# Fantastic Bugs and How to Squash Them; or, the Crimes of Solidity

Evan Sultanik

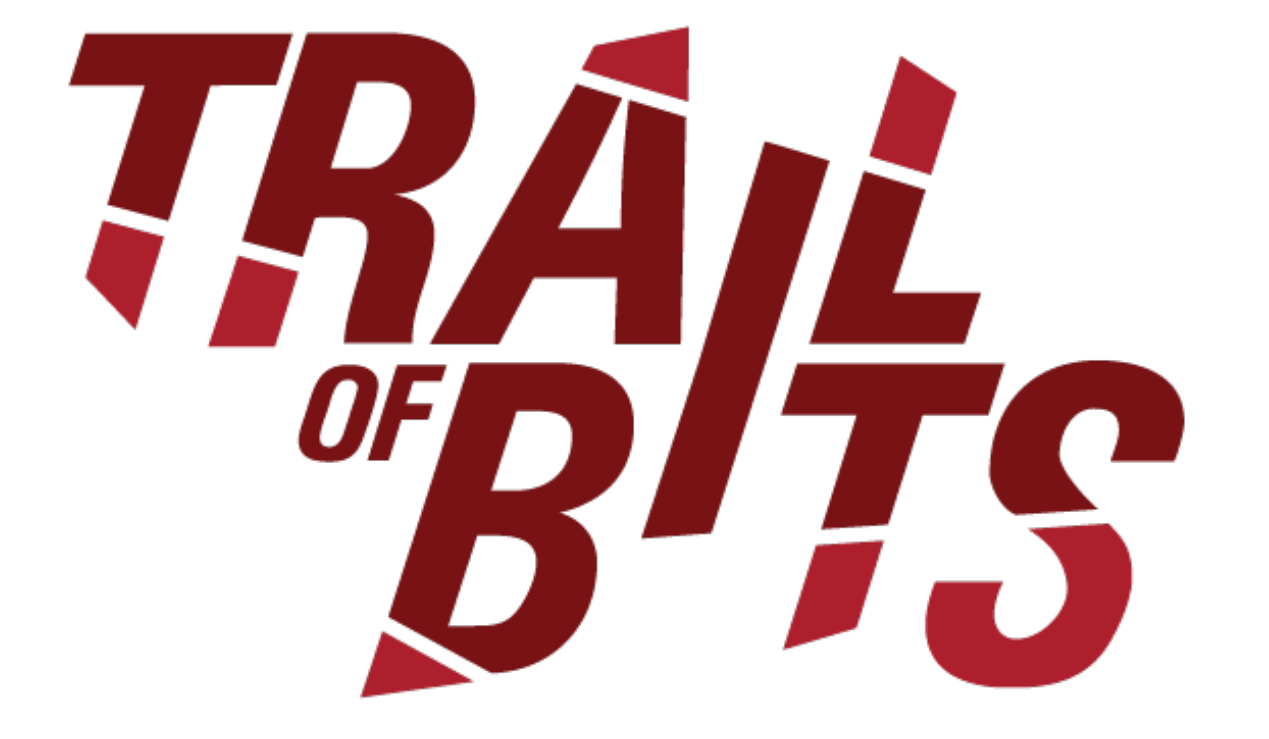

**@ESultanik** 

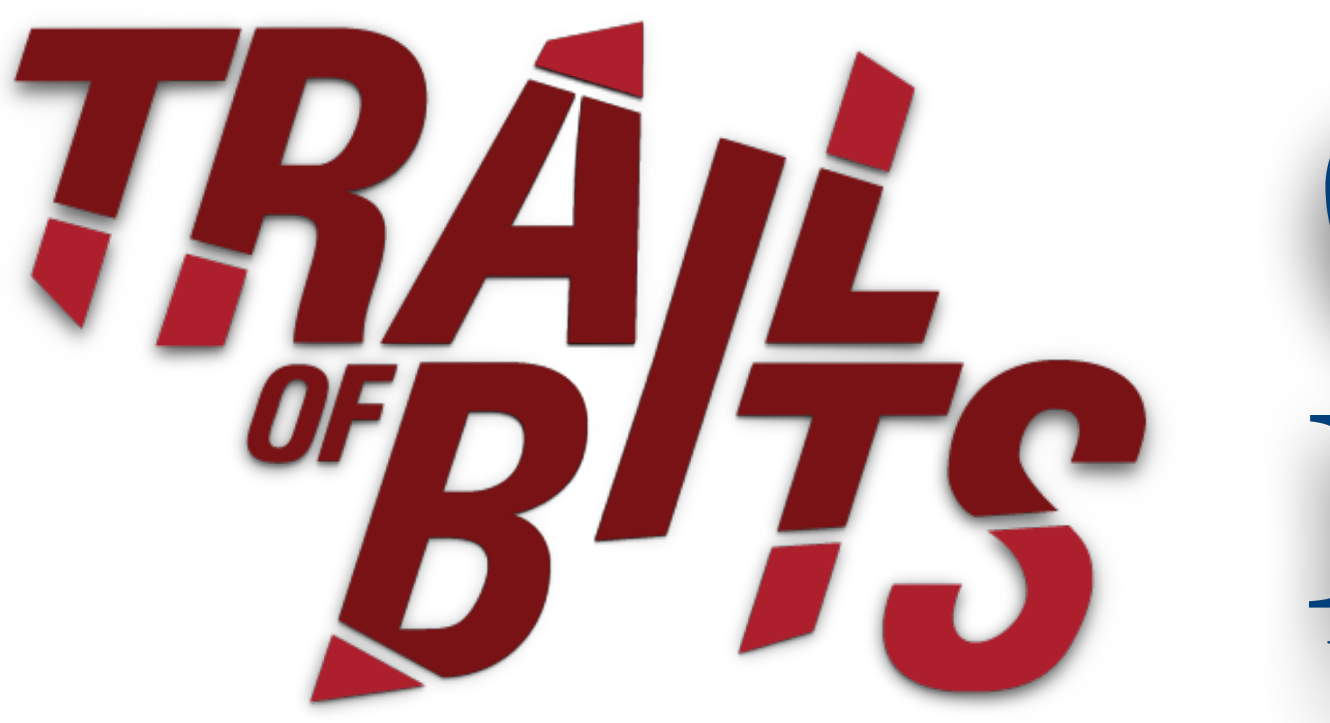

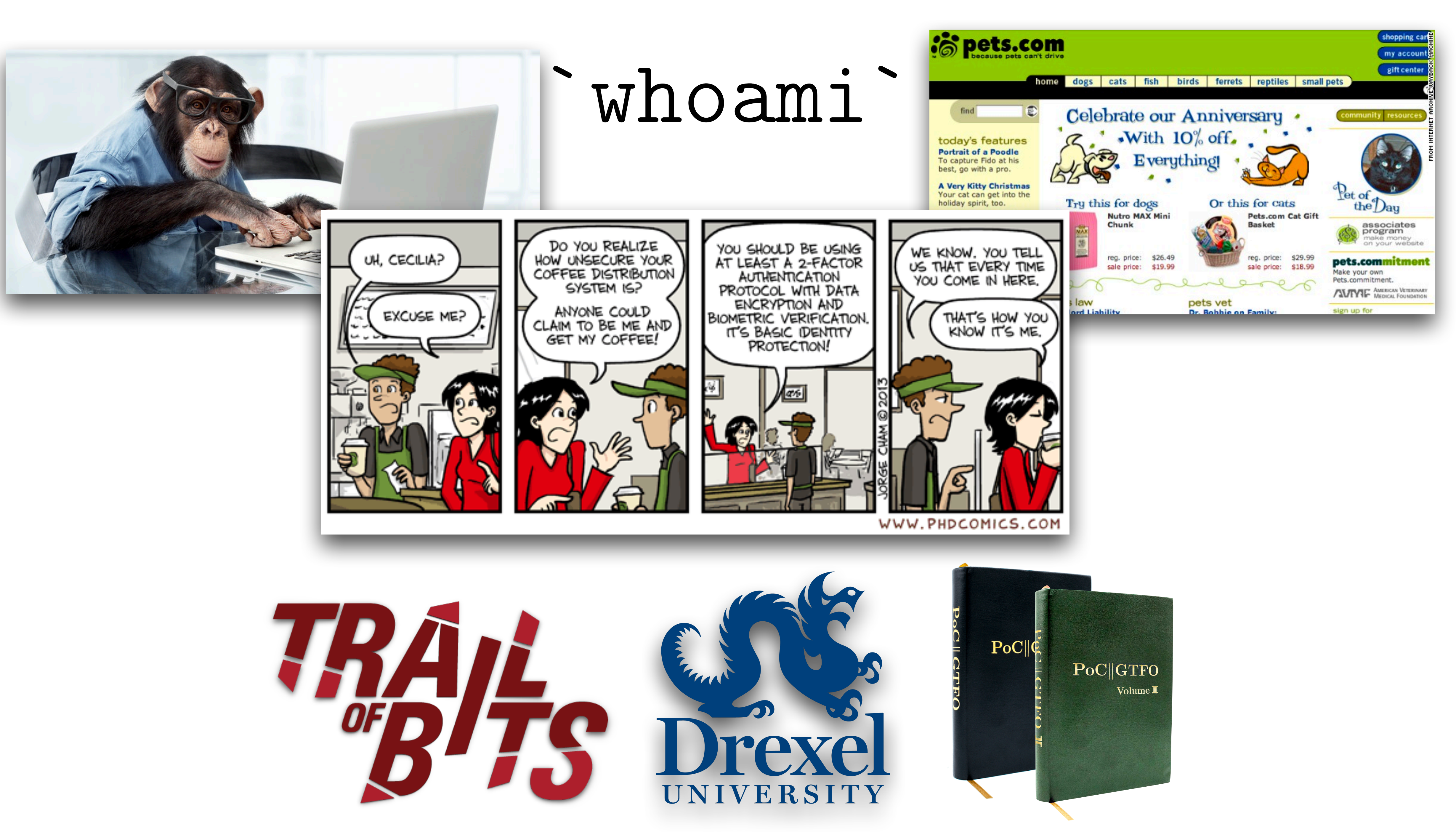

# What should you take away from this talk?

• Experienced Ethereum developers **✓** Learn from the most common mistakes of your peers **✓** Learn new tooling for improving your SDLC

# What should you take away from this talk?

- Experienced Ethereum developers **✓** Learn from the most common mistakes of your peers **✓** Learn new tooling for improving your SDLC **•** Programmers who are new to smart contracts **✓** Learn what *not* to do
	- **✓** Learn what *to do*

# What should you take away from this talk?

# What should you take away from this talk?

- Experienced Ethereum developers **✓** Learn from the most common mistakes of your peers **✓** Learn new tooling for improving your SDLC • Programmers who are new to smart contracts **✓** Learn what *not* to do **✓** Learn what *to do* • People interested in the technology
	- **✓** Learn about the state of the ecosystem
- **•** Everyone else?

**Meme-O-Meter**

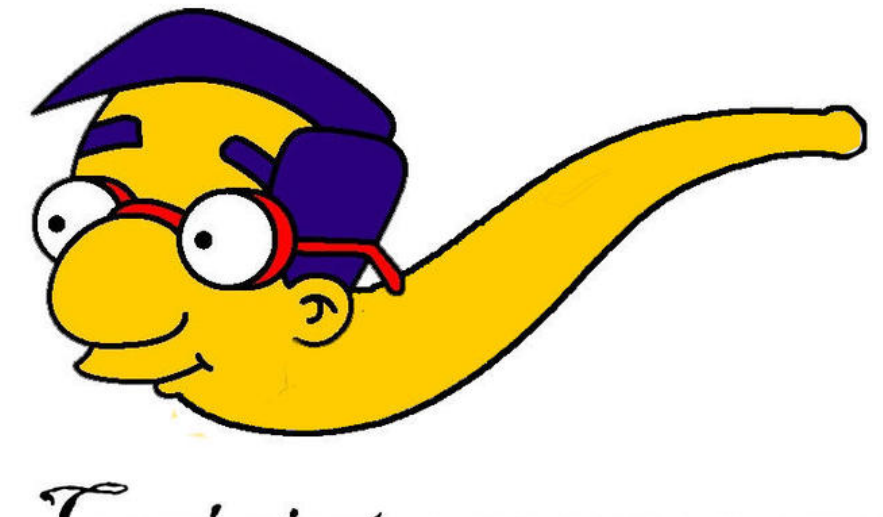

Ceci n'est pas une meme

# Outline

- Solidity the Language
- Solidity Implementation and Tooling
- On the Horizon
- Bugs!
- What You Can Do About It

**Hi, I'm Trippy, your programming assistant. I help you not get tripped up on Solidity.**

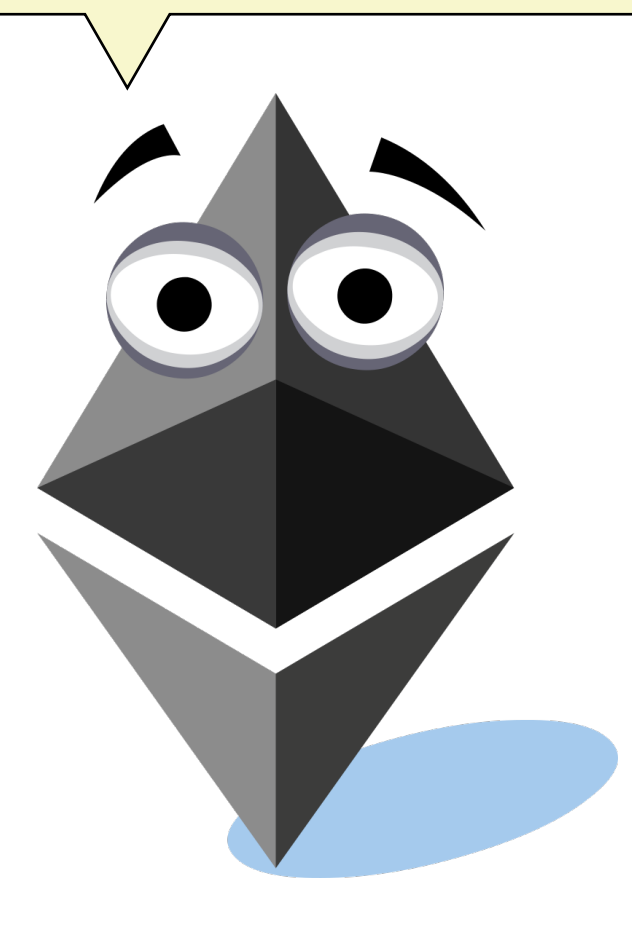

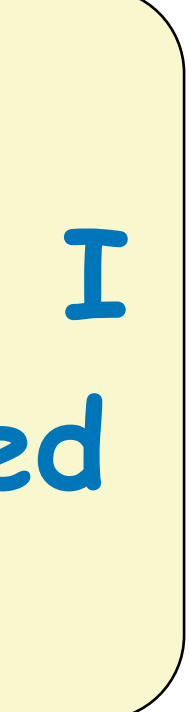

# Outline

- Solidity the Language
- Solidity Implementation and Tooling
- On the Horizon
- Bugs!
- What You Can Do About It

**It looks like you are trying to write a bugfree Solidity contract…**

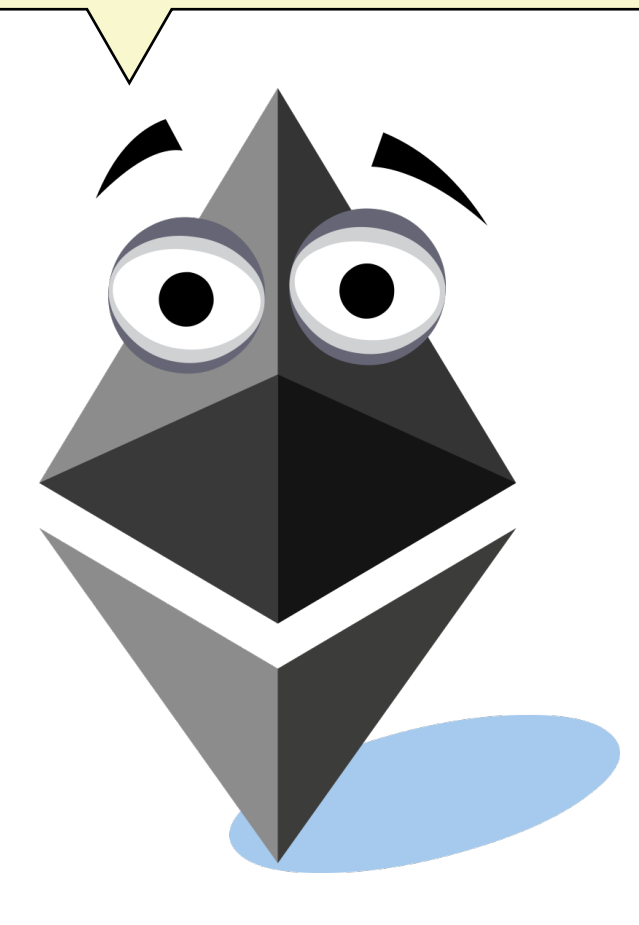

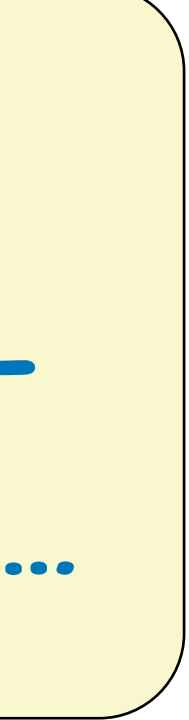

# Solidity, the Language

Programming Language Checklist by Colin McMillen, Jason Reed, and Elly Jones.

You appear to be advocating a new:

[ ] pure [ ] impure [ ] non-hygienic [ ] visual [ ] beginner-friendly [X] non-programmer-friendly [ ] completely incomprehensible programming language. It will not will not work. Here is why it will pot work. **You programmer-friendly und completely incomprehensible** of the WOLWS.

[ ] functional [ ] imperative [X] object-oriented [X] procedural [X] stack-based [ ] "multi-paradigm" [ ] lazy [ ] eager [X] statically-typed [ ] dynamically-

typed

You appear to believe that:

[ ] Syntax is what makes programming difficult

[X] Nobody really needs:

[ ] concurrency [ ] a REPL [X] debugger support [ ] IDE support [ ] I/O

 [ ] to interact with code not written in your language [ ] The entire world speaks 7-bit ASCII Scaling up to large software projects will be easy [ ] Convincing programmers to adopt a new language will be easy [ ] Convincing programmers to adopt a language-specific IDE will be easy Programmers love writing lots of boilerplate Specifying behaviors as "undefined" means that programmers won't rely on them [X] "Spooky action at a distance" makes programming more fun

[ ] Garbage collection is free [ ] Computers have infinite memory

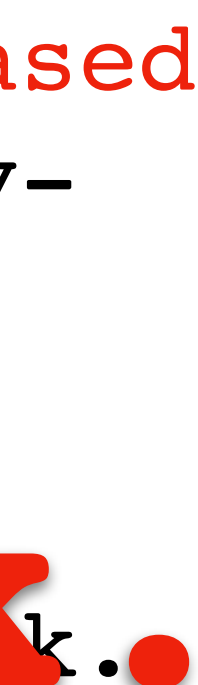

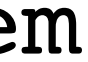

You appear to believe that:

- [ ] Syntax is what makes programming difficult
- 
- [X] Nobody really needs:

 [ ] concurrency [ ] a REPL [X] debugger support [ ] IDE support [ ] I/O [ ] to interact with code not written in your language [ ] The entire world speaks 7-bit ASCII [ ] Scaling up to large software projects will be easy [ ] Convincing programmers to adopt a new language will be easy [ ] Convincing programmers to adopt a language-specific IDE will be easy [ ] Programmers love writing lots of boilerplate [ ] Specifying behaviors as "undefined" means that programmers won't rely on them [X] "Spooky action at a distance" makes programming more fun

```
[ ] comprehensible syntax [ ] semicolons [ ] significant whitespace [ ] macros
[ ] reflection [X] subtyping [ ] multiple inheritance [X] operator overloading
```
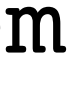

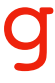

Unfortunately, your language (has/lacks): [ ] implicit type conversion [ ] explicit casting [X] type inference [ ] goto [ ] exceptions [X] closures [ ] tail recursion [ ] coroutines [ ] algebraic datatypes [X] recursive types [ ] polymorphic types [ ] covariant array typing [X] monads [ ] dependent types [ ] infix operators [ ] nested comments [ ] multi-line strings [X] regexes [ ] call-by-value [ ] call-by-name [ ] call-by-reference [ ] call-cc

The following philosophiqal objections apply:

## [ ] Garbage collection is free [ ] Computers have infinite memory

The following philosophical objections apply: [ ] Programmers should not need to understand category theory to write "Hello, World!"

[ ] Programmers should not develop RSI from writing "Hello, World!" [ ] The most significant program written in your language is its own compiler [ ] The most significant program written in your language isn't even its own compiler [X] No language spec [X] "The implementation is the spec" [ ] The implementation is closed-source [ ] covered by patents [ ] not owned by you [X] Your type system is unsound [X] Your language cannot be unambiguously parsed [X] a proof of same is attached [ ] invoking this proof crashes the compiler [ ] The name of your language makes it impossible to find on Google [ ] Interpreted languages will never be as fast as C [ ] Compiled languages will never be "extensible" Writing a compiler that understands English is AI-complete [ ] Your language relies on an optimization which has never been shown possible [ ] There are less than 100 programmers on Earth smart enough to use your language takes exponential time is known to be undecidable

Your implementation has the following flaws: CPUs do not work that way  $\mathbf{r}$  and  $\mathbf{r}$  and

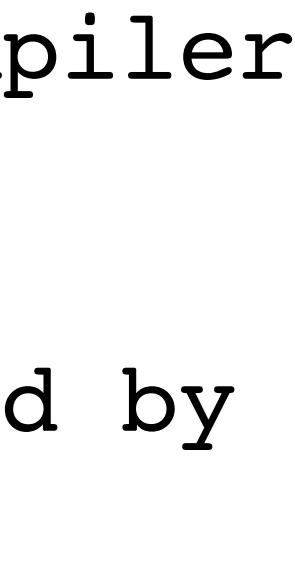

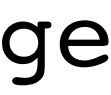

Your implementation has the following flaws: [ ] CPUs do not work that way RAM does not work that way VMs do not work that way [X] Compilers do not work that way [ ] Compilers cannot work that way [ ] Shift-reduce conflicts in parsing seem to be resolved using rand() [ ] You require the compiler to be present at runtime [ ] You require the language runtime to be present at compile-time [X] Your compiler errors are completely inscrutable [X] Dangerous behavior is only a warning The compiler crashes if you look at it funny [ ] The VM crashes if you look at it funny [X] You don't seem to understand basic optimization techniques [X] You don't seem to understand basic systems programming [ ] You don't seem to understand pointers [ ] You don't seem to understand functions

Additionally, your marketing has the following problems: Unsupported claims of increased productivity Unsupported claims of greater "ease of use" [ ] Obviously rigged benchmarks

[ ] Graphics, simulation, or crypto benchmarks where your code just calls

handwritten assembly through your FFI

Additionally, your marketing has the following problems: [ ] Unsupported claims of increased productivity [ ] Unsupported claims of greater "ease of use" [ ] Obviously rigged benchmarks [ ] Graphics, simulation, or crypto benchmarks where your code just calls handwritten assembly through your FFI [ ] String-processing benchmarks where you just call PCRE [ ] Matrix-math benchmarks where you just call BLAS [ ] Noone really believes that your language is faster than: [ ] assembly [ ] C [ ] FORTRAN [ ] Java [ ] Ruby [ ] Prolog [ ] Rejection of orthodox programming-language theory without justification [ ] Rejection of orthodox systems programming without justification

[ ] Rejection of orthodox algorithmic theory without justification

[ ] Rejection of basic computer science without justification

Taking the wider ecosystem into account, I would like to note that: [ ] Your complex sample code would be one line in: We already have an unsafe imperative language [ ] We already have a safe imperative OO language We already have a safe statically-typed eager functional language [ ] You have reinvented Lisp but worse [X] You have reinvented Javascript but worse You have reinvented Java but worse You have reinvented C++ but worse [ ] You have reinvented PHP but worse

 [ ] assembly [ ] C [ ] FORTRAN [ ] Java [ ] Ruby [ ] Prolog [ ] Rejection of orthodox programming-language theory without justification [ ] Rejection of orthodox systems programming without justification [ ] Rejection of orthodox algorithmic theory without justification [ ] Rejection of basic computer science without justification

Taking the wider ecosystem into account, I would like to note that: [ ] Your complex sample code would be one line in: [ ] We already have an unsafe imperative language [ ] We already have a safe imperative OO language [ ] We already have a safe statically-typed eager functional language [ ] You have reinvented Lisp but worse [X] You have reinvented Javascript but worse [ ] You have reinvented Java but worse [ ] You have reinvented C++ but worse [ ] You have reinvented PHP but worse [ ] You have reinvented PHP better, but that's still no justification [ ] You have reinvented Brainfuck but non-ironically

In conclusion, this is what I think of you: [X] You have some interesting ideas, but this won't fly. [X] This is a bad language, and you should feel bad for inventing it. [X] Programming in this language is an adequate punishment for inventing it.

In conclusion, this is what I think of you: [X] You have some interesting ideas, but this won't fly. [X] This is a bad language, and you should feel bad for inventing it. [X] Programming in this language is an adequate punishment for inventing it.

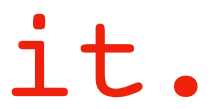

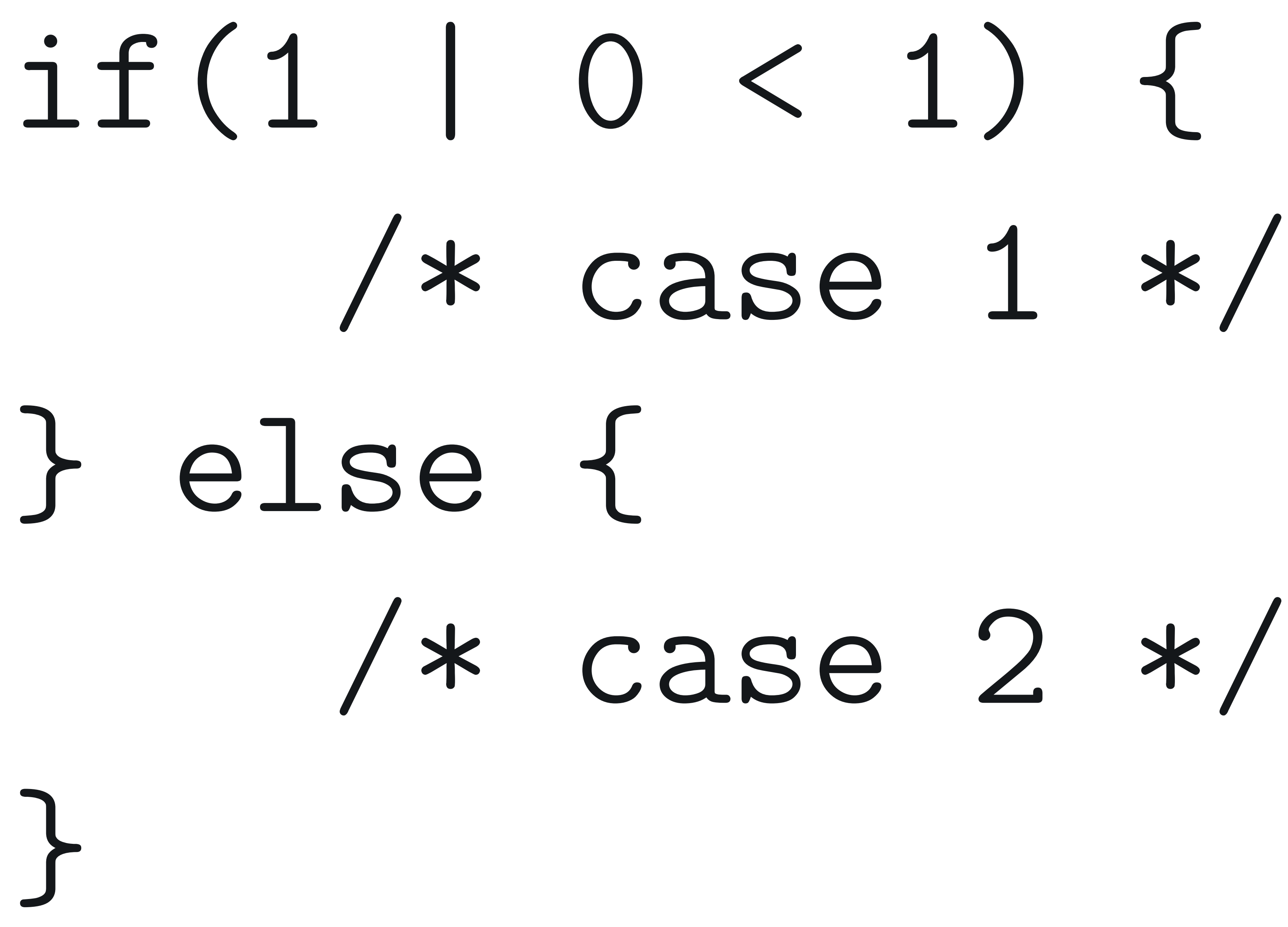

# if(1 | 0 < 1) {  $C, C++, Javascript, Java, ...$ } else { /\* case 2 \*/

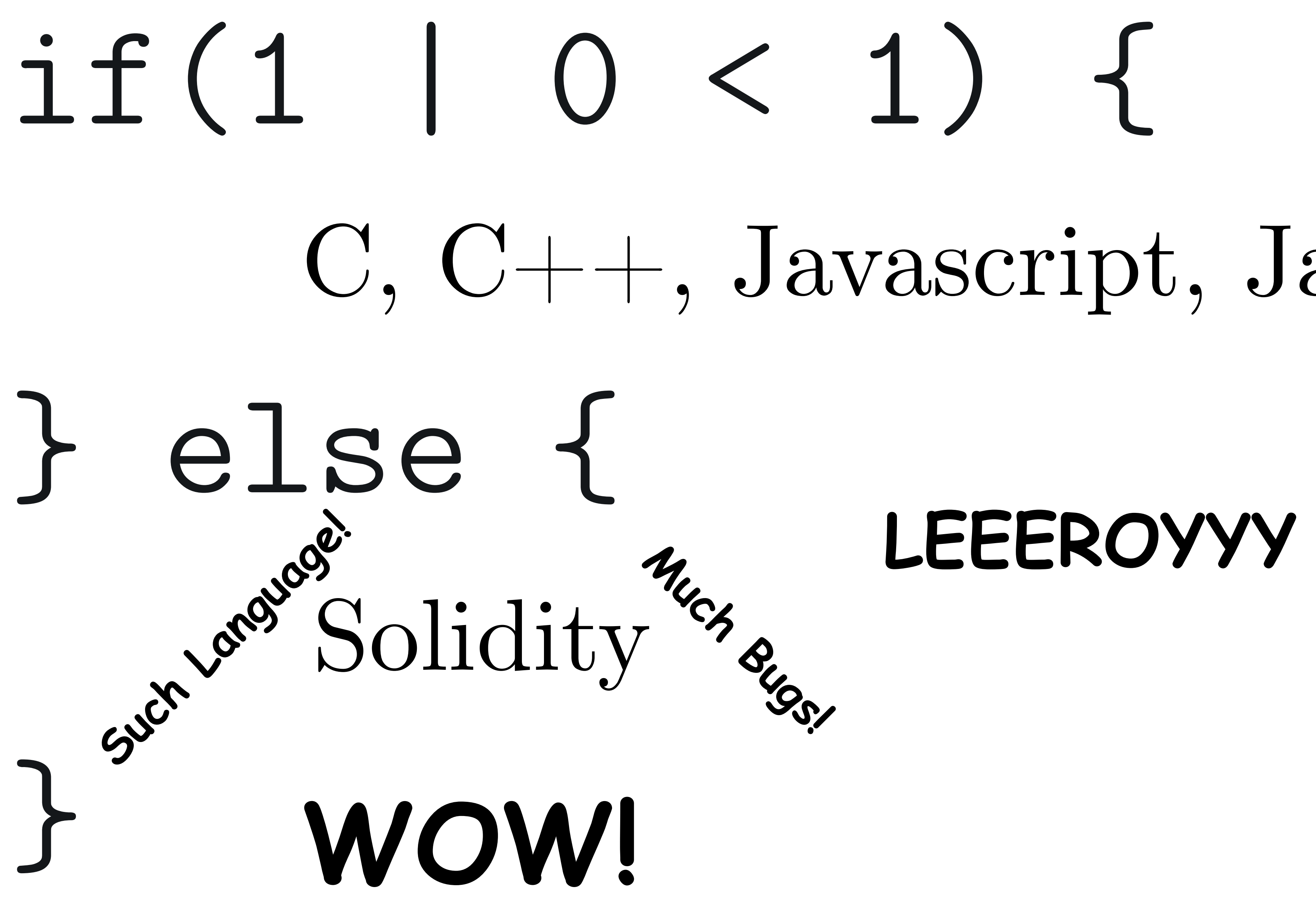

# C, C++, Javascript, Java, …

## **LEEEROYYY JENKINS!**

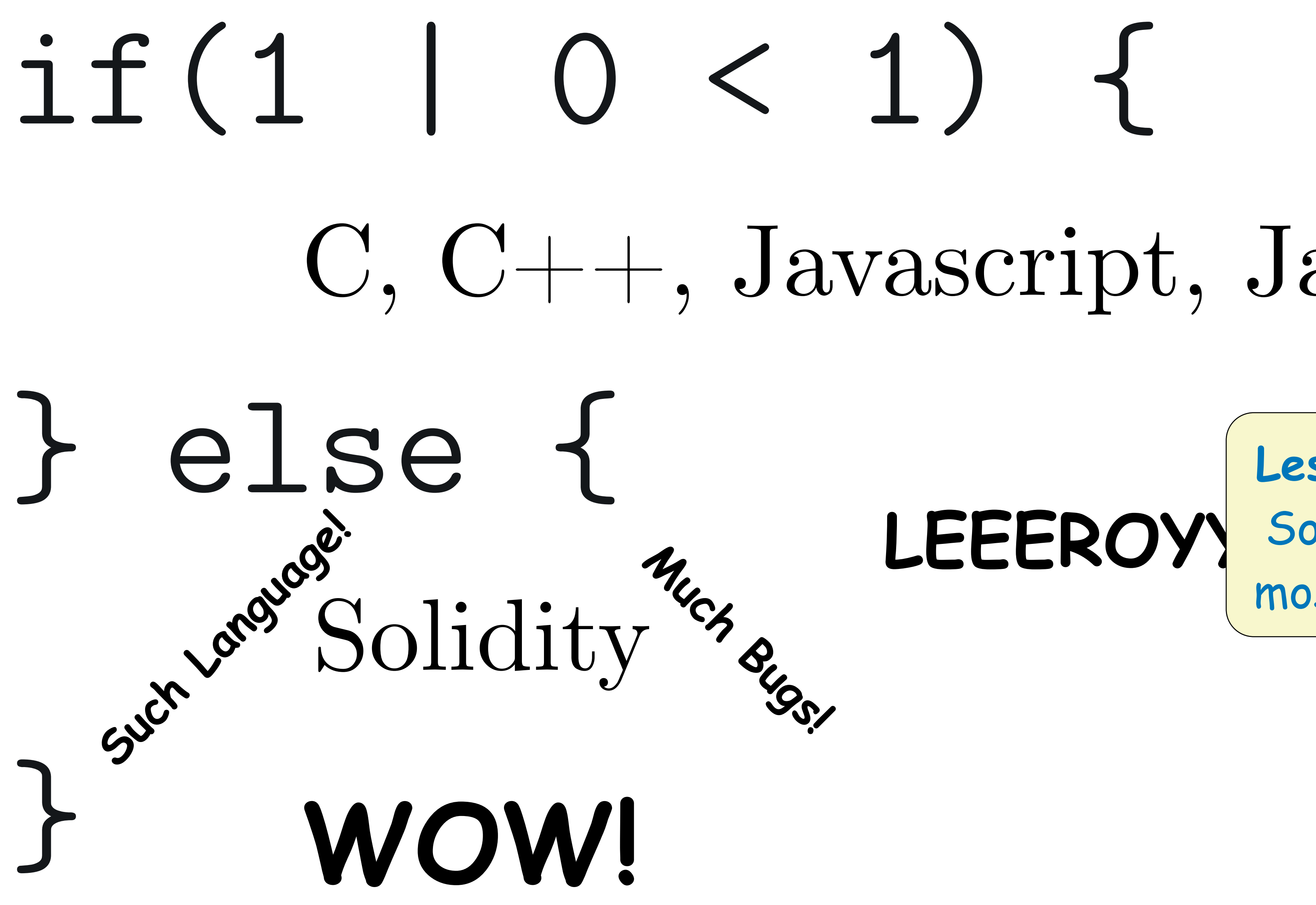

# C, C++, Javascript, Java, …

## LEEEROYY Solidity behaves like **Lesson:** Don't assume most other languages!

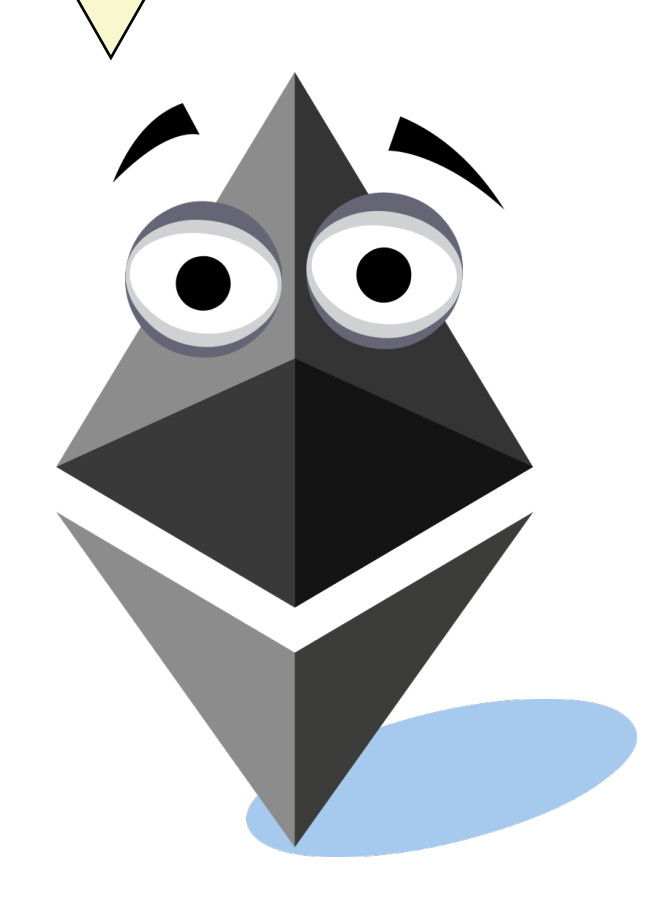

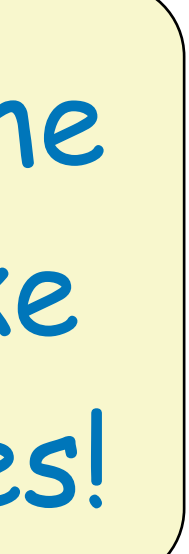

# for  $(var i = 0; i < foo.length; ++i)$  {  **foo[i] = i; }** What does **foo[1337]** look like after this?

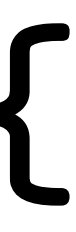

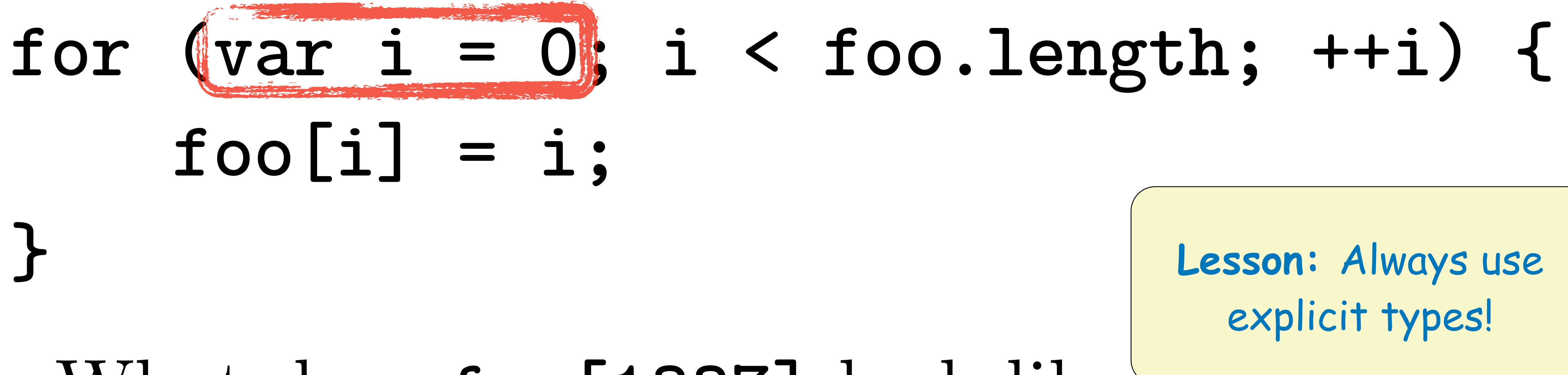

## What does foo[1337] look like and

## **Lesson:** Always use explicit types!

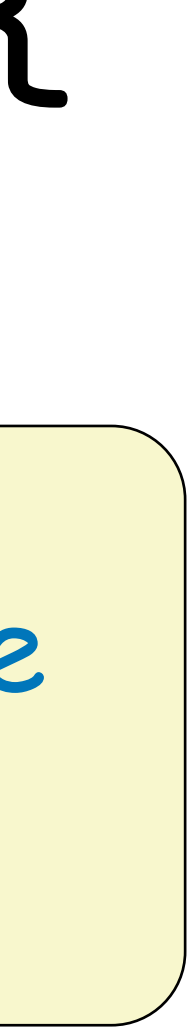

# How to Write a Solidity Parser

## $(1)$  $(2)$  Look up the official grammar

You too, can be Parity Technologies! Financial Programming in Solidity O  $RLY^2$ Some Dude

# How to Write a Solidity Parser

## $(1)$ (2) Look up the official grammar  $(3)$  D (4) Struggle to get a parser generator to accept it

# How to Write a Solidity Parser

 $(1)$ (2) Look up the official grammar  $(3)$  DD (4) Struggle to get a parser generator to accept it  $\begin{pmatrix} 5 \end{pmatrix}$ (6) Discover that the grammar is not correct

# How to Write a Solidity Parser  $(1)$ (2) Look up the official grammar  $(3)$  DD (4) Struggle to get a parser generator to accept it  $(5)$ (6) Discover that the grammar is not correct  $(7)$   $\heartsuit$ (8) Discover that existing parsers were  $\# \text{YOLO'd}$  by hand

# How to Write a Solidity Parser  $(1)$ (2) Look up the official grammar  $(3)$  DD (4) Struggle to get a parser generator to accept it  $(5)$ (6) Discover that the grammar is not correct  $(7)$   $\heartsuit$ (8) Discover that existing parsers were  $\# \text{YOLO'd}$  by hand  $(9)$   $($

# One Does Not Simply Implement the Shunting Yard Algorithm

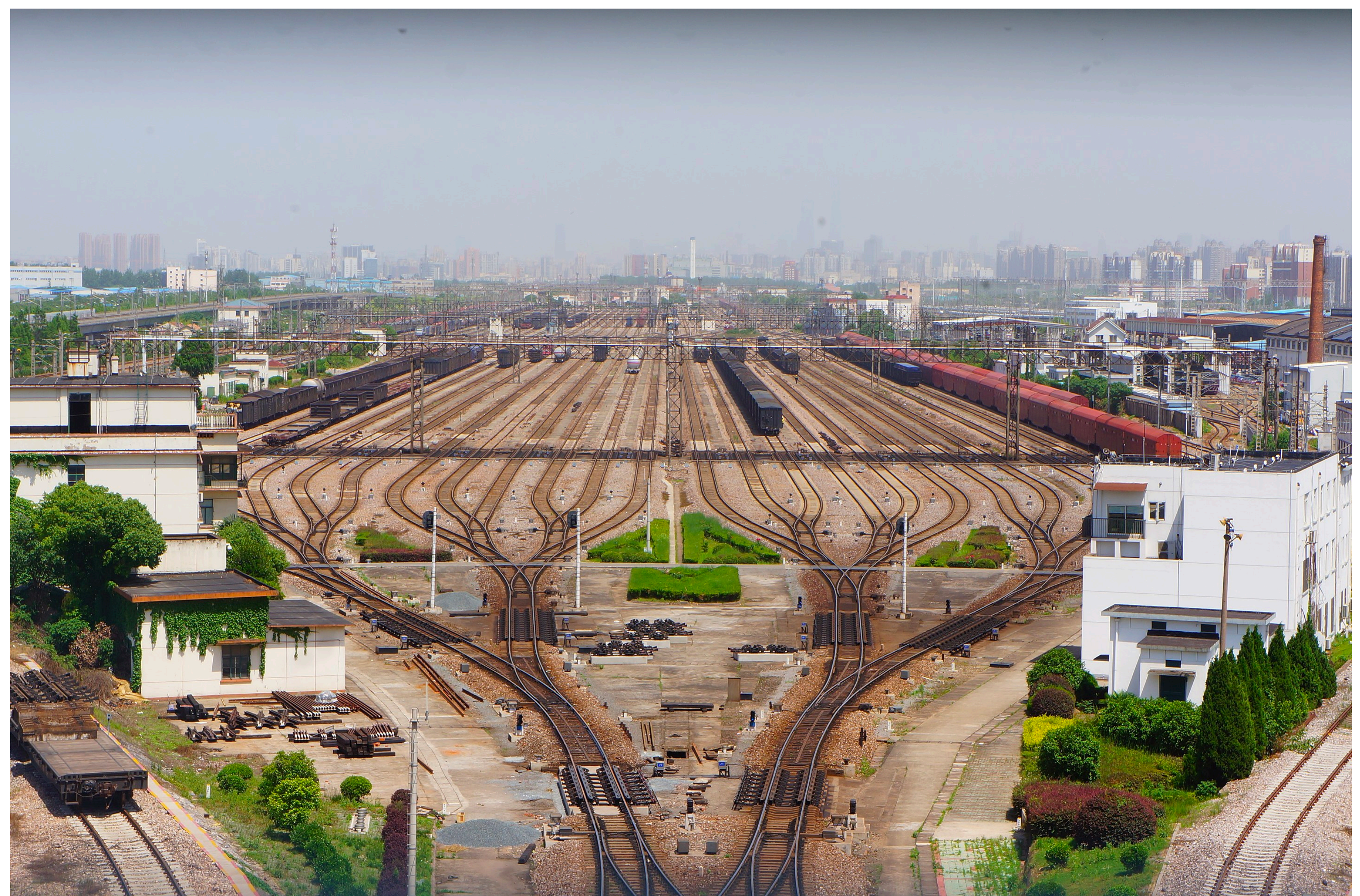

# One Does Not Simply Implement the Shunting Yard Algorithm

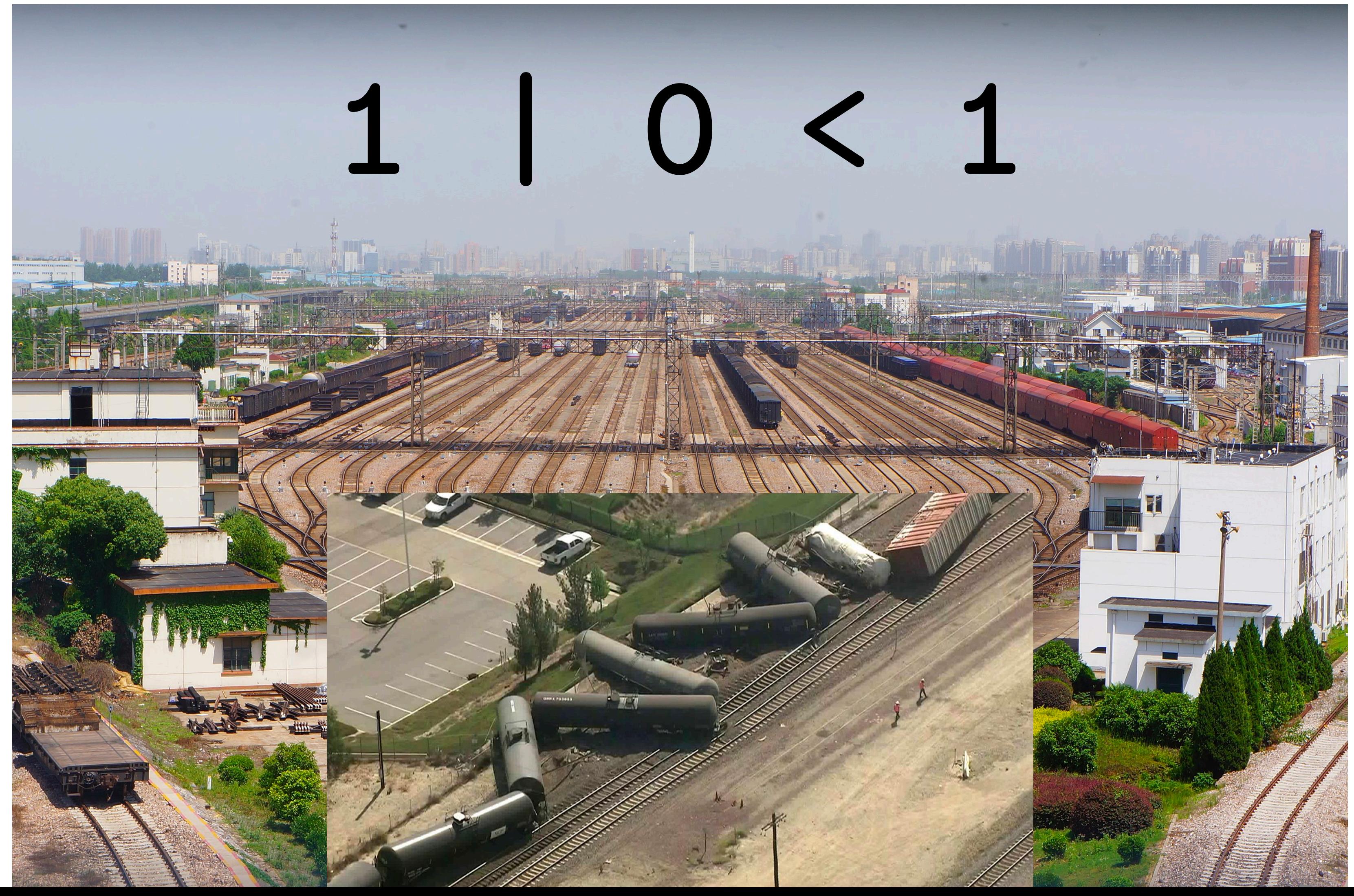

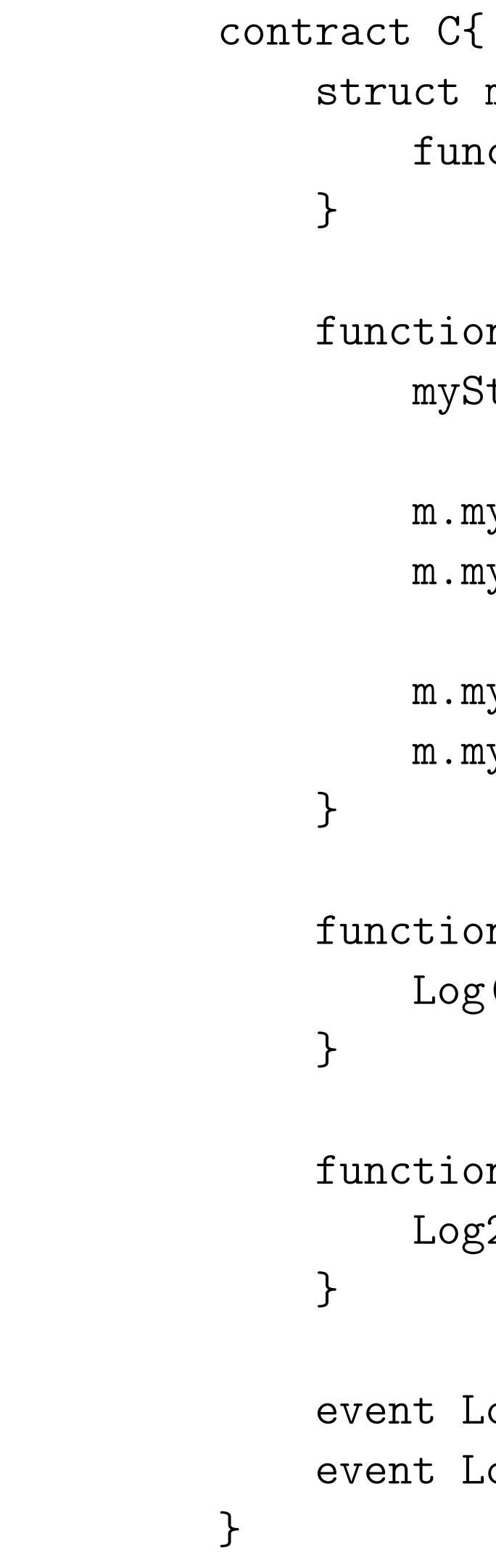

```
myStruct{
nction(uint) my_func;
on test()\{Struct m;
my\_func = call\_log;my\_func(0) ;
my\_func = call\_log2;my\_func(0) ;
on call_log(uint a)\{\mathrm{g}(\mathrm{a}) ;
on call_log2(uint a)\{g2(a);
\texttt{Log}(\texttt{uint}) ;
\texttt{Log2}(\texttt{uint}) ;
```
 $m.my_func = call_log;$ m.my\_func(0);

 function test(){ myStruct m;

> $m.my_func = call_log2;$ m.my\_func(0);

 function call\_log2(uint a){  $Log2(a);$ 

}

 function call\_log(uint a){ Log(a);

}

}

 event Log(uint); event Log2(uint);

}

myStruct{ nction(uint) my\_func;

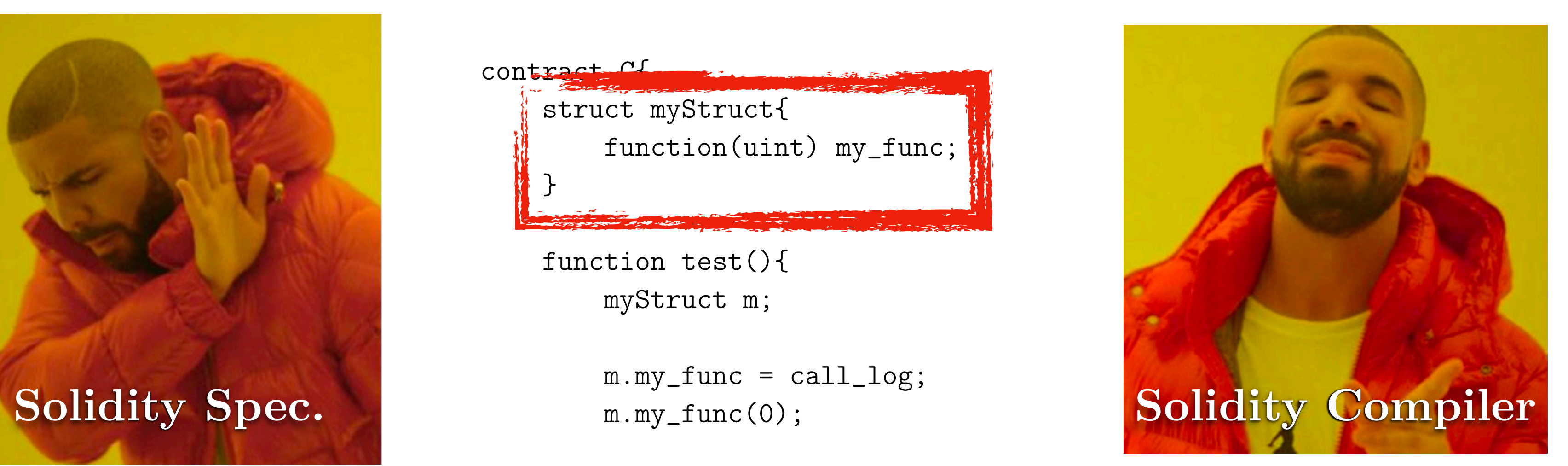

## a struct that contains a pointer to a function

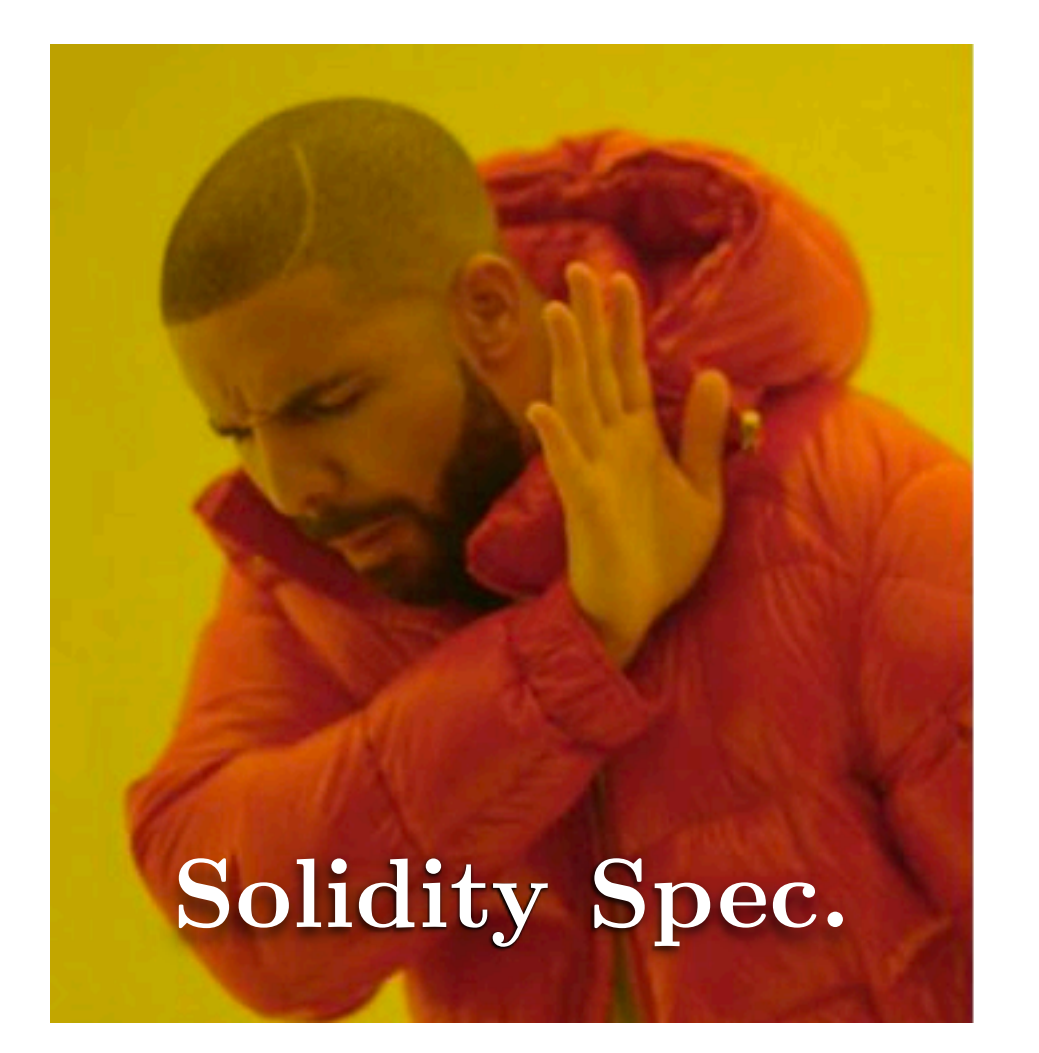

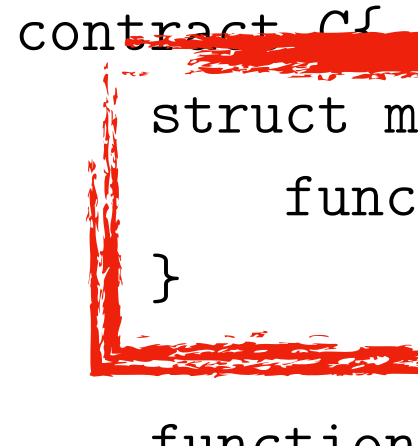

 function test(){ myStruct m;

 function call\_log2(uint a){  $Log2(a);$ 

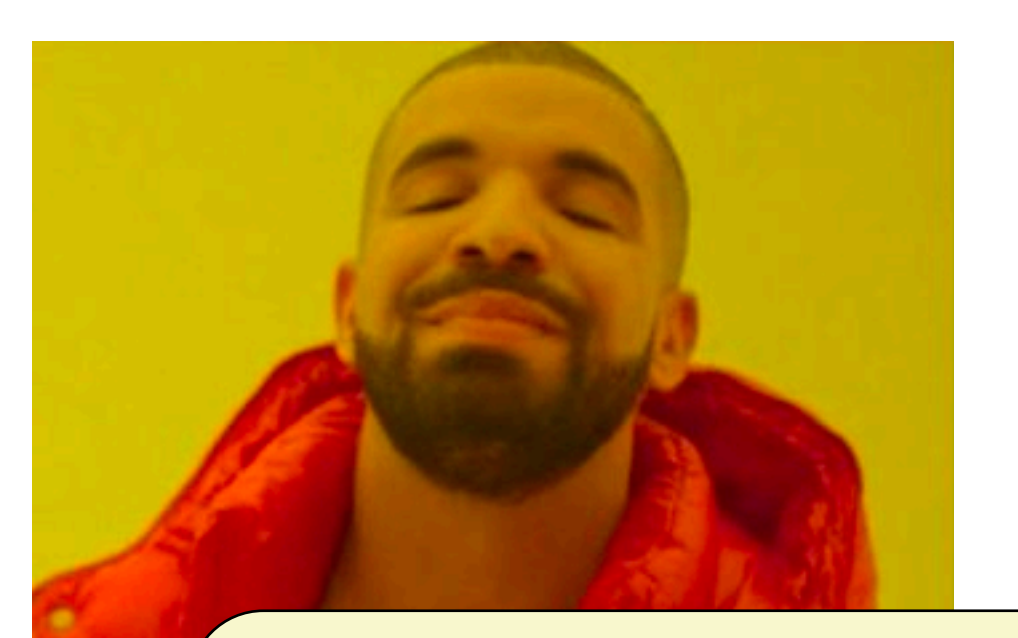

}

 function call\_log(uint a){ Log(a);

Solidity Spec. **Example 19 and Solution** spectrum of the solution of the solution of **Lesson:** The sole, canonical reference for Solidity is the source code of its sole compiler.

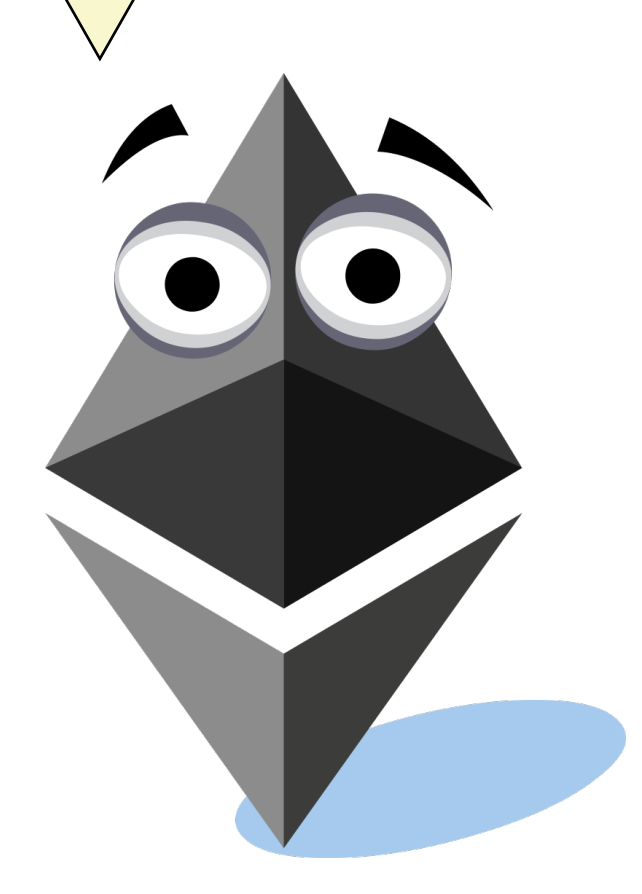

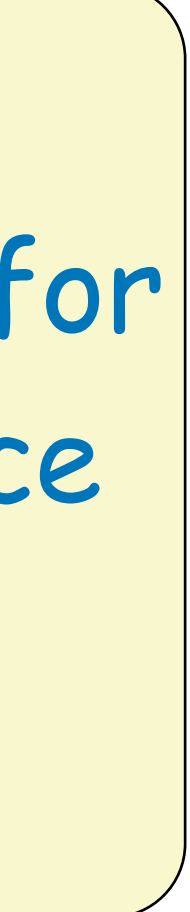

}

}

 event Log(uint); event Log2(uint);

}

myStruct{ nction(uint) my\_func;

 $m.my_func = call_log;$  $m.my\_func(0);$ 

 $m.my_func = call_log2;$  $m.my\_func(0);$ 

## a struct that contains a pointer to a function

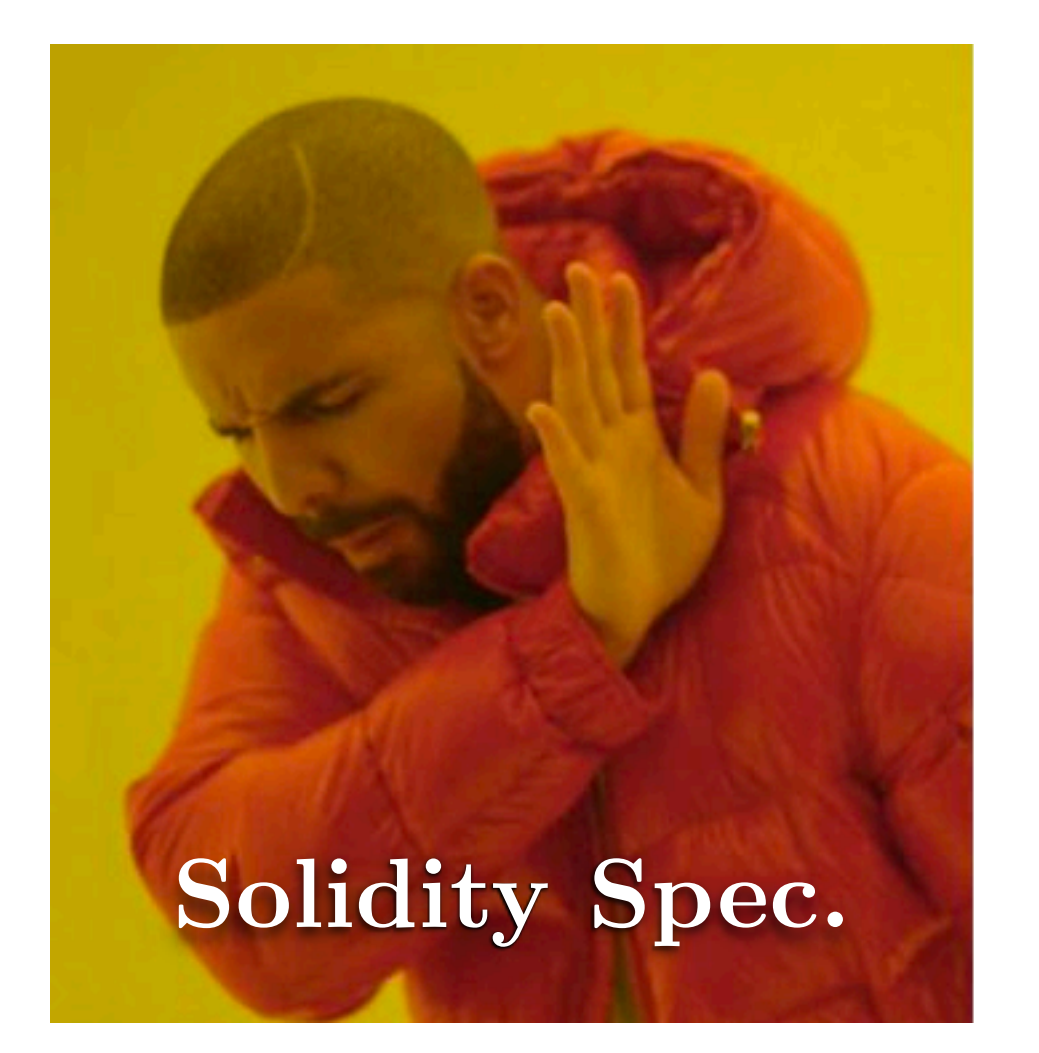

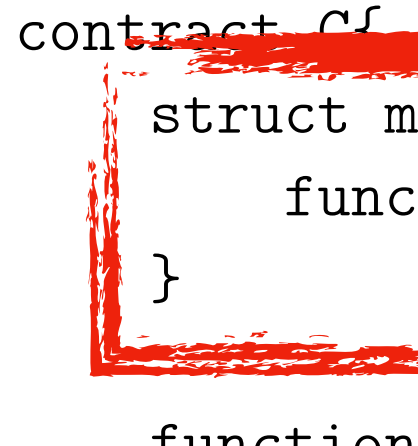

### **Solidity Parsing Using SmaCC: Challenges and Irregularities**

Henrique Rocha Stephane Ducasse **Marcus Denker** 

> **INRIA Lille - Nord Europe** {henrique.rocha, stephane.ducasse, marcus.denker}@inria.fr

### **Abstract**

Solidity is a language used to implement smart contracts on a blockchain platform. Since its initial conception in 2014, Solidity has evolved into one of the major languages for the Ethereum platform as well as other blockchain technologies. Due to its popularity, there are many tools specifically designed to handle smart contracts written in Solidity. However, there is a lack of tools for Pharo to handle Solidity contracts. Therefore, we implemented a parser using SmaCC to serve as a base for further developing Solidity support in Pharo. In this paper we describe the parser creation, the irregularities we found in the Solidity grammar specification, and common practices on how to adapt the grammar to an LR type parser. Our experiences with parsing the Solidity language using SmaCC may help other developers trying to convert similar grammars.

Keywords Solidity, Parser, SmaCC, Blockchain, Ethereum.

### 1. Introduction

The Blockchain technology attracted a lot attention recently [LCO<sup>+</sup>16]. Blockchain is a distributed database, managed by a peer-to-peer network that stores a list of blocks or records. Ethereum [Eth14], and BitCoin [Nak09] are examples of blockchain technologies. Blockchains can be used for many applications such as cryptocurrency, digital wallets, adhoc networks, and remote transactions  $[LOO<sup>+</sup>16,$ HL16, LMH16, Dzi15, Eth14, Nak09. One notable application of blockchain is the execution of smart contracts [LCO<sup>+</sup>16].

[Copyright notice will appear here once 'preprint' option is removed.]

Jason Lecerf **CEA-List** jason.clement.lecerf@gmail.com

Smart contracts are what embedded procedures are for databases: programs executed in the blockchain to manage and transfer digital assets. When used in platforms like Ethereum, the contract language is Turing-complete  $[BDLF^+16]$ . Therefore, smart contracts can be used in many different scenarios [ $LCO<sup>+</sup>16$ ]. For example, there are smart contracts employed to simple storage [Eth17], and outsourced computation [LTKS15].

Solidity [Eth17] is a programming language loosely based on JavaScript, and it is used to specify smart contracts on blockchain platforms. Solidity was originally designed to be the primary smart contract language for the Ethereum platform. Even though other contract languages have been created for Ethereum [DAKM15], Solidity is still one of the major ones. Moreover, Solidity can also be used in other blockchain platforms such as  $Monax<sup>1</sup>$  and Hyperledger<sup>2</sup>.

Probably because of its popularity, there are many tools to help integrate smart contracts written in Solidity with other languages and technologies [Eth17]. For example, we have Solidity compilers coded in C/C++ and NodeJs, thirdparty parsers and grammar specifications (JavaScript and ANTLR), plugins for IDEs and editors (IntelliJ, Visual Studio, Vim, Atom, and etc.). Such tool integration support developers of smart contracts. However, as far as we know, there is a lack of tools for Pharo Smalltalk to handle Solidity smart contracts. Moreover, most academic work towards smart contracts focuses on security [ $LCO<sup>+</sup>16$ , BDLF<sup>+</sup>16,  $DAK^+15$ ] and not in tool support.

In this paper, we plan to partially tackle this lack of tools problem by building a Solidity parser that runs on Pharo Smalltalk. We claim that with a parser and its generated AST (Abstract Syntax Tree), we will be able to develop strong tool support for Solidity contracts. For instance, it would be much easier to create code inspection tools on top of a functional parser than to rely on the purely textual content of the contract. To accomplish these goals, we used SmaCC

 $1$  https://monax.io/, verified 2017-06-19.

<sup>&</sup>lt;sup>2</sup> https://www.hyperledger.org/, verified 2017-06-19.

## **Solidity Parsing Using SmaCC: Challenges and Irregularities**

Henrique Rocha Stephane Ducasse **Marcus Denker INRIA Lille - Nord Europe** {henrique.rocha, stephane.ducasse,

Another interesting challenge we found to parse Solidity was that the language uses the same symbol (comma) as a separator for expression lists but also as an operator for the expression itself.... This causes a serious problem because when the parser finds a comma in the input it does not know if it is an operator for the current expression (matching the Expression rule) or a separator to the current expression and the beginning of a new one (matching ExpressionList). This is a potential problem for any parser due to the ambiguity of matching either rule when encountering a comma.

-1

[LCO<sup>+</sup>16]. [Copyright notice will appear here once 'preprint' option is removed.]

Jason Lecerf **CEA-List** jason.clement.lecerf@gmail.com

Smalltalk. We claim that with a parser and its generated AST (Abstract Syntax Tree), we will be able to develop strong tool support for Solidity contracts. For instance, it would be much easier to create code inspection tools on top of a functional parser than to rely on the purely textual content of the contract. To accomplish these goals, we used SmaCC

 $1$  https://monax.io/, verified 2017-06-19.

 $2$  https://www.hyperledger.org/, verified 2017-06-19.

## Università degli Studi di Padova

DIPARTIMENTO DI MATEMATICA "TULLIO LEVI-CIVITA"

CORSO DI LAUREA MAGISTRALE IN INFORMATICA

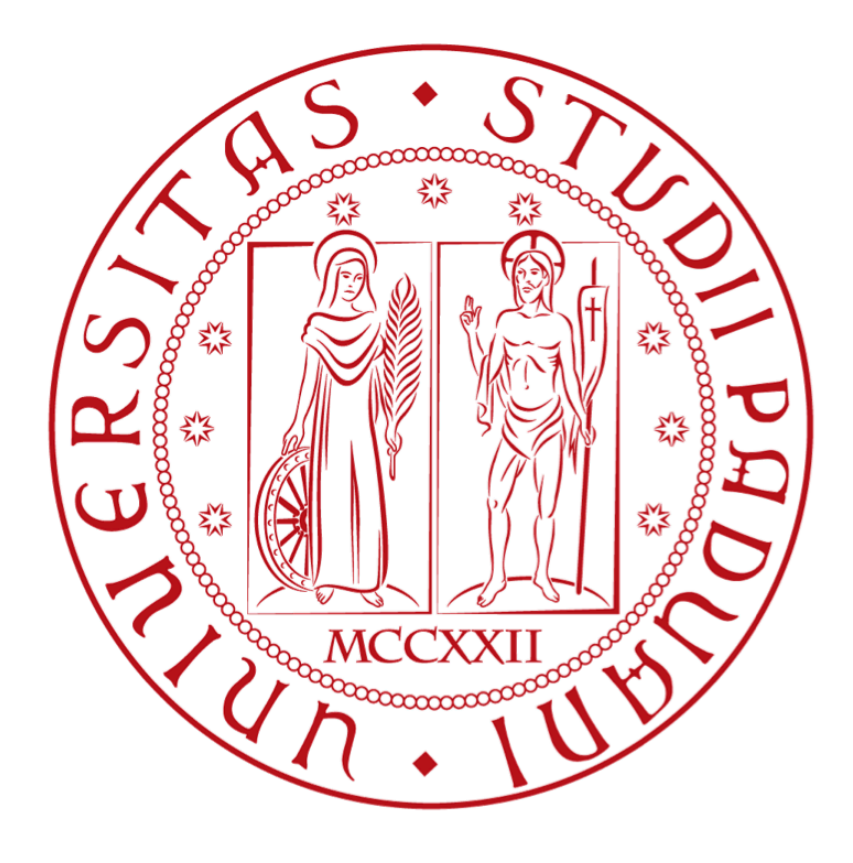

## **How Solid is Solidity?**

## An In-dept Study of Solidity's Type Safety

Supervisor Prof. Silvia Crafa Master thesis

**Author** Matteo Di Pirro

SEPTEMBER 2018

## Università degli Studi di Padova

DIPARTIMENTO DI MATEMATICA "TULLIO LEVI-CIVITA"

# …we found out that Solidity's type system is far from being safe with respect to any type of error:

in many occasions, contract interfaces are not consulted at compile-time, and this makes the execution raise an exception and the user waste money.

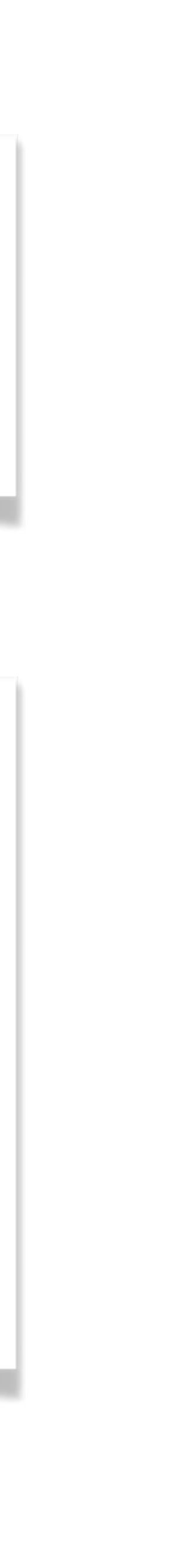
## Solidity Implementation and Tooling

**The difference between an amateur and a professional is: you write your own compiler.**

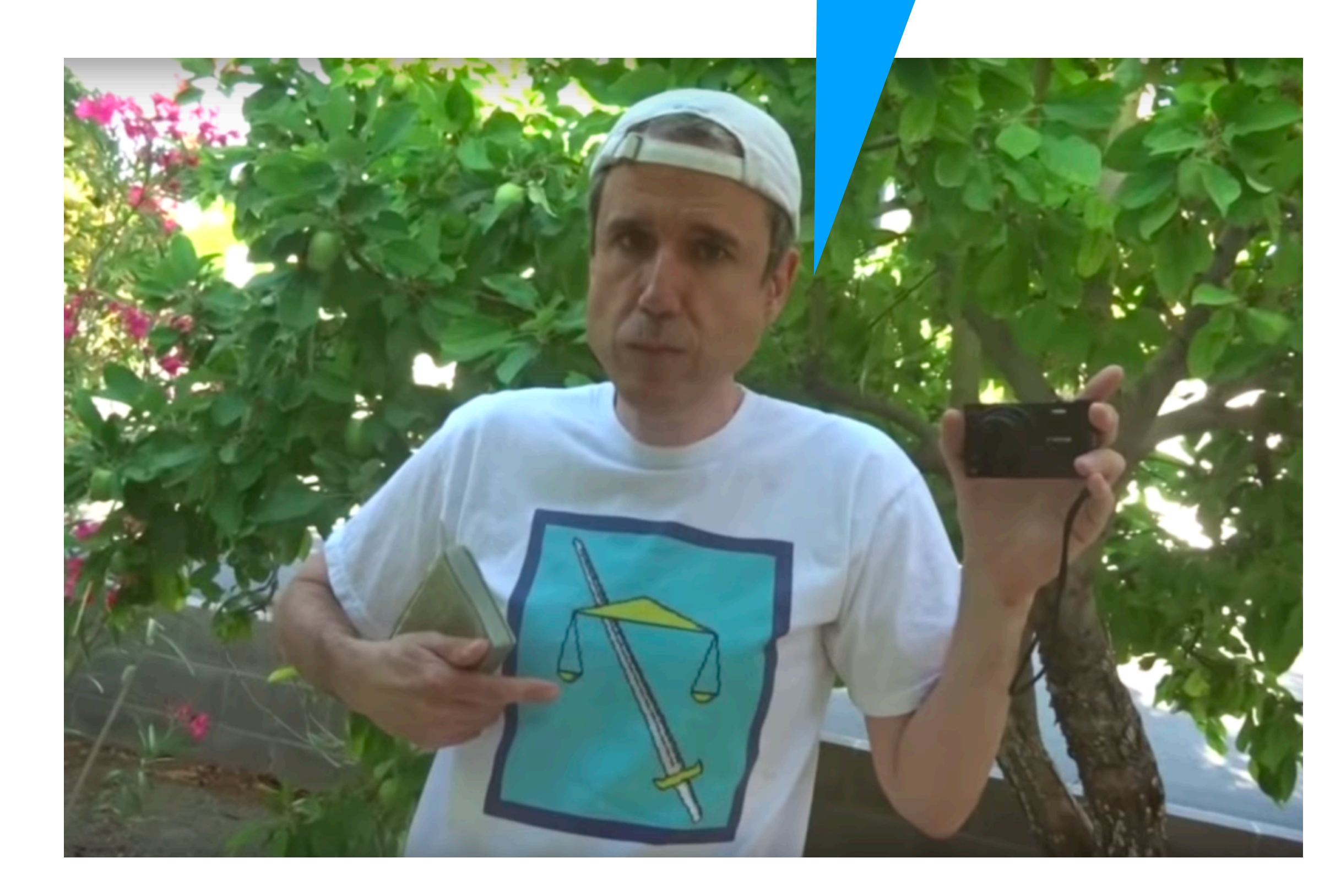

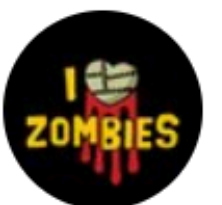

**Ryan Stortz** @withzombies

There are contracts on the blockchain that calculate 1 with exponentiation. This actually costs people money...

```
JUMPI(#0XZ00, %13),
J>.
<SSA:BasicBlock ofs:0x24c insns:[
 %14 = SLOAD(H0x3),%15 = EXP(\#0 \times 100, #0 \times 0),%16 = DIV(%14, %15),%17 = EXP(H0x2, #0xA0),%18 = SUB(%17, #0x1),
```
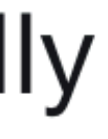

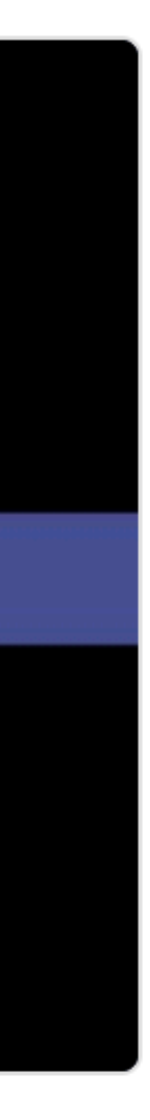

18,538 invocations of EXP

Martin's GitHub profile pic:

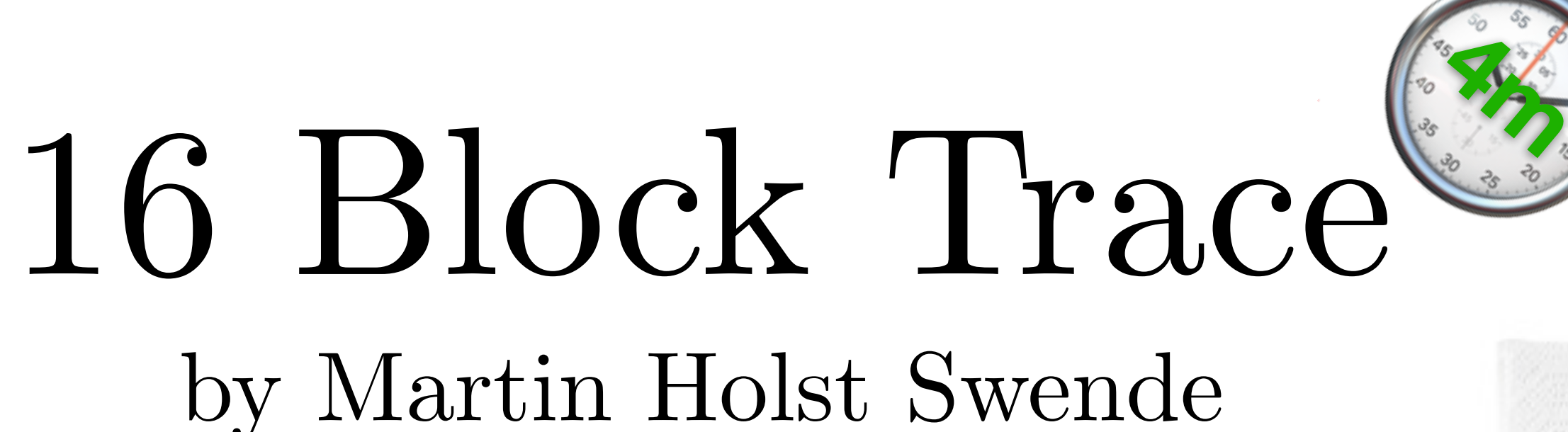

18538x4 20000x16  $=$  ~25%

Well over half were calculating 160 raised to the power of 1

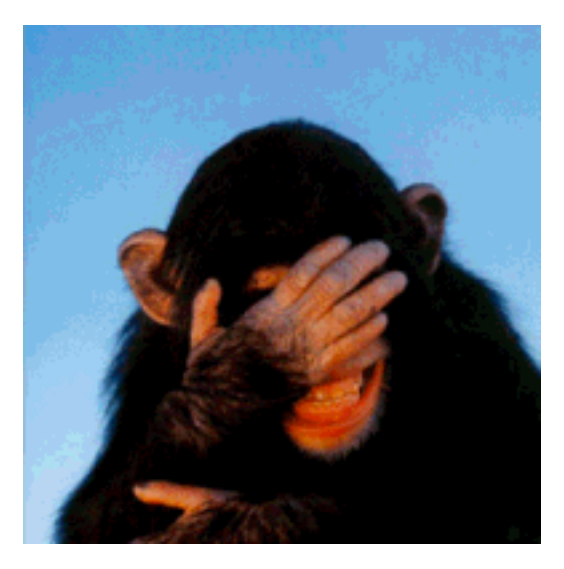

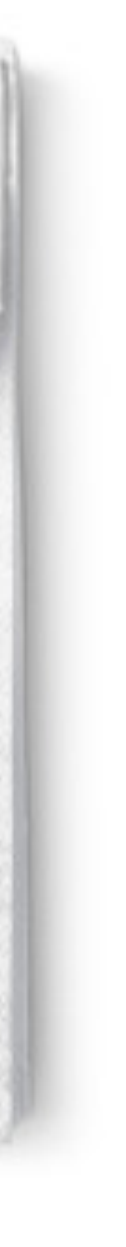

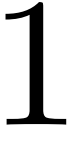

18,538 invocations of EXP

## Well over half were calculating 160 raised  $t$

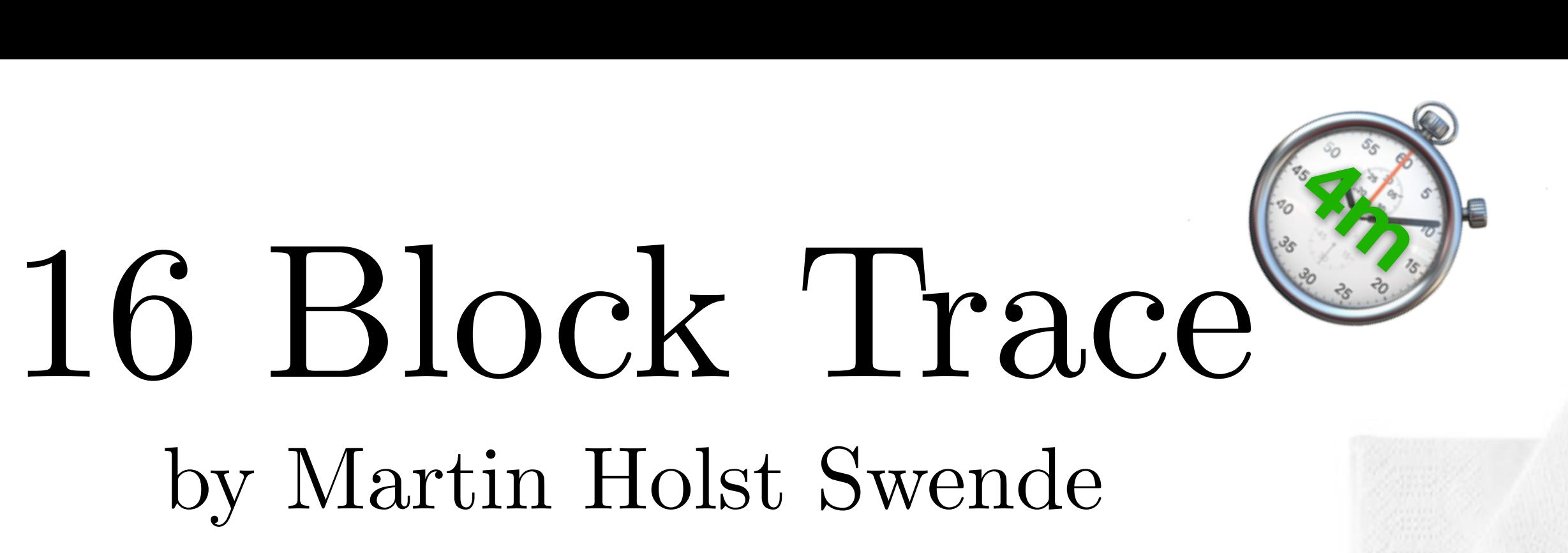

**1853** getting better, kinda at optimization, but **Lesson:** Solidity is bad (more on this later)

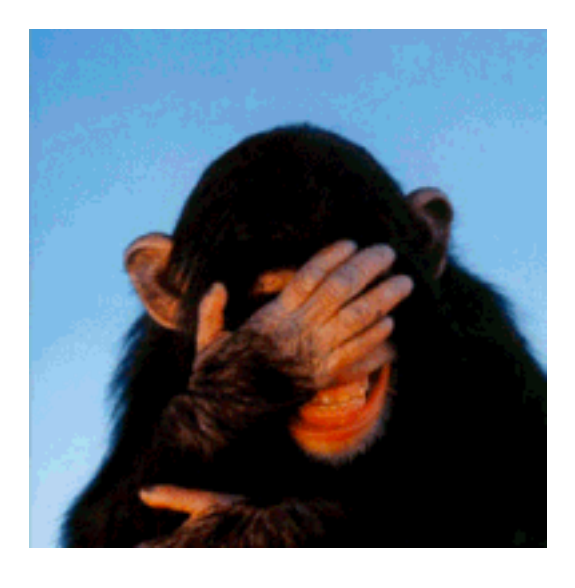

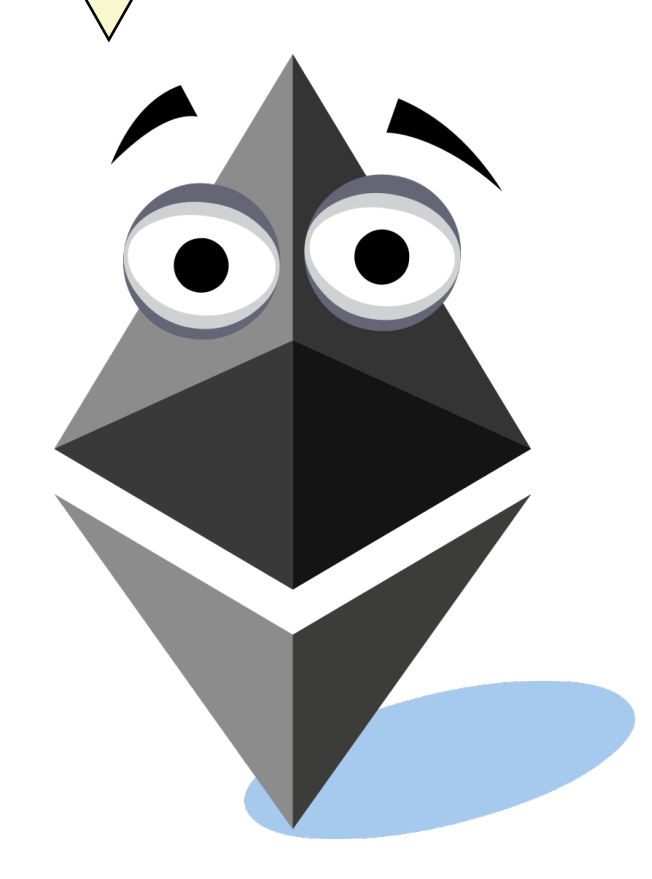

Martin's GitHub profile pic:

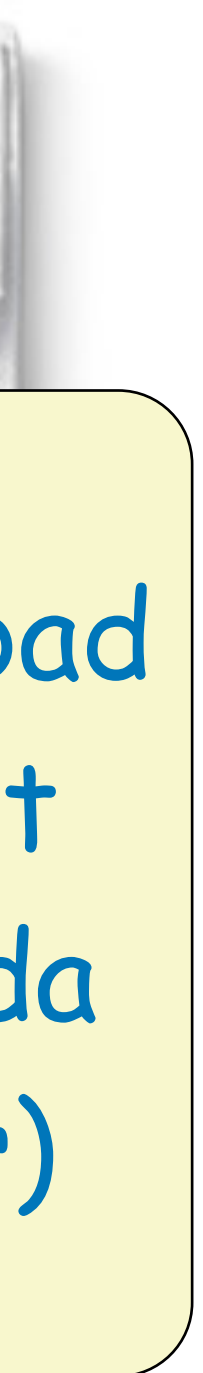

# Exponentiation: How does it work?

## **// We need cleanup for EXP because 0\*\*0 == 1, but 0\*\*0x100 == 0**

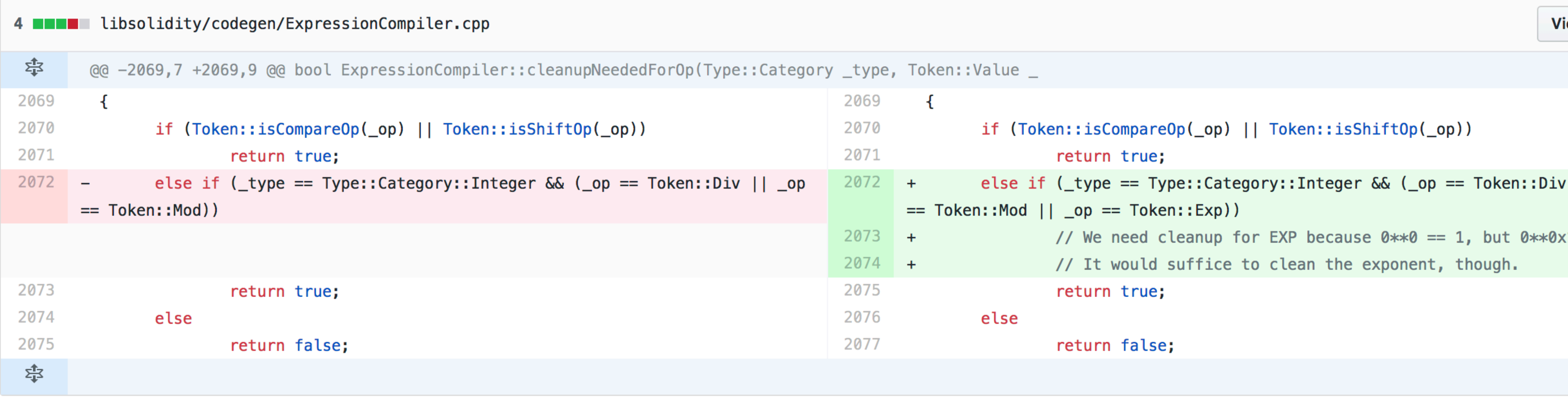

Using the \*\* operator with an exponent of type shorter than 256 bits can result in unexpected values.

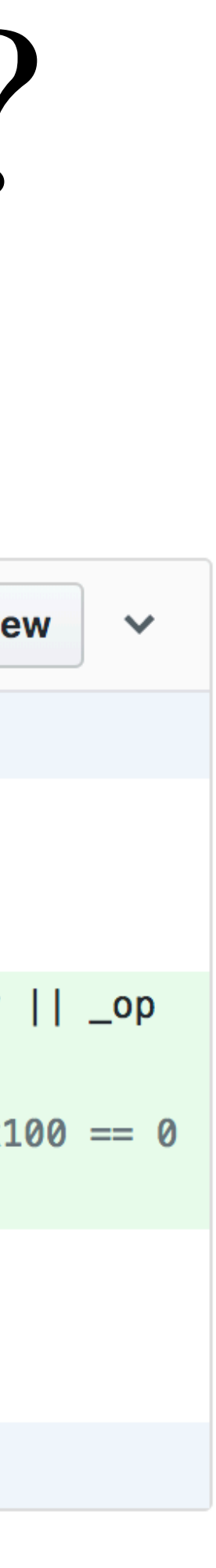

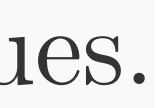

# Exponentiation: How does it work?

## **// We need cleanup for EXP because 0\*\*0 == 1, but 0\*\*0x100 == 0**

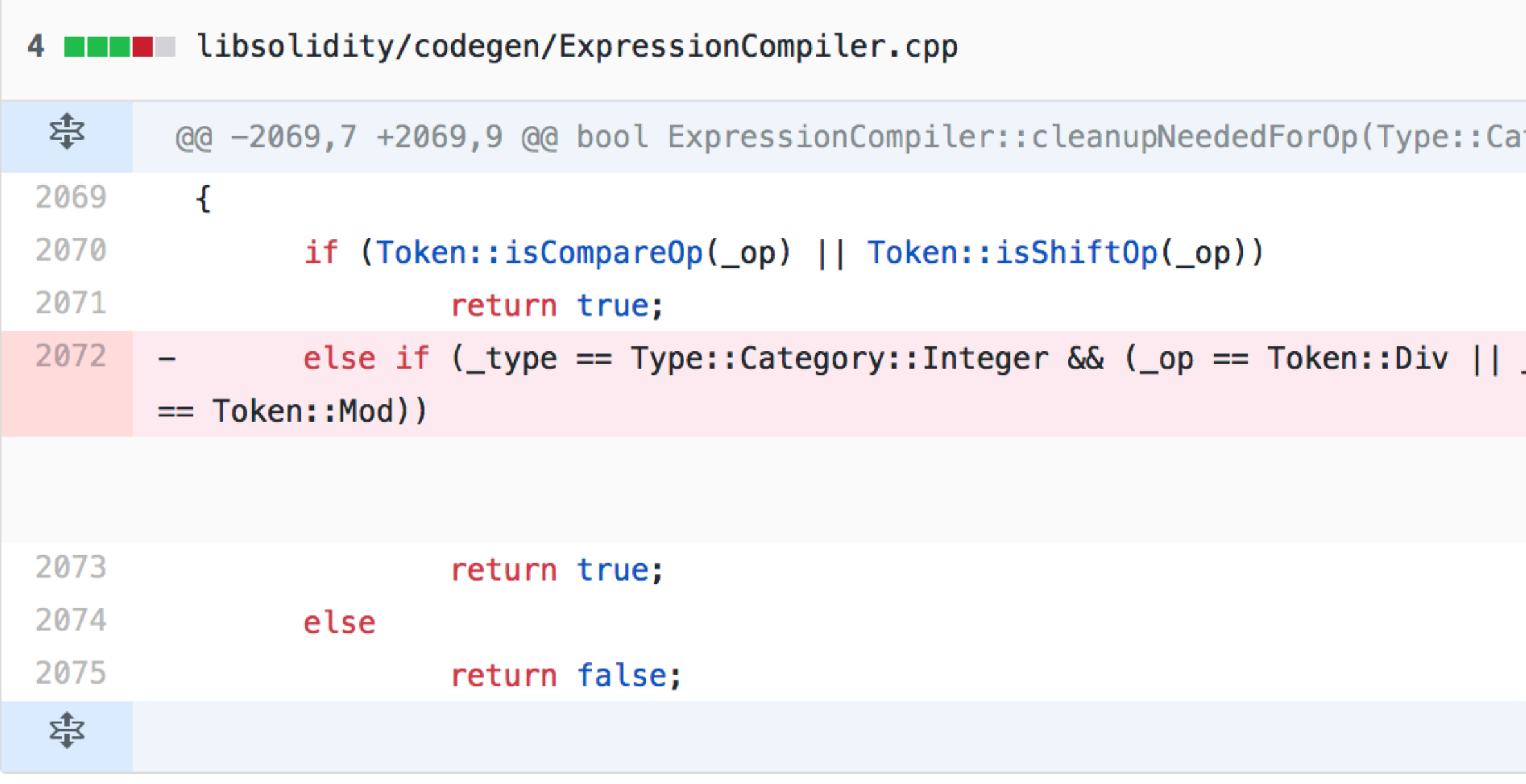

## tegory \_type, Token::Value \_ 2069  $\{$ if (Token::isCompareO 2070 2071 return true; else if  $(\_$ type == Ty  $2072 +$  $\overline{\mathsf{op}}$ **Lesson:** The compiler  $==$  Token::Mod || \_op == Tokel // We need c 2073  $+$ is still immature// It would  $2074 +$ 2075 return true; else 2076 return false; 2077 Using the  $**$  operator with an exponent of type shorter than 256 bits can result in unexpectional values.

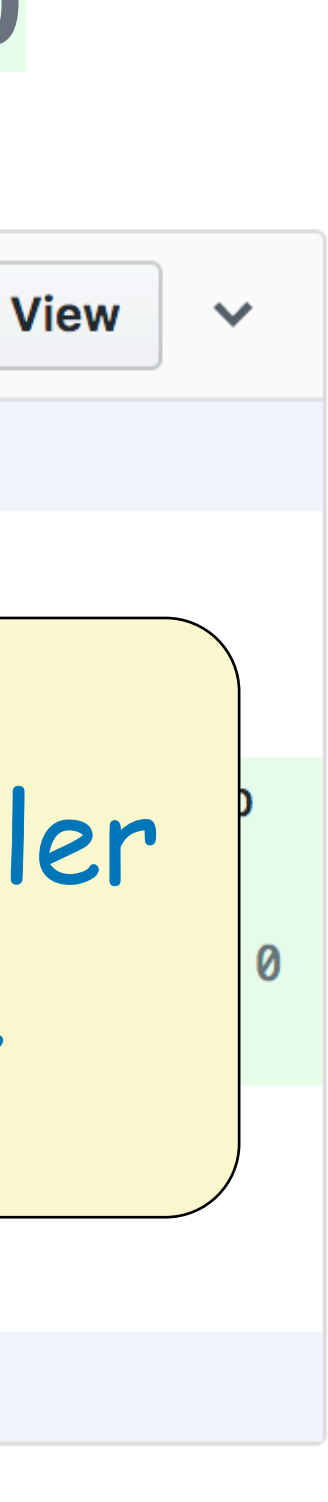

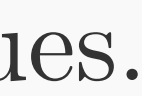

# Things Are Improving

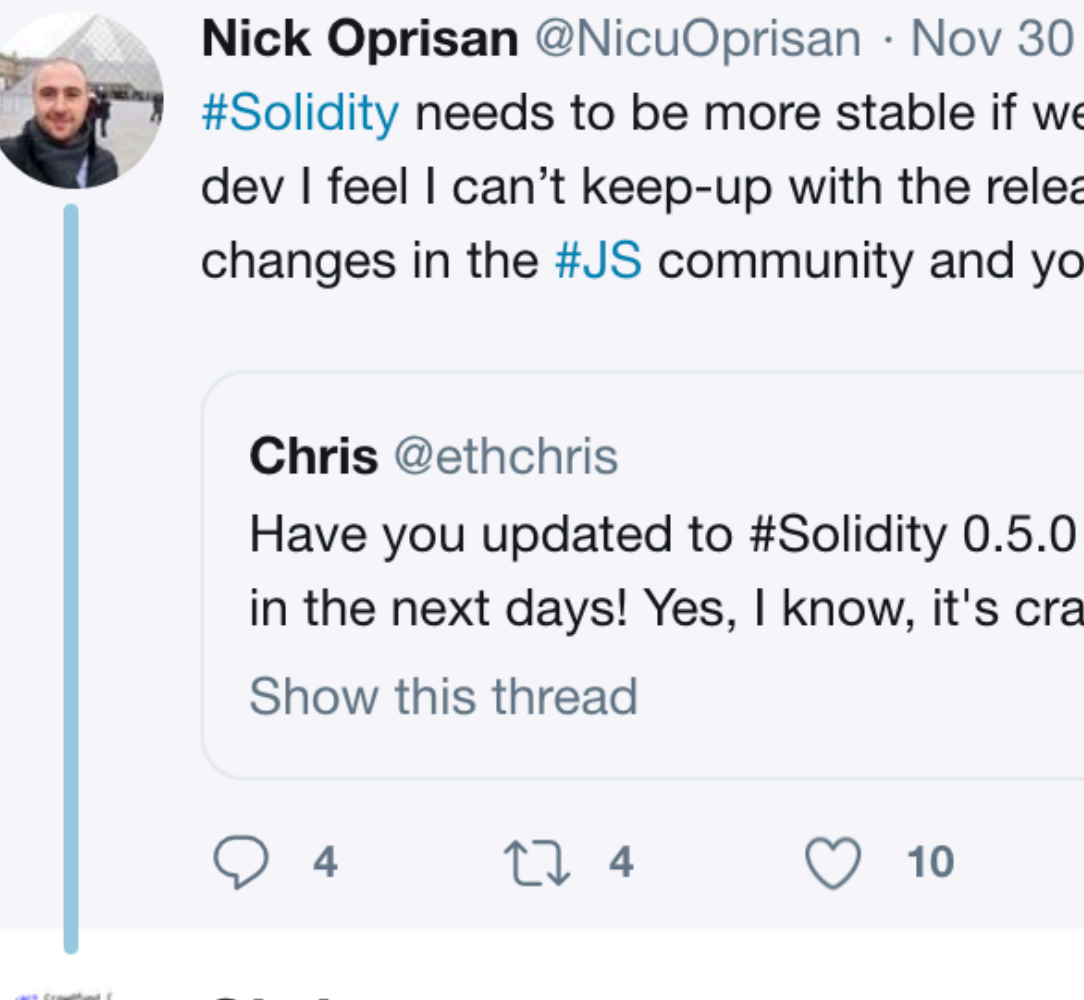

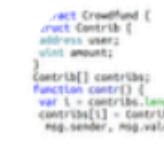

**Chris** @ethchris

Replying to @NicuOprisan

The breaking release before 0.5.0 was over two years ago. I think Solidity needs to get more flexible. We are planning breaking releases roughly every 6 months now. And I think it's fine, one reason being that you cannot change deployed code anyway.

#Solidity needs to be more stable if we want to grow the dev community. As a dev I feel I can't keep-up with the releases. Add this to the growing rate of changes in the #JS community and you've got yourself a confused dev.

Have you updated to #Solidity 0.5.0 already? We are about to release 0.5.1 in the next days! Yes, I know, it's crazy, it has not even been three weeks!

> $\circlearrowright$  10  $\boxdot$

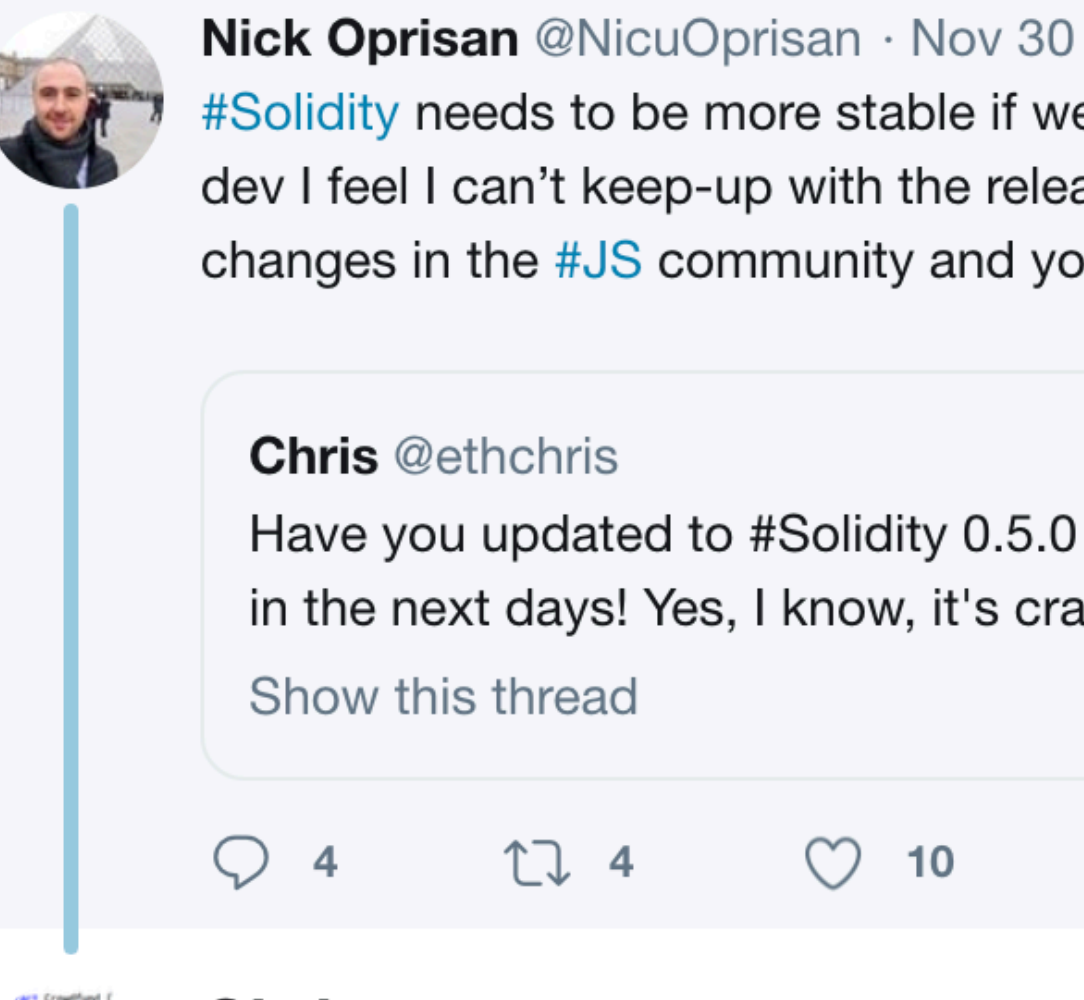

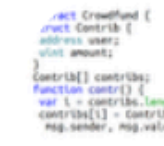

**Chris** @ethchris

Replying to @NicuOprisan

The breaking release before 0.5.0 was over two years ago. I think Solidity needs to get more flexible. We are planning breaking releases roughly every 6 months now. And I think it's fine, one reason being that you cannot change deployed code anyway.

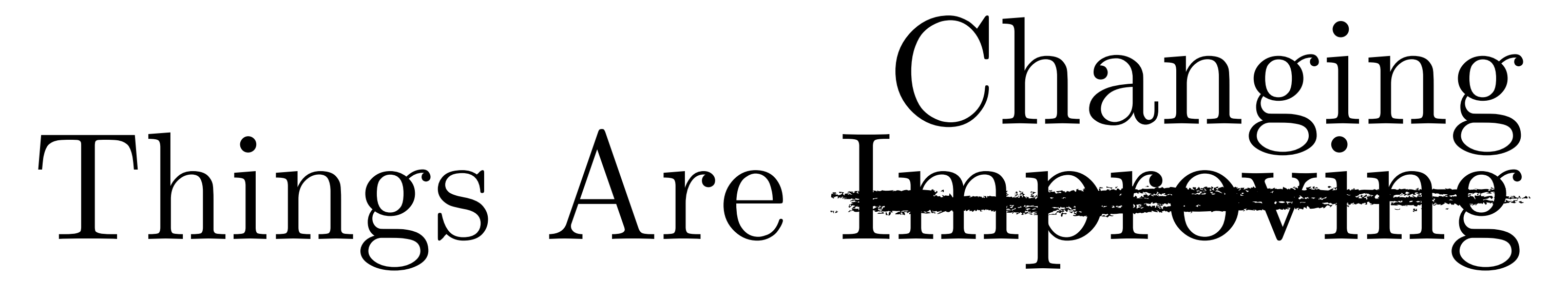

#Solidity needs to be more stable if we want to grow the dev community. As a dev I feel I can't keep-up with the releases. Add this to the growing rate of changes in the #JS community and you've got yourself a confused dev.

Have you updated to #Solidity 0.5.0 already? We are about to release 0.5.1 in the next days! Yes, I know, it's crazy, it has not even been three weeks!

> $\circlearrowright$  10  $\boxdot$

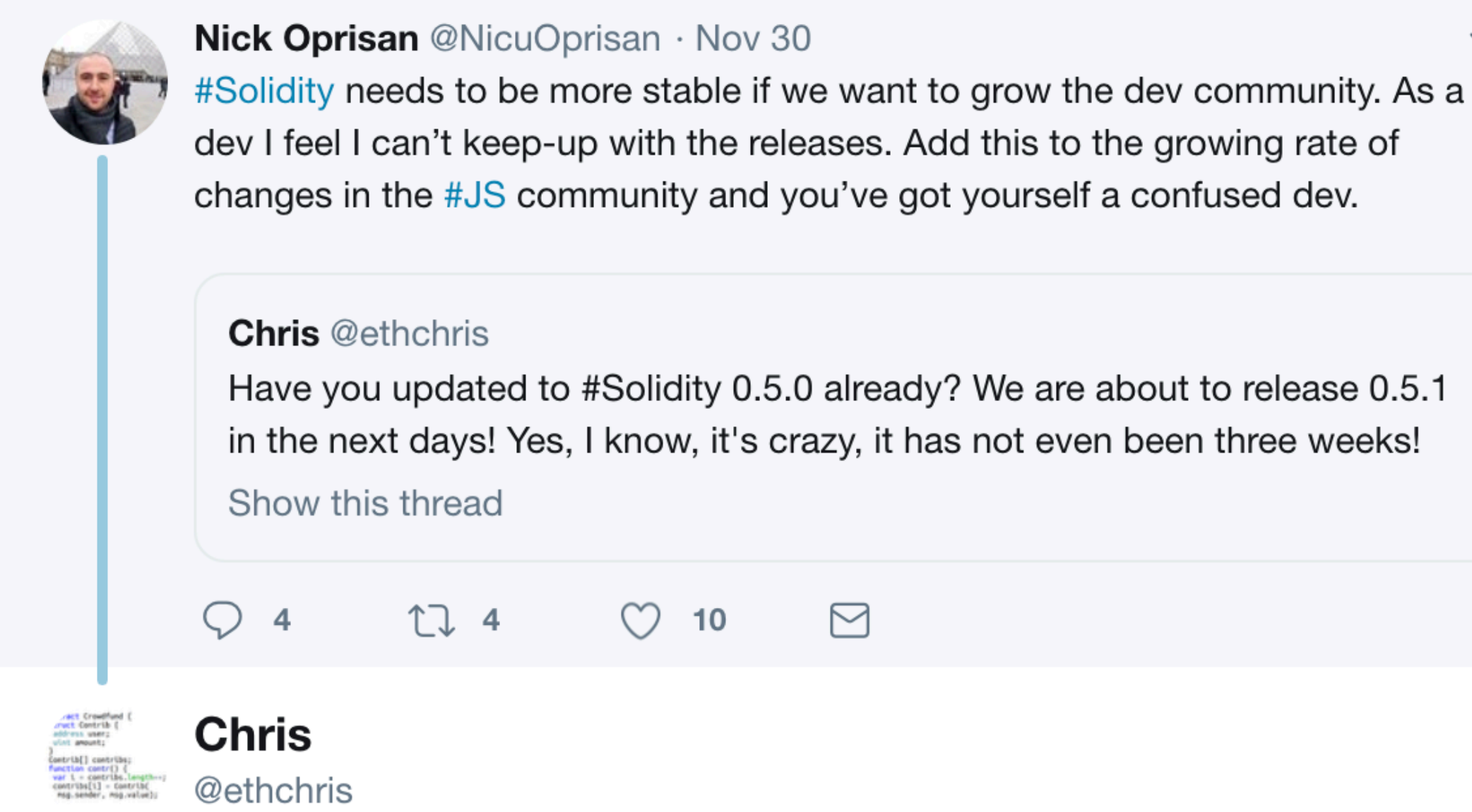

## Replying to @NicuOprisan

The breaking release before 0.5.0 was over two years ago. I think Solidity needs to get more flexible. We are planning breaking releases roughly every 6 months now. And I think it's fine, one reason being that you cannot change deployed code anyway.

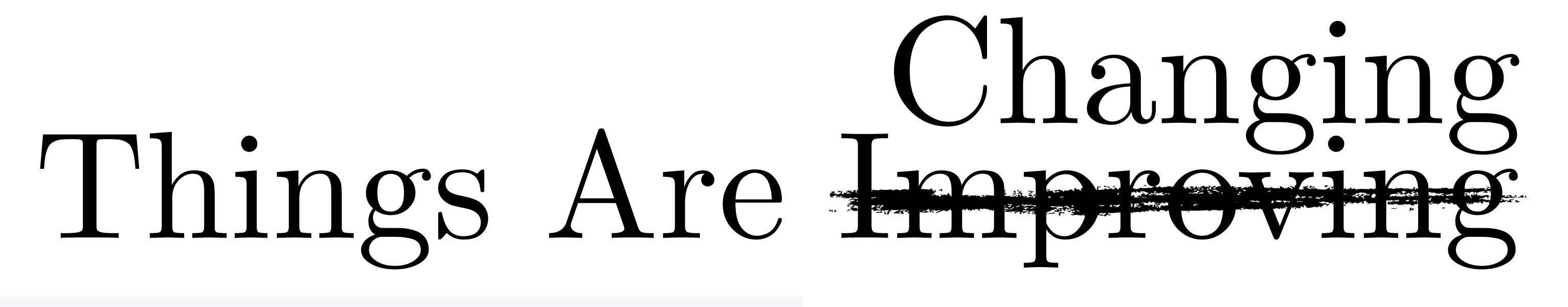

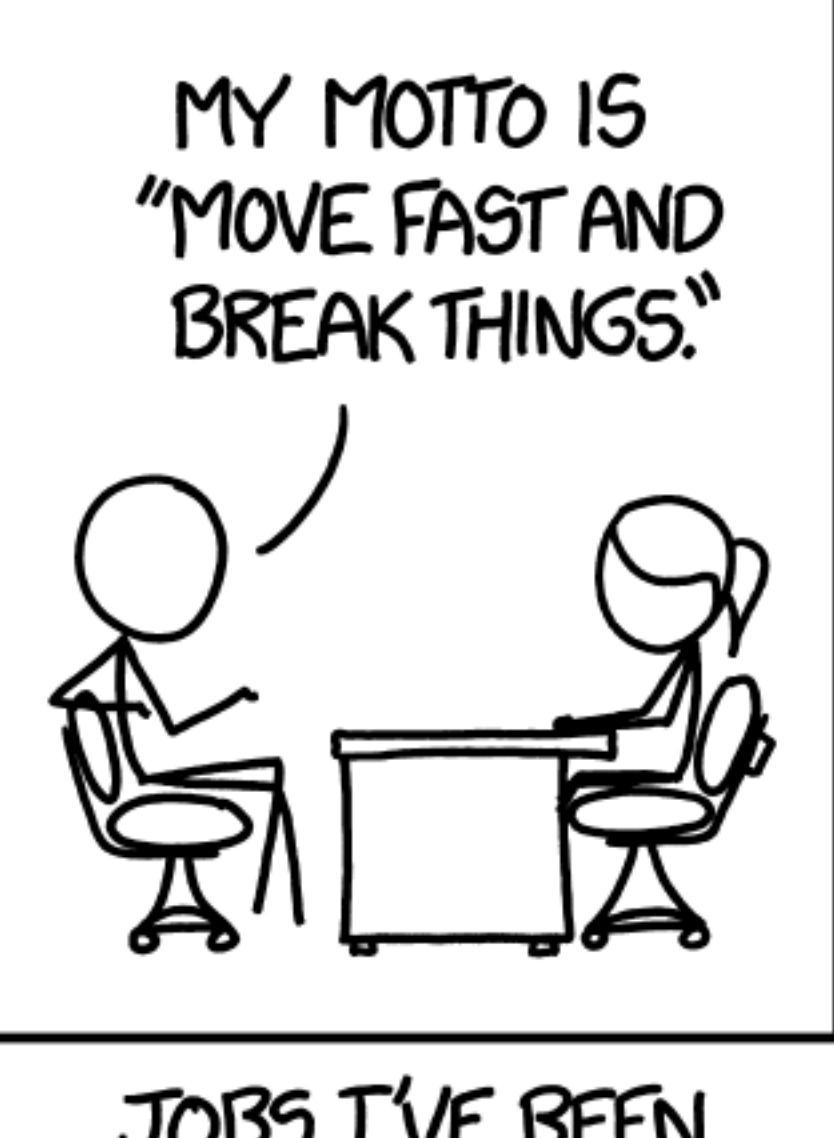

Adapted from https://xkcd.com/1428/

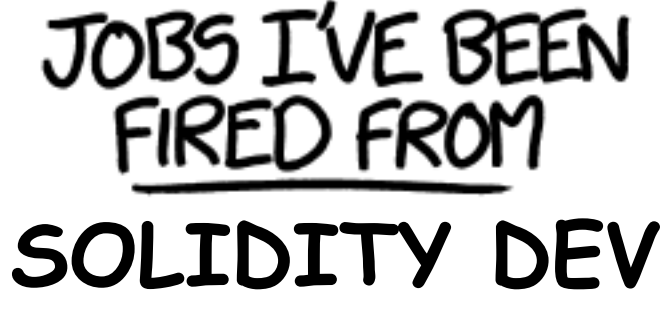

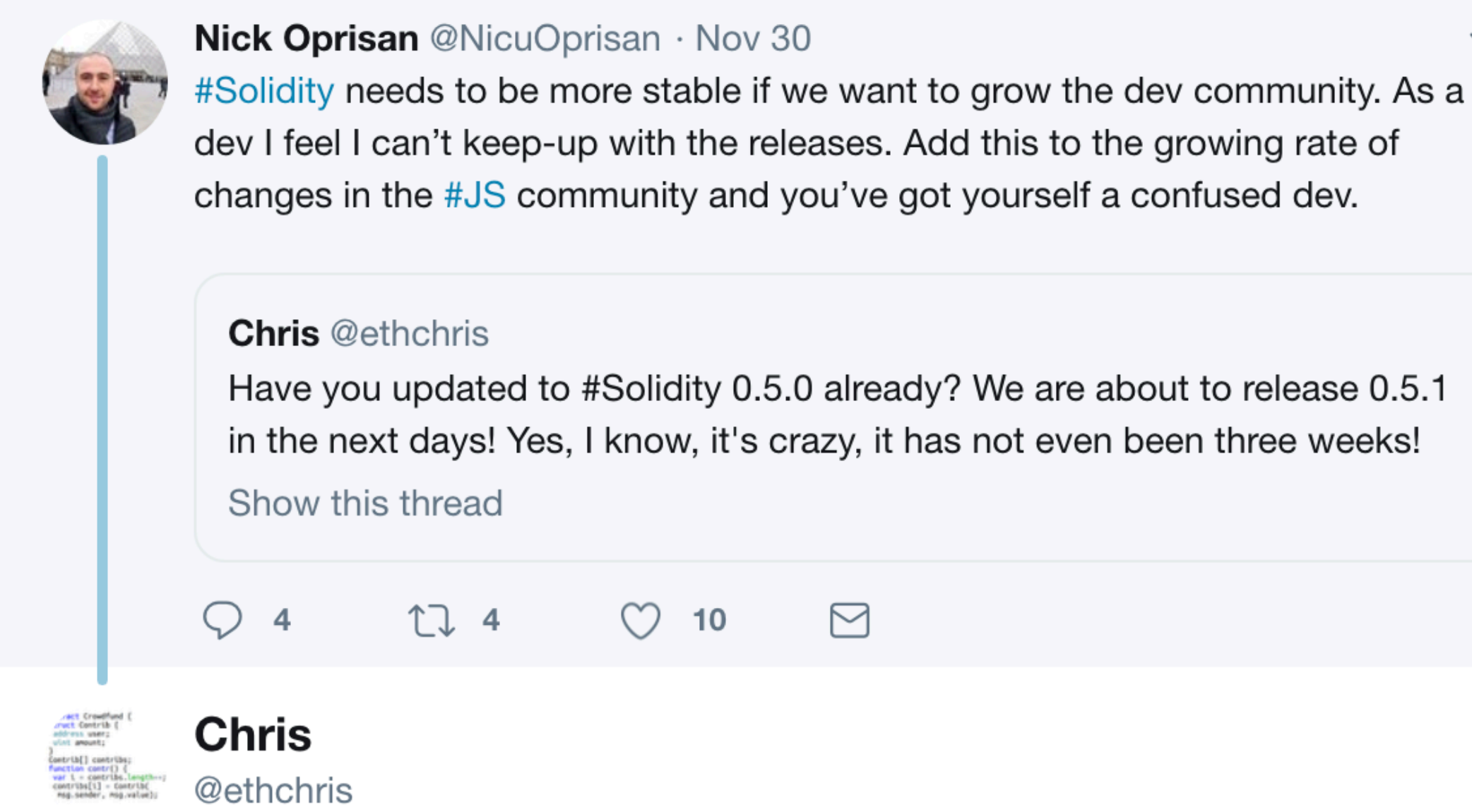

## Replying to @NicuOprisan

The breaking release before 0.5.0 was over two years ago. I think Solidity needs to get more flexible. We are planning breaking releases roughly every 6 months now. And I think it's fine, one reason being that you cannot change deployed code anyway.

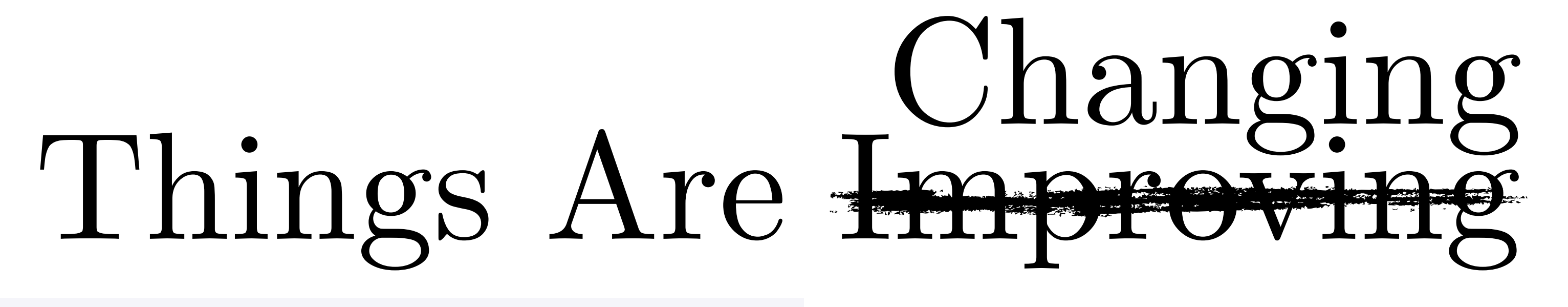

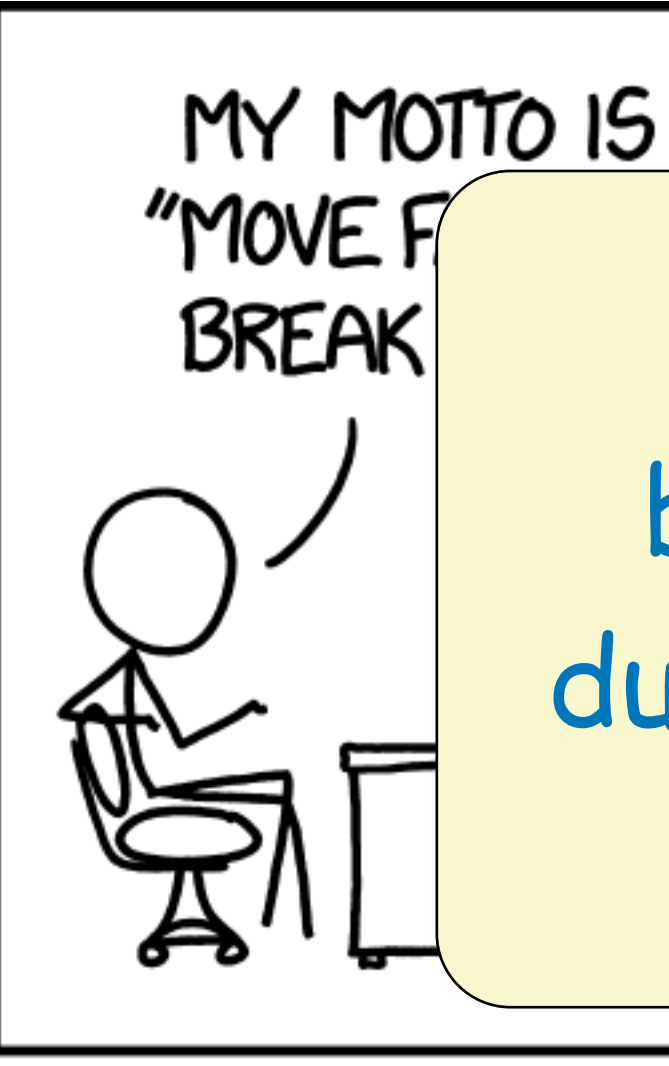

Adapted from https://xkcd.com/1428/

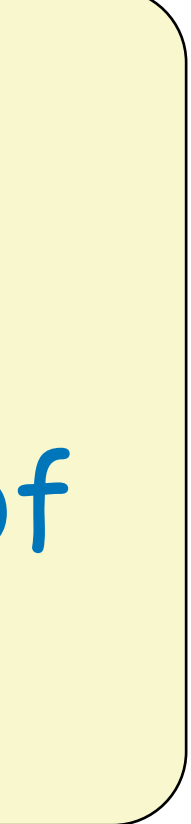

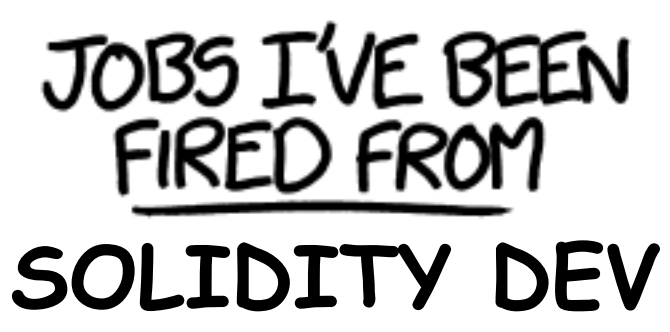

**Lesson:** Expect breaking changes during the course of your project!

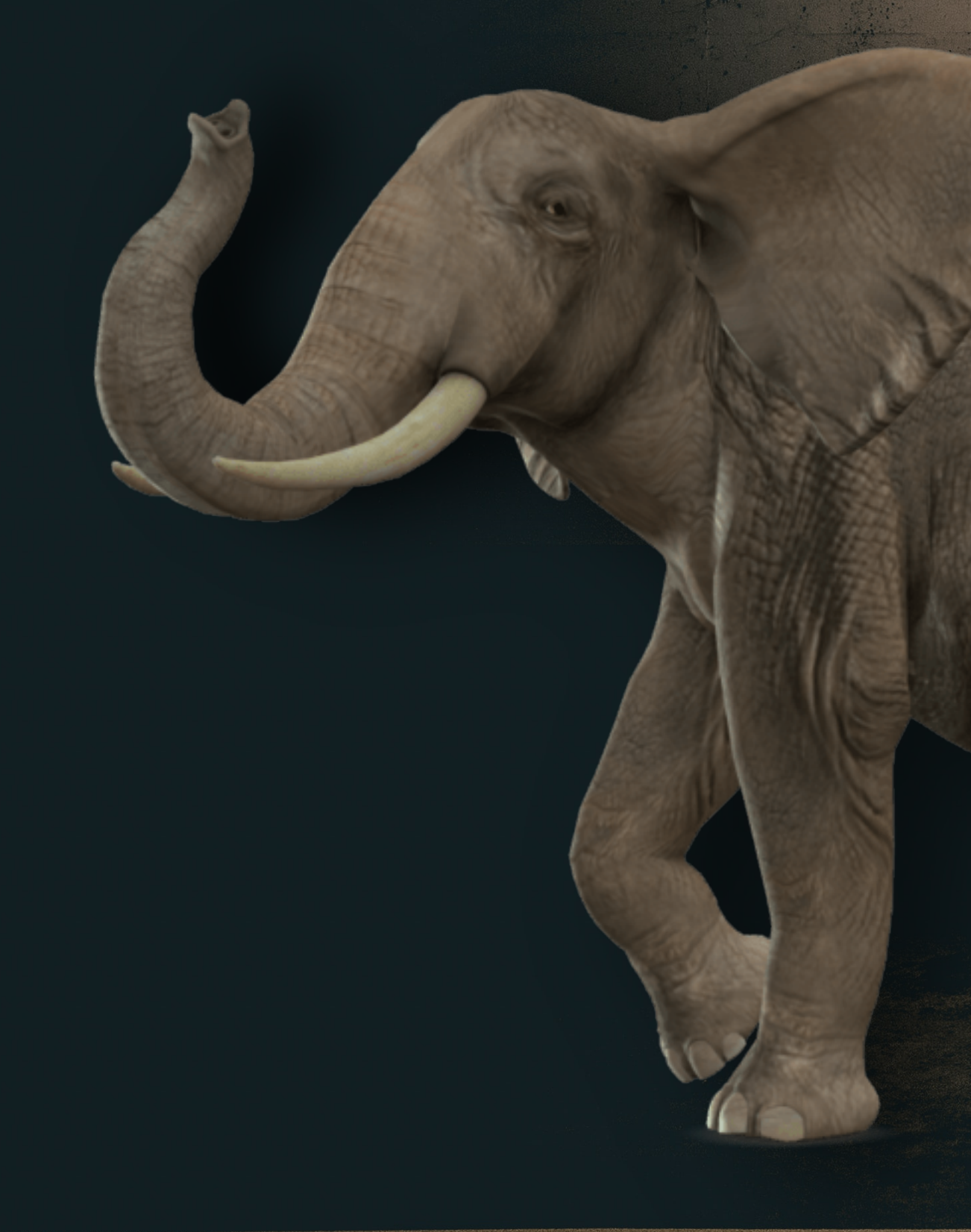

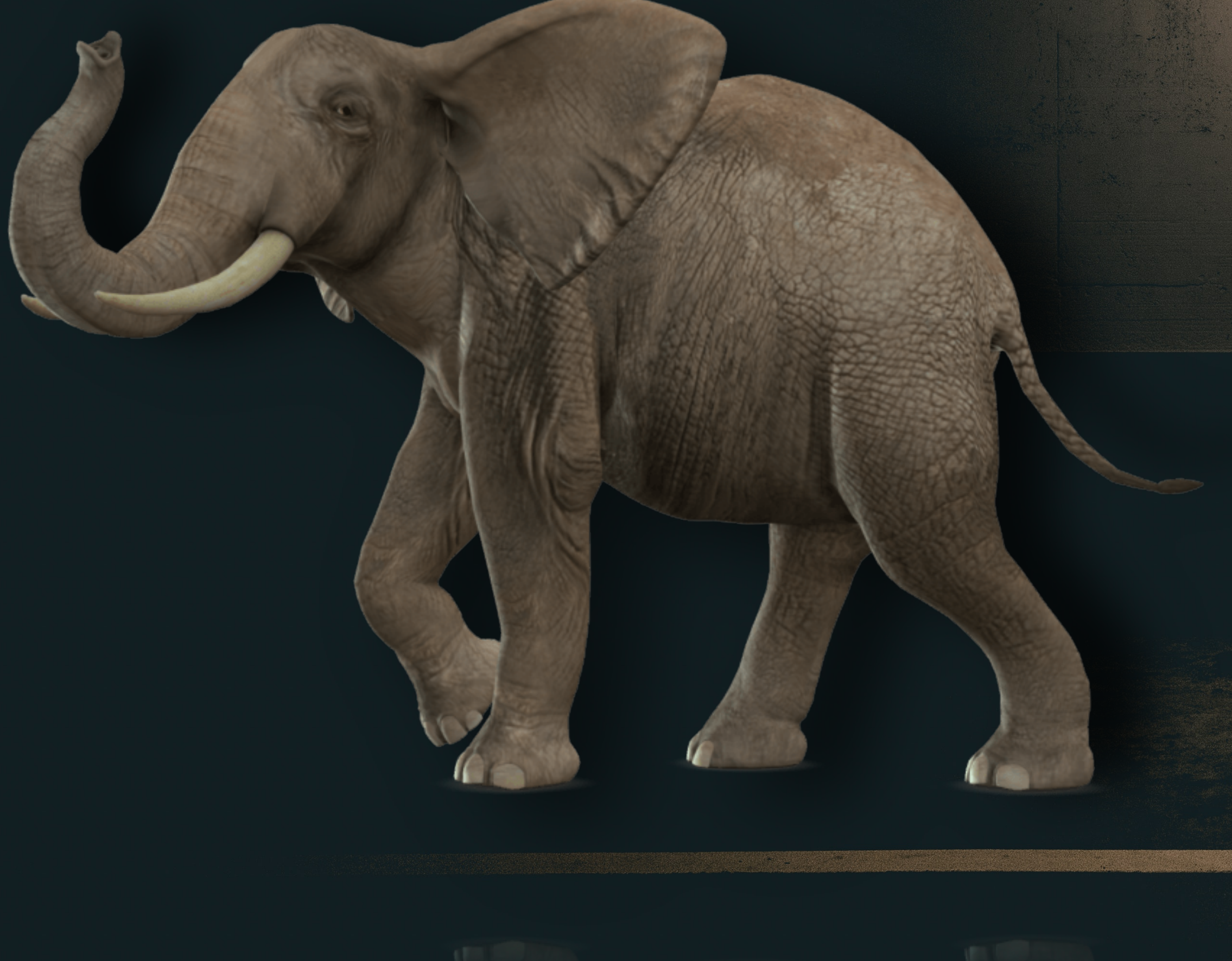

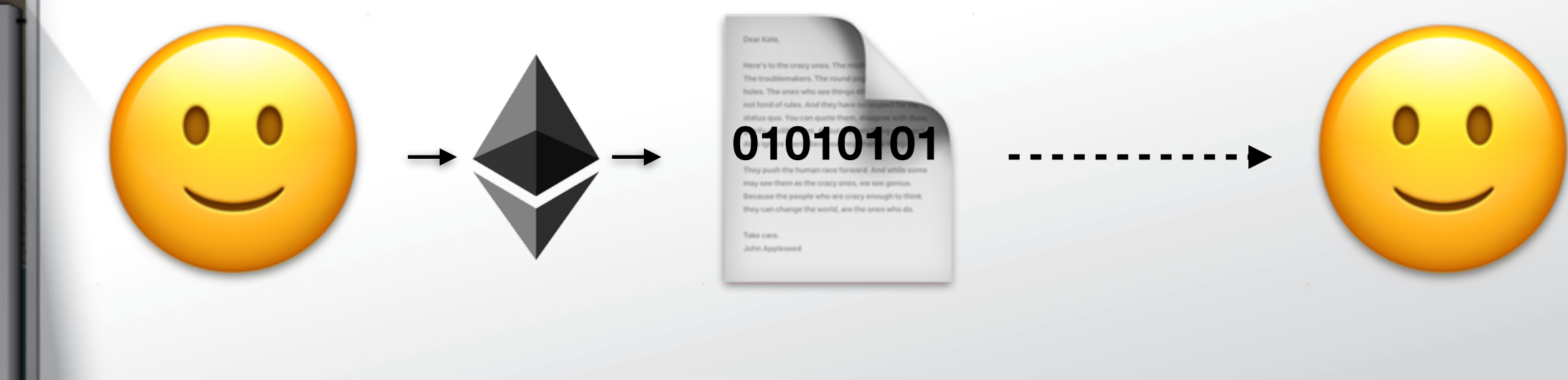

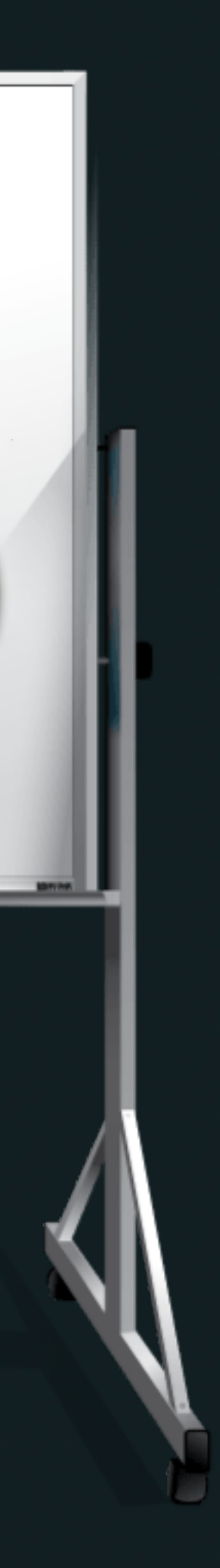

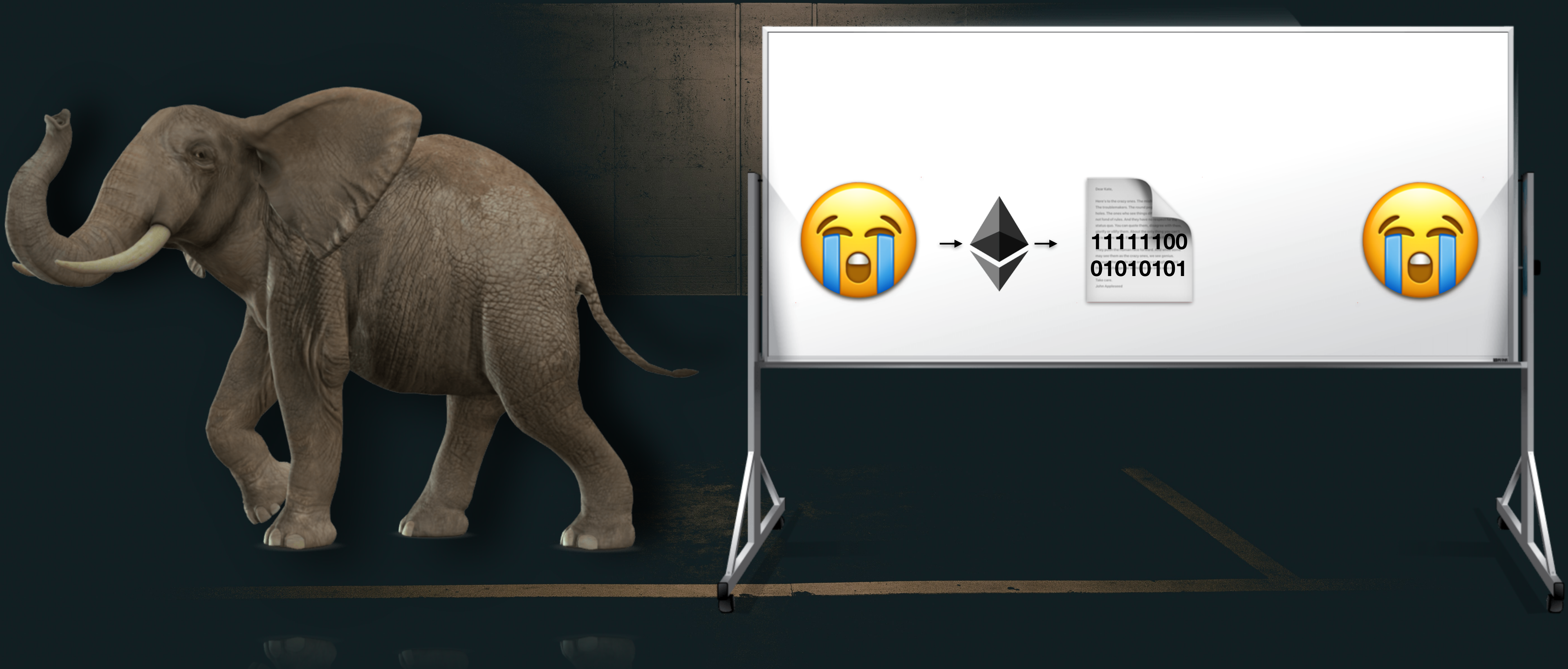

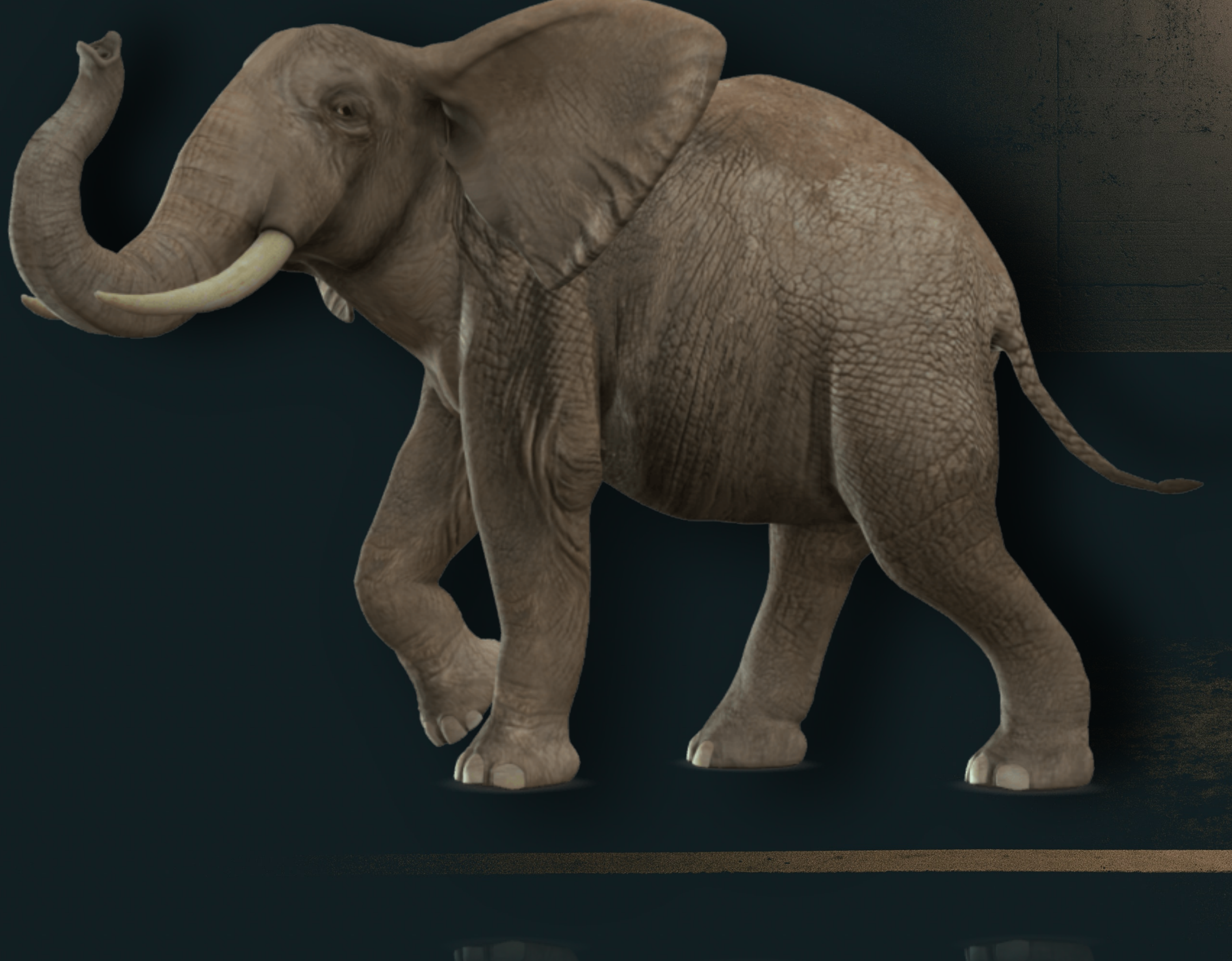

**100** proxy upgrade pattern, then y<br>must always make sure the **Lesson:** If you absolutely have to use the DELEGATECALL proxy upgrade pattern, then you must always make sure the storage layout of your new contract matches the old one!

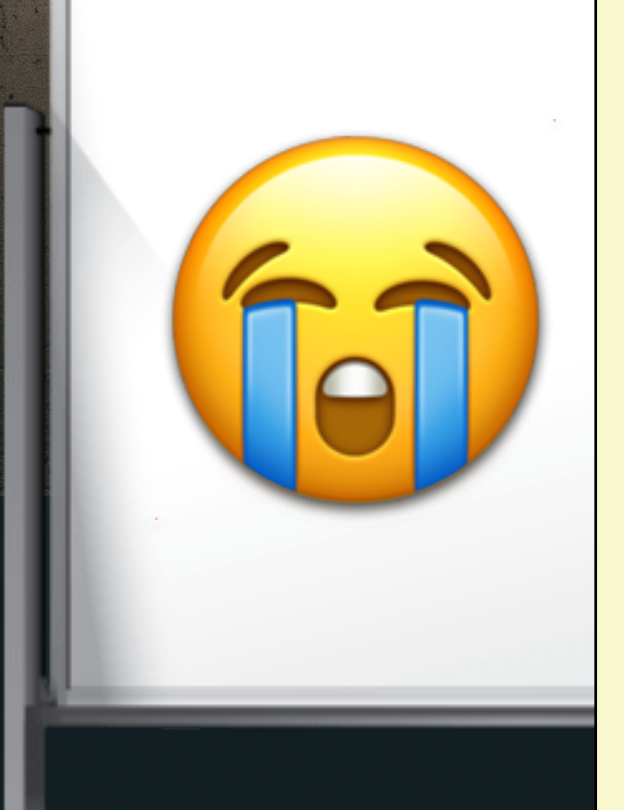

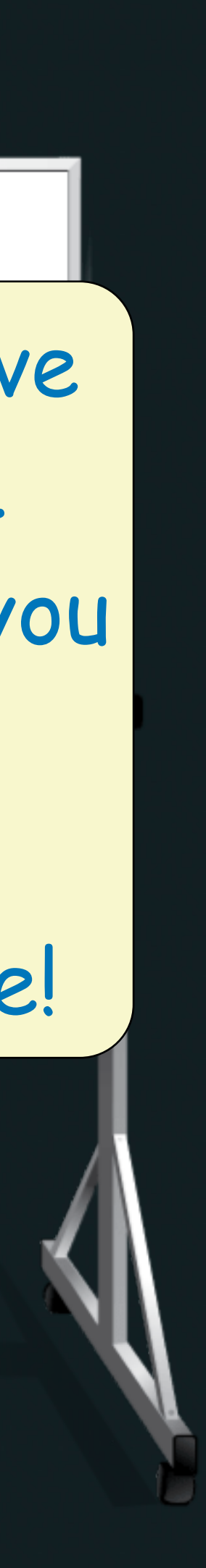

# Backward Compatibility?

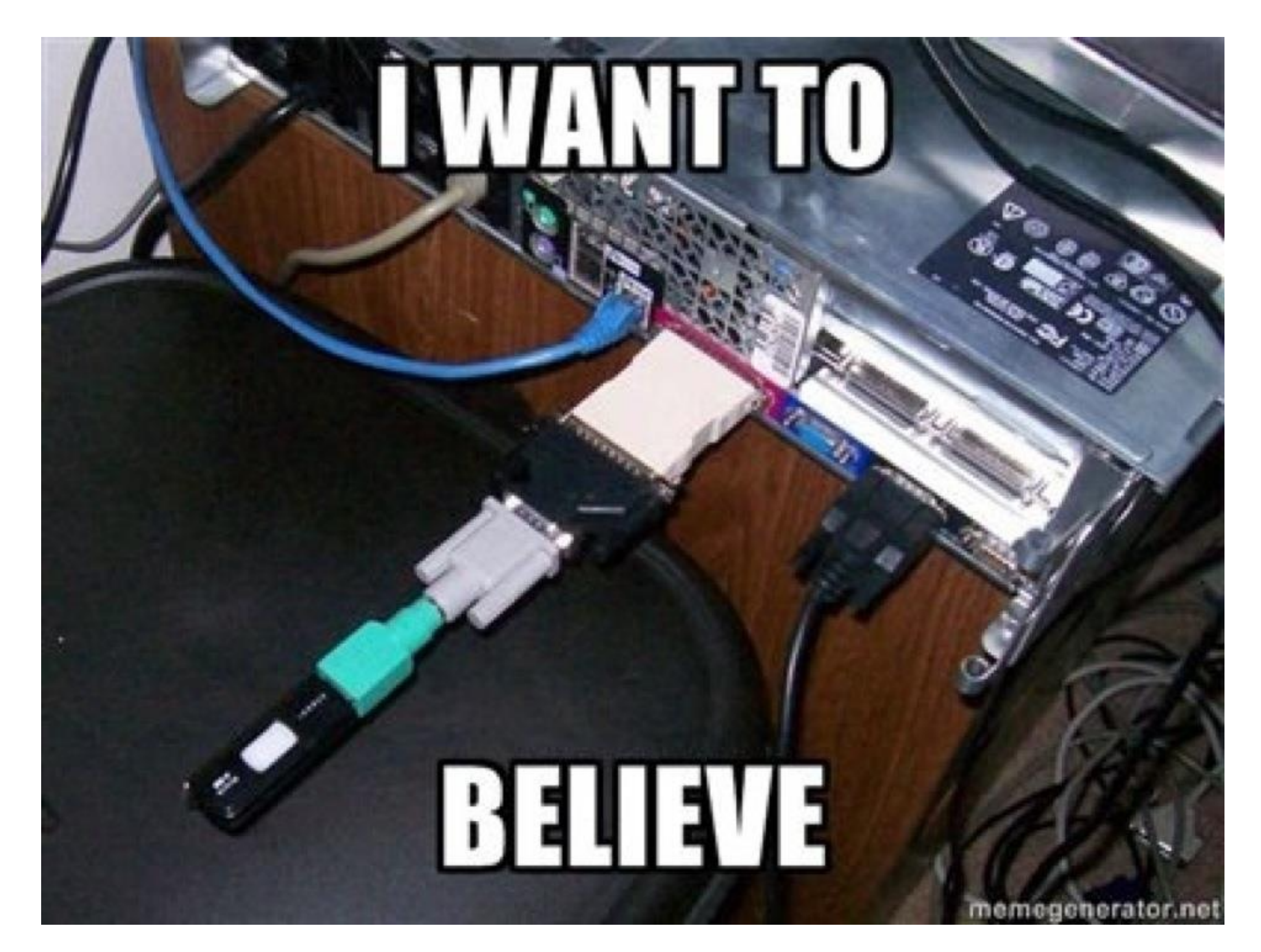

# Backward Compatibility?

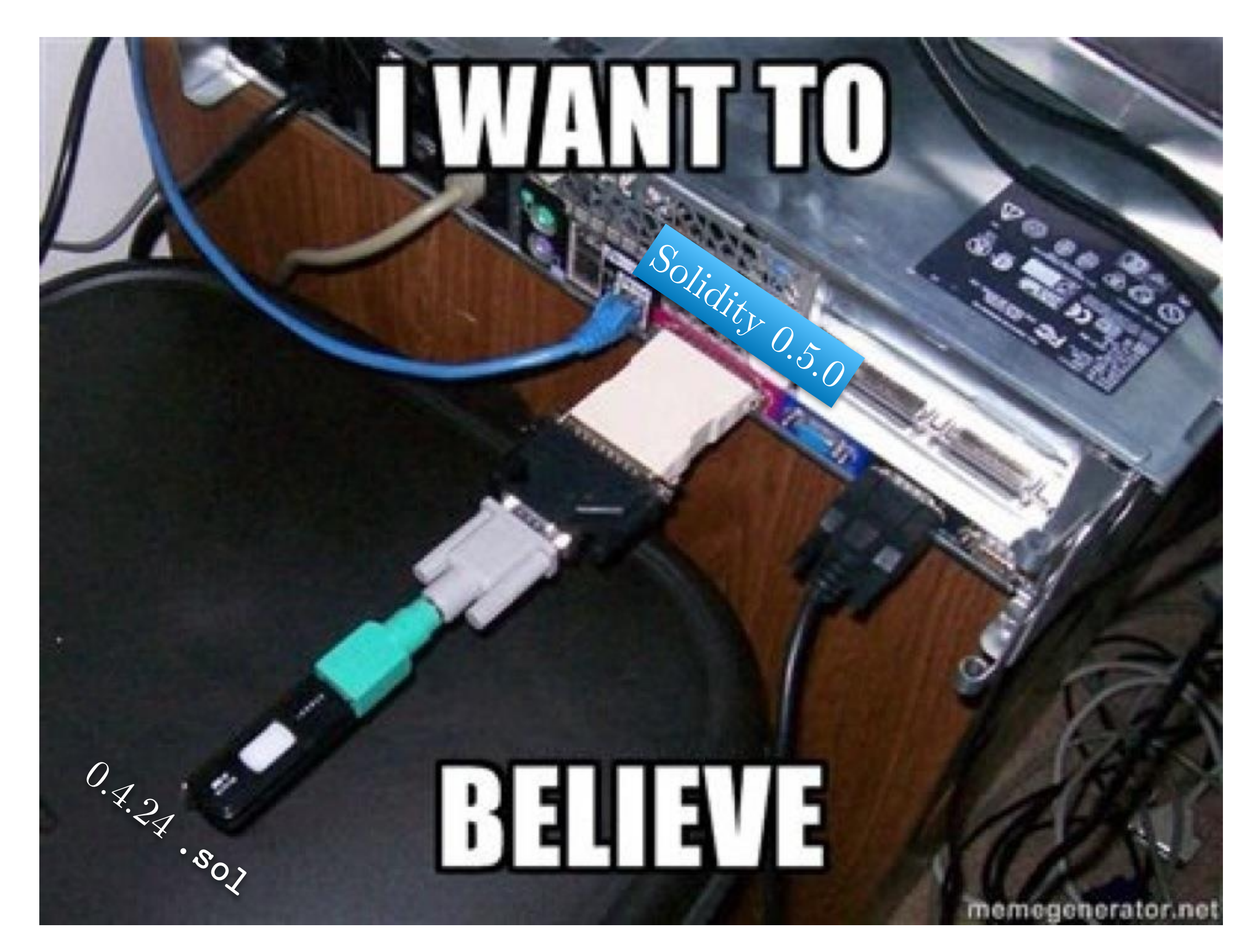

# Backward Compatibility?

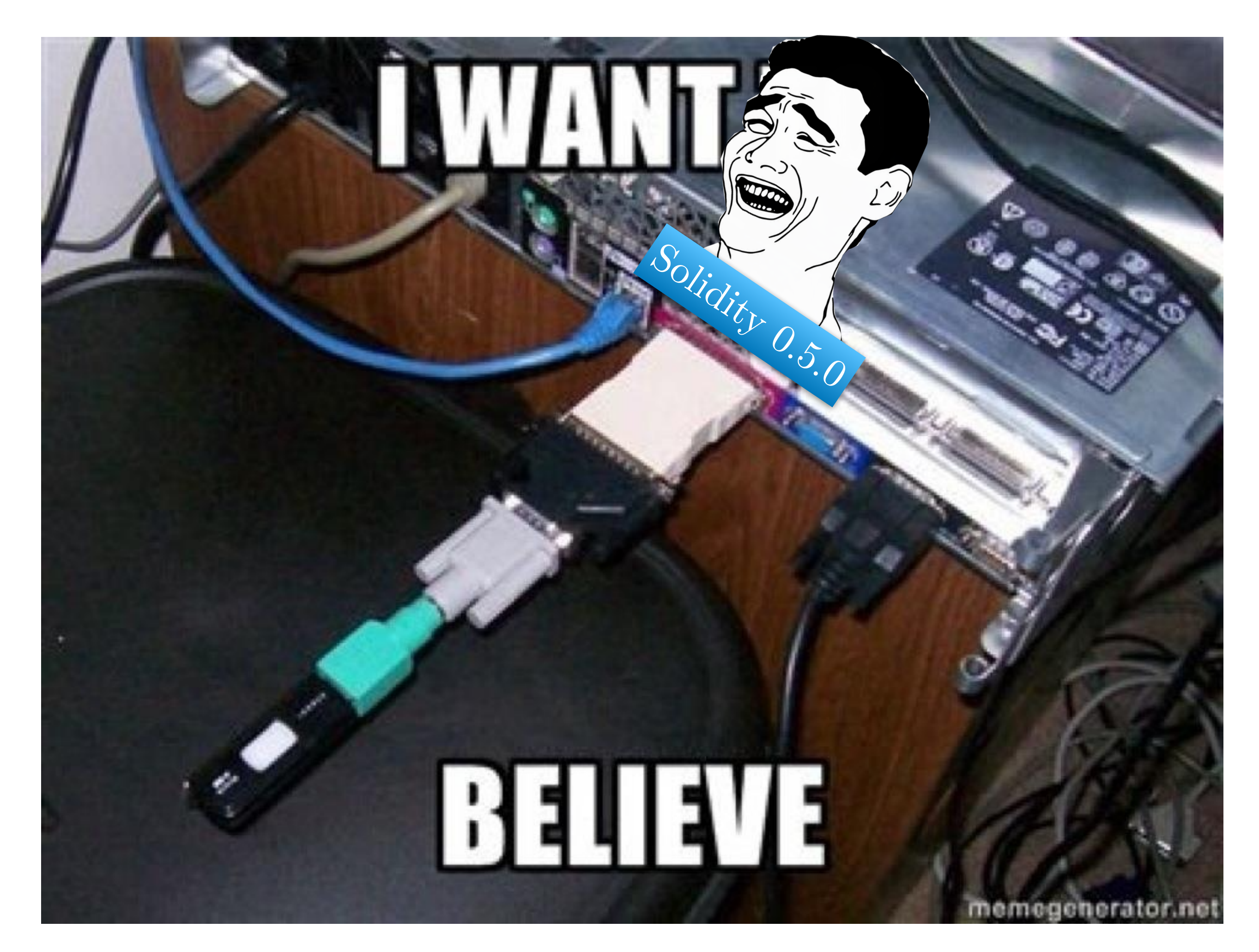

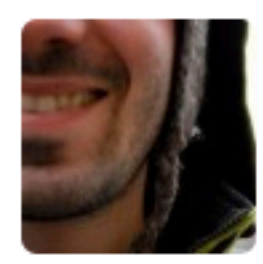

mo-seph commented 27 days ago · edited -

Compliation fails for solidity using recommended install method. I'm on macos 10.13.6, and I've just installed brew to compile solc.

I've run

brew update brew upgrade brew tap ethereum/ethereum

I've tried installing the latest version, also tried 0.4.24. Here's a log with the latest version

- 
- $\bullet$

 $\begin{array}{cccccccccc} 0 & 0 & 0 & 0 \end{array}$ 

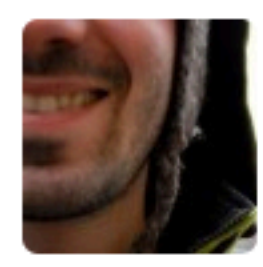

mo-seph commented 27 days ago · edited -

Compliation fails for solidity using recommended install method. I'm on macos 10.13.6, and I've just installed brew to compile solc.

I've run

brew update brew upgrade brew tap ethereum/ethereum

I've tried installing the latest version, also tried 0.4.24. Here's a log with the latest version

- 
- 

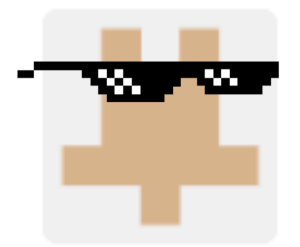

axic commented 26 days ago

Since it works with 0.5.0, which has been relea

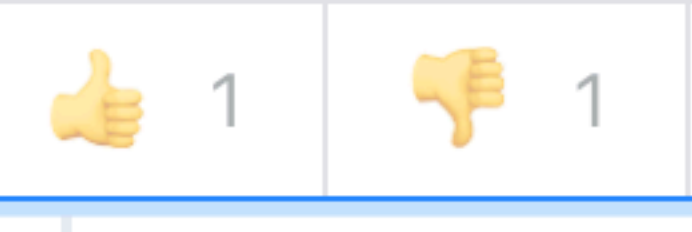

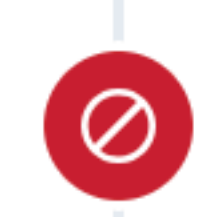

 $\begin{array}{ccc} 0 & 0 & 0 \end{array}$ 

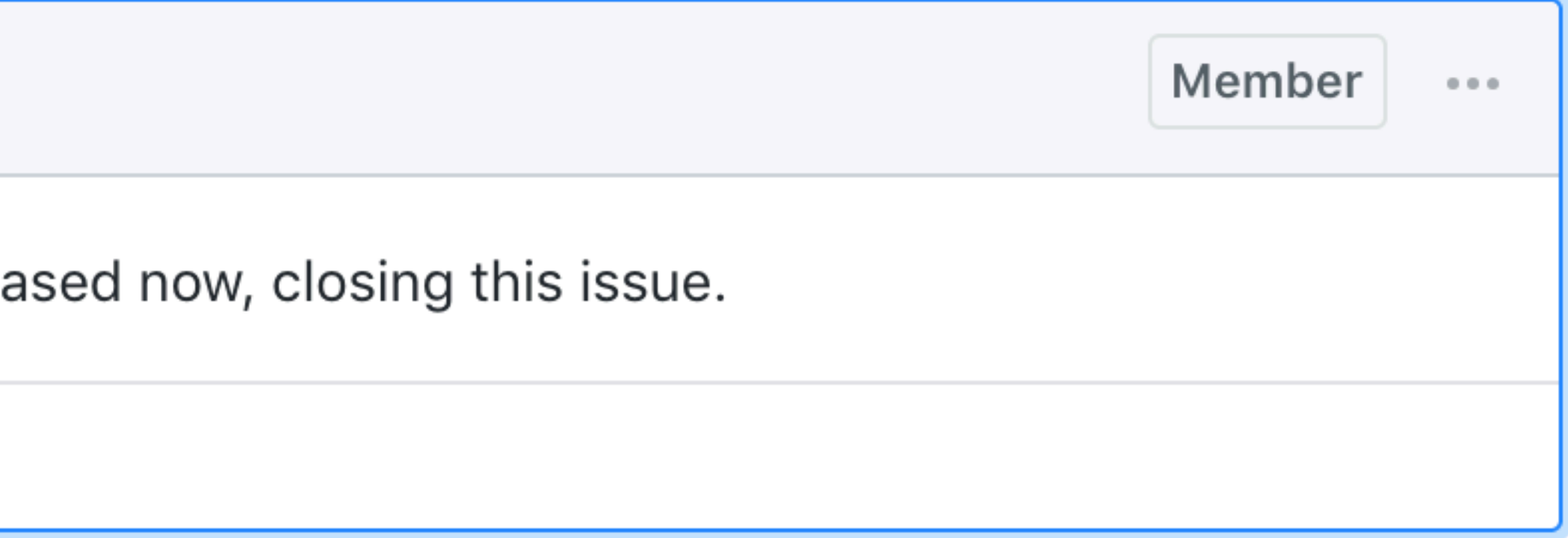

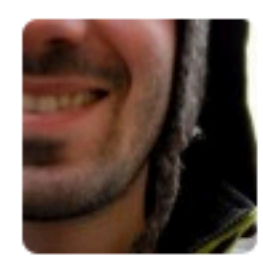

mo-seph commented 27 days ago  $\bullet$  edited  $\bullet$ 

installed brew to compile solc.

I've run

brew update brew upgrade brew tap ethereum/ethereum

I've tried installing the latest version, also tried 0.4.24. Here's a log with the lates

- 
- 

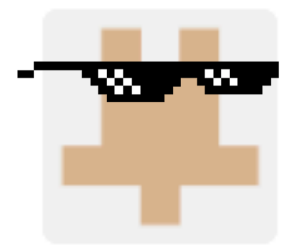

axic commented 26 days ago

Since it works with 0.5.0, which has been released now, closing this issue.

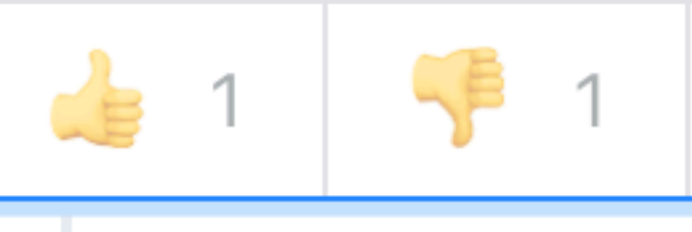

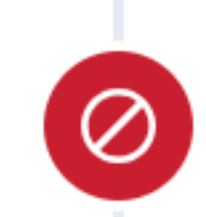

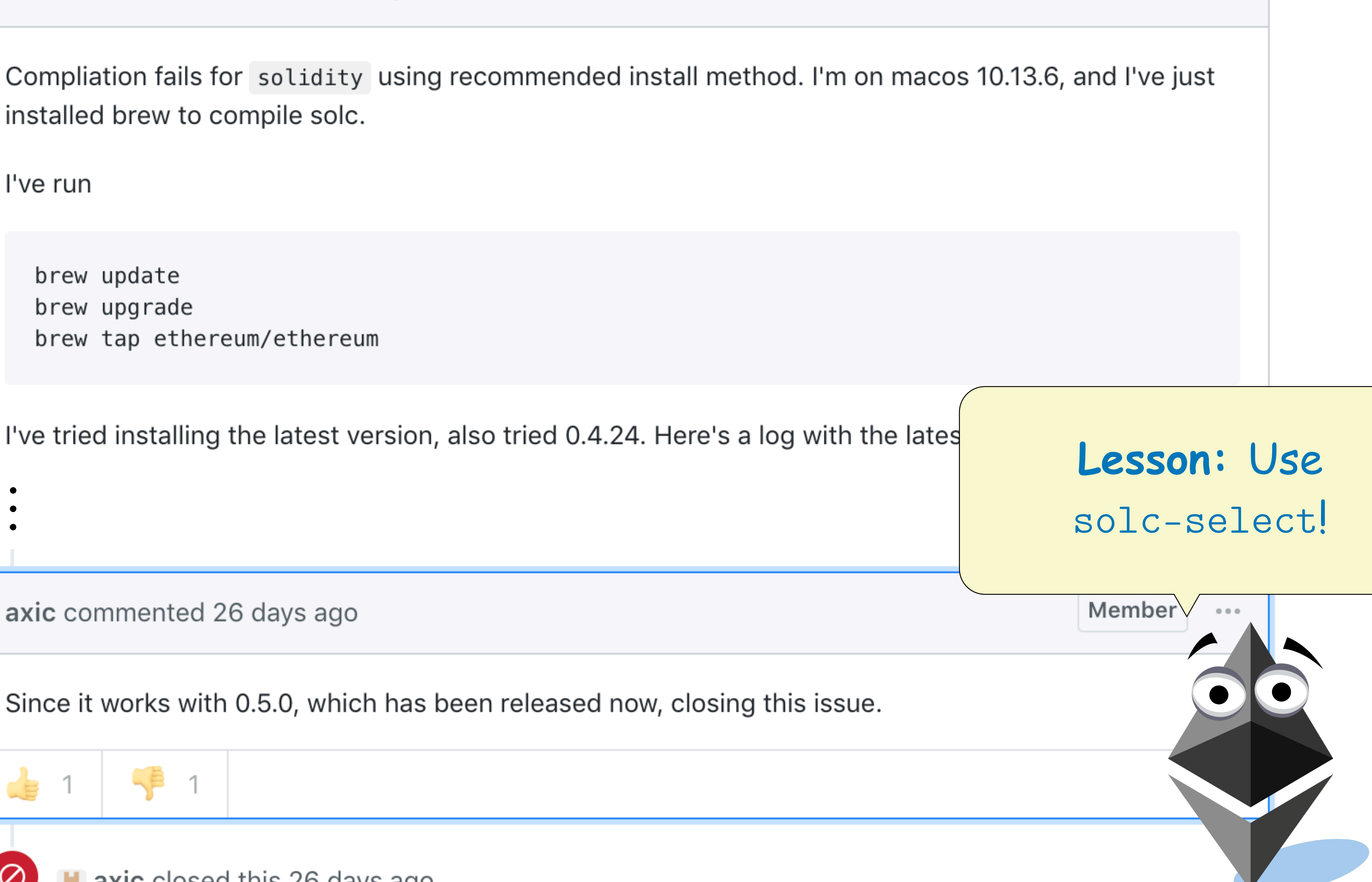

![](_page_55_Picture_15.jpeg)

 $\begin{array}{ccc} 0 & 0 & 0 \end{array}$ 

## Optimizations are Dangerous

- Compiler optimization still in active development
- optimizations are dangerous
- excluded from the changlog
- There are likely latent bugs

• Independent compiler audit in November of 2018 concluded

• Numerous high severity bugs related to the optimizer, many

## Optimizations are Dangerous

- Compiler optimization still in active development
- Independent compiler audit in November of 2018 cd optimizations are dangerous
- Numerous high severity bugs related to the optimize excluded from the changlog
- There are likely latent bugs

**Lesson:** Don't turn on solc optimizations unless you really, really know what you are doing

![](_page_57_Figure_8.jpeg)

![](_page_57_Picture_9.jpeg)

# On the Horizon

```
Block = '{'' K' tatement* '}'Statement = 
         Block | 
         FunctionDefinition | 
         VariableDeclaration | 
         Assignment | 
         Expression | 
         Switch | 
         ForLoop | 
         BreakContinue 
FunctionDefinition = 
         'function' Identifier '(' TypedIdentifierList? ')' 
         ( '->' TypedIdentifierList )? Block 
VariableDeclaration = 
         'let' TypedIdentifierList ( ':=' Expression )? 
Assignment = 
        IdentifierList ':=' Expression 
Expression = 
         FunctionCall | Identifier | Literal 
If =    'if' Expression Block 
Switch =    'switch' Expression Case* ( 'default' Block )? 
Case =    'case' Literal Block
```

```
    'for' Block Expression Block Block 
BreakContinue = 
        'break' | 'continue' 
FunctionCall = 
        Identifier '(' ( Expression ( ',' Expression )* )? ')' 
Identifier = [a-zA-Z_{\circ}] [a-zA-Z_{\circ}]*
IdentifierList = Identifier ( ',' Identifier)* 
TypeName = Identifier | BuiltinTypeName 
BuiltinTypeName = 'bool' | [us] ( '8' | '32' | '64' | '128' | '256' ) 
TypedIdentifierList = Identifier ':' TypeName ( ',' Identifier ':' TypeName )* 
        (NumberLiteral | StringLiteral | HexLiteral | TrueLiteral | FalseLiteral) ':' 
NumberLiteral = HexNumber | DecimalNumber 
HexLiteral = 'hex' ('"' ([0-9a-fA-F]{2})* '"' | '\'' ([0-9a-fA-F]{2})* '\'')
StringLiteral = '"' (\lceil<sup>'"</sup>\r\n\\] | '\\' .)* '"'
TrueLiteral = 'true' 
FalseLiteral = 'false' 
HexNumber = '0x' [0-9a-fA-F]+DecimalNumber = [0-9]+
```
![](_page_59_Picture_4.jpeg)

ForLoop = Literal = TypeName

```
Block = '{'' K' tatement* '}'Statement = 
         Block | 
         FunctionDefinition | 
         VariableDeclaration | 
         Assignment | 
         Expression | 
         Switch | 
         ForLoop | 
         BreakContinue 
FunctionDefinition = 
         'function' Identifier '(' TypedIdentifierList? ')' 
         ( '->' TypedIdentifierList )? Block 
VariableDeclaration = 
         'let' TypedIdentifierList ( ':=' Expression )? 
Assignment = 
        IdentifierList ':=' Expression 
Expression = 
         FunctionCall | Identifier | Literal 
If =    'if' Expression Block 
Switch =    'switch' Expression Case* ( 'default' Block )? 
Case = 
         'case' Literal Block
```

```
    'for' Block Expression Block Block 
BreakContinue = 
        'break' | 'continue' 
FunctionCall = 
        Identifier '(' ( Expression ( ',' Expression )* )? ')' 
Identifier = [a-zA-Z_{\circ}] [a-zA-Z_{\circ}]*
IdentifierList = Identifier ( ',' Identifier)* 
TypeName = Identifier | BuiltinTypeName 
BuiltinTypeName = 'bool' | [us] ( '8' | '32' | '64' | '128' | '256' ) 
TypedIdentifierList = Identifier ':' TypeName ( ',' Identifier ':' TypeName )* 
        (NumberLiteral | StringLiteral | HexLiteral | TrueLiteral | FalseLiteral) ':' 
NumberLiteral = HexNumber | DecimalNumber 
HexLiteral = 'hex' ('"' ([0-9a-fA-F]{2})* '"' | '\'' ([0-9a-fA-F]{2})* '\'')
StringLiteral = '"' (\lceil<sup>'"</sup>\r\n\\] | '\\' .)* '"'
TrueLiteral = 'true' 
FalseLiteral = 'false' 
HexNumber = '0x' [0-9a-fA-F]+DecimalNumber = [0-9]+
```
![](_page_60_Picture_5.jpeg)

ForLoop = Literal = TypeName

![](_page_61_Picture_248.jpeg)

![](_page_61_Figure_3.jpeg)

## $\mathbf{F} = \mathbf{F} \mathbf{F} \mathbf{F} + \mathbf{F} \mathbf{F} \mathbf{F} + \mathbf{F} \mathbf{F} \mathbf{F} + \mathbf{F} \mathbf{F} \mathbf{F} + \mathbf{F} \mathbf{F} \mathbf{F} + \mathbf{F} \mathbf{F} \mathbf{F} + \mathbf{F} \mathbf{F} \mathbf{F} + \mathbf{F} \mathbf{F} \mathbf{F} + \mathbf{F} \mathbf{F} \mathbf{F} + \mathbf{F} \mathbf{F} \mathbf{F} + \mathbf{F} \mathbf{F} \mathbf{F} + \mathbf{$  $\blacksquare$  The " $\blacksquare$  It''  $\blacksquare$  Droduction rule is never used!  $\blacksquare$   $\blacksquare$ **The "If" production rule is never used!**

Literal = TypeName

```
r' Block Expression Block Block
       {\tt intimize} =
       'eak' | 'continue'
       bncall =ntifier '(' ( Expression ( ',' Expression )* )? ')'
        ier = [a-zA-Z_{0}] [a-zA-Z_{0}-9]*ierList = Identifier ( ',' Identifier)*
                   ier | BuiltinTypeName
                   t = Identifier '::' TypeName ( ',' Identifier '::' TypeName )*    (NumberLiteral | StringLiteral | HexLiteral | TrueLiteral | FalseLiteral) ':' 
NumberLiteral = HexNumber | DecimalNumber 
HexLiteral = 'hex' ('"' ([0-9a-fA-F]{2})* '"' | '\'' ([0-9a-fA-F]{2})* '\'')
StringLiteral = '"' (\lceil<sup>'"</sup>\r\n\\] | '\\' .)* '"'
TrueLiteral = 'true' 
FalseLiteral = 'false' 
HexNumber = '0x' [0-9a-fA-F]+DecimalNumber = [0-9]+
```
![](_page_61_Picture_7.jpeg)

![](_page_62_Picture_253.jpeg)

## $\mathbf{F} = \mathbf{F} \mathbf{F} \mathbf{F} + \mathbf{F} \mathbf{F} \mathbf{F} + \mathbf{F} \mathbf{F} \mathbf{F} + \mathbf{F} \mathbf{F} \mathbf{F} + \mathbf{F} \mathbf{F} \mathbf{F} + \mathbf{F} \mathbf{F} \mathbf{F} + \mathbf{F} \mathbf{F} \mathbf{F} + \mathbf{F} \mathbf{F} \mathbf{F} + \mathbf{F} \mathbf{F} \mathbf{F} + \mathbf{F} \mathbf{F} \mathbf{F} + \mathbf{F} \mathbf{F} \mathbf{F} + \mathbf{$  $\blacksquare$  The " $\blacksquare$  It''  $\blacksquare$  Droduction rule is never used!  $\blacksquare$   $\blacksquare$ **The "If" production rule is never used!**

![](_page_62_Figure_3.jpeg)

```
r' Block Expression Block Block
                           ntinue =eak' | 'continue'
                           nCall =ntifier '(' ( Expression ( ',' Expression )* )? ')'
                           ier = [a-zA-Z_{\circ}3] [a-zA-Z_{\circ}0-9]*ierList = Identifier ( ',' Identifier)*
                                      ier | BuiltinTypeName
                                      t = Identifier ':' TypeName ( ',' Identifier ':' TypeName )*
                            (NumberLiteral | StringLiteral | HexLiteral | TrueLiteral | FalseLiteral) ':' 
The default switch case isn't followed by a \cdot\cdot\cdotHexLiteral = 'hex' ('"' ([0-9a-fA-F]{2})* '"' | '\'' ([0-9a-fA-F]{2})* '\'') 
                    StringLiteral = '"' (\lceil<sup>'"</sup>\r\n\\] | '\\' .)* '"'
                   TrueLiteral = 'true' 
                    FalseLiteral = 'false' 
                    HexNumber = '0x' [0-9a-fA-F]+DecimalNumber = [0-9]+
```
![](_page_62_Picture_6.jpeg)

## $66$  $-777$  $+$  $-$ "switch foo" is a legal production in this grammar

![](_page_63_Picture_267.jpeg)

 $B \cdot \text{c} = \frac{1}{1}$  Statement+

## $\mathbf{F} = \mathbf{F} \mathbf{F} \mathbf{F} + \mathbf{F} \mathbf{F} \mathbf{F} + \mathbf{F} \mathbf{F} \mathbf{F} + \mathbf{F} \mathbf{F} \mathbf{F} + \mathbf{F} \mathbf{F} \mathbf{F} + \mathbf{F} \mathbf{F} \mathbf{F} + \mathbf{F} \mathbf{F} \mathbf{F} + \mathbf{F} \mathbf{F} \mathbf{F} + \mathbf{F} \mathbf{F} \mathbf{F} + \mathbf{F} \mathbf{F} \mathbf{F} + \mathbf{F} \mathbf{F} \mathbf{F} + \mathbf{$  $\blacksquare$  The " $\blacksquare$  It''  $\blacksquare$  Droduction rule is never used!  $\blacksquare$   $\blacksquare$ **The "If" production rule is never used!**

![](_page_63_Figure_4.jpeg)

```
or' Block Expression Block Block
                            \text{entimize} =
                                'break' | 'continue' 
                           onCall =entifier '(' ( Expression ( ',' Expression )* )? ')'
                            \text{Iier} = [a-zA-Z_{B}] [a-zA-Z_{D}-9]*IierList = Identifier ( ',' Identifier)*
                                       \parallelier | BuiltinTypeName
                                       t = Identifier ':' TypeName ( ',' Identifier ':' TypeName )*
                             (NumberLiteral | StringLiteral | HexLiteral | TrueLiteral | FalseLiteral) ':' 
The default switch case isn't followed by a \cdot\cdot\cdotHexLiteral = 'hex' ('"' ([0-9a-fA-F]{2})* '"' | '\'' ([0-9a-fA-F]{2})* '\'') 
                    StringLiteral = '"' (\lceil<sup>'"</sup>\r\n\\] | '\\' .)* '"'
                    TrueLiteral = 'true' 
                    FalseLiteral = 'false' 
                    HexNumber = '0x' [0-9a-fA-F]+DecimalNumber = [0-9]+
```
![](_page_63_Picture_7.jpeg)

## $66$  $-777$  $+$  $-$ "switch foo" is a legal production in this grammar

 FunctionDefinition | VariableDeclaration |

 $B \log z = |I|$  Ctatement +  $|I|$ 

Assignment

Expression |

Switch |

ForLoop |

BreakContinue

'for' Block Expression Block Block

BreakContinue =

## $\mathbf{F} = \mathbf{F} \mathbf{F} \mathbf{F} + \mathbf{F} \mathbf{F} \mathbf{F} + \mathbf{F} \mathbf{F} \mathbf{F} + \mathbf{F} \mathbf{F} \mathbf{F} + \mathbf{F} \mathbf{F} \mathbf{F} + \mathbf{F} \mathbf{F} \mathbf{F} + \mathbf{F} \mathbf{F} \mathbf{F} + \mathbf{F} \mathbf{F} \mathbf{F} + \mathbf{F} \mathbf{F} \mathbf{F} + \mathbf{F} \mathbf{F} \mathbf{F} + \mathbf{F} \mathbf{F} \mathbf{F} + \mathbf{$  $\blacksquare$  The " $\blacksquare$  It''  $\blacksquare$  Droduction rule is never used!  $\blacksquare$   $\blacksquare$ **The "If" production rule is never used!**

![](_page_64_Picture_269.jpeg)

## i<sup>7</sup>t he re **StringLiteral can't be represented without casting**

![](_page_64_Figure_15.jpeg)

## They're Proposing a New 'for' Block Expression Block Block BreakContinue = ' 'break' in the same state of the same state of the same state of the same state of the same state of the same i<sup>7</sup>t he re Identifier '(' ( Expression ( ',' Expression )\* )? ')' Identifier =  $[a-zA-Z_{\frac{1}{2}}]$   $[a-zA-Z_{\frac{0}{2}}]$ \* IdentifierList = Identifier ( ',' Identifier)\* TypeName = Identifier | BuiltinTypeName Ver used! 'bool' | [us] ( '8' | '32' | '64' | '128' | '256' )  $t =$  Identifier ':' TypeName ( ',' Identifier ':' TypeName )\* Literal = (NumberLiteral | StringLiteral | HexLiteral | TrueLiteral | FalseLiteral) ': TypeName The default switch case isn't followed by a  $\cdot\cdot\cdot$  $\begin{array}{ccc} \backslash & \textcolor{red}{\blacksquare} \textcolor{red}{\blacksquare}$ Sie Richard

## $P$  ermediate Representation, Y $U$  $Block = {'}$   $\left\{\right.$  $66.77$  $\mathcal{L}$ Function and  $\sqrt{2}$ ration  $\mathbb{R} \rightarrow \mathbb{R}$  $\mathcal{L}$  / / / on |  $\mathcal{L}$  ForLoop | BreakContinue  $\mathbf{F} = \mathbf{F} \mathbf{F} \mathbf{F} + \mathbf{F} \mathbf{F} \mathbf{F} + \mathbf{F} \mathbf{F} \mathbf{F} + \mathbf{F} \mathbf{F} \mathbf{F} + \mathbf{F} \mathbf{F} \mathbf{F} + \mathbf{F} \mathbf{F} \mathbf{F} + \mathbf{F} \mathbf{F} \mathbf{F} + \mathbf{F} \mathbf{F} \mathbf{F} + \mathbf{F} \mathbf{F} \mathbf{F} + \mathbf{F} \mathbf{F} \mathbf{F} + \mathbf{F} \mathbf{F} \mathbf{F} + \mathbf{$ L'he "11" production rule is : ( '->' TypedIdentifierList )? Block VariableDeclaration = 'let' TypedIdentifierList ( ':=' Expression )? Assignment = IdentifierList ':=' Expression Expression = "<sup>sy</sup>  $\sim$  is a legal production in this grammar **The "If" production rule is never used! StringLiteral can't be represented without casting** EV. 1997

![](_page_65_Picture_255.jpeg)

```
teral = '"' (\lceil<sup>\''</sup>\r\n\\] | '\\' .)* '"'
\text{real} = 'true'
\text{.eral} = 'false'\texttt{Pr} = '0\texttt{x}' [0-9a-fA-F] +\text{Number} = [0-9]+
```
![](_page_65_Picture_10.jpeg)

# Solidity Alternatives

![](_page_66_Picture_5.jpeg)

## • Even more immature

- Lack of security tooling
- Different semantics!

![](_page_67_Picture_1.jpeg)

```
1 pragma solidity ^0.4.9;
 \overline{2}3 contract SafeMath {
         7**4
           * @dev Adds two numbers, throws on overflow.
 5
 6<sup>1</sup>\star/\overline{7}8<sup>°</sup>uint256 c = _a + b;
              if(c < _a) {
 9
                    throw;
10<sub>1</sub>\}1112
13
              return c;
14
15 \}
```
function add(uint256  $_a$ , uint256  $_b$ ) internal pure returns (uint256) {

```
1 pragma solidity ^0.4.9;
 \overline{2}3 contract SafeMath {
        /**
          * @dev Adds two numbers, throws on overflow.
 5
 6
        \star/function add(uint256 _a, uint256 _b) internal pure r
 \mathcal{I}8
            uint256 c = _a + b;
            if(c < _a) {
 9
                 throw;
10<sub>1</sub>\}1112
13
            return c;
14
15}
```
**Warning:** "throw" is deprecated in favour of "revert()", "require()" and "assert()"

![](_page_69_Picture_5.jpeg)

![](_page_69_Picture_6.jpeg)

```
1 pragma solidity ^0.4.9;
 \overline{2}3 contract SafeMath {
        7**4
          * @dev Adds two numbers, throws on overflow.
 5
 6
        \star/function add(uint256 _a, uint256 _b) internal pure m
 \mathcal{I}uint256 c = _a + b;
 8
             if(c < _a) {
 9
10<sub>1</sub>Ethnow; assert;
             \mathcal{F}1112
13
             return c;
14
15 }
```
![](_page_70_Picture_4.jpeg)

![](_page_70_Figure_5.jpeg)

![](_page_70_Picture_6.jpeg)
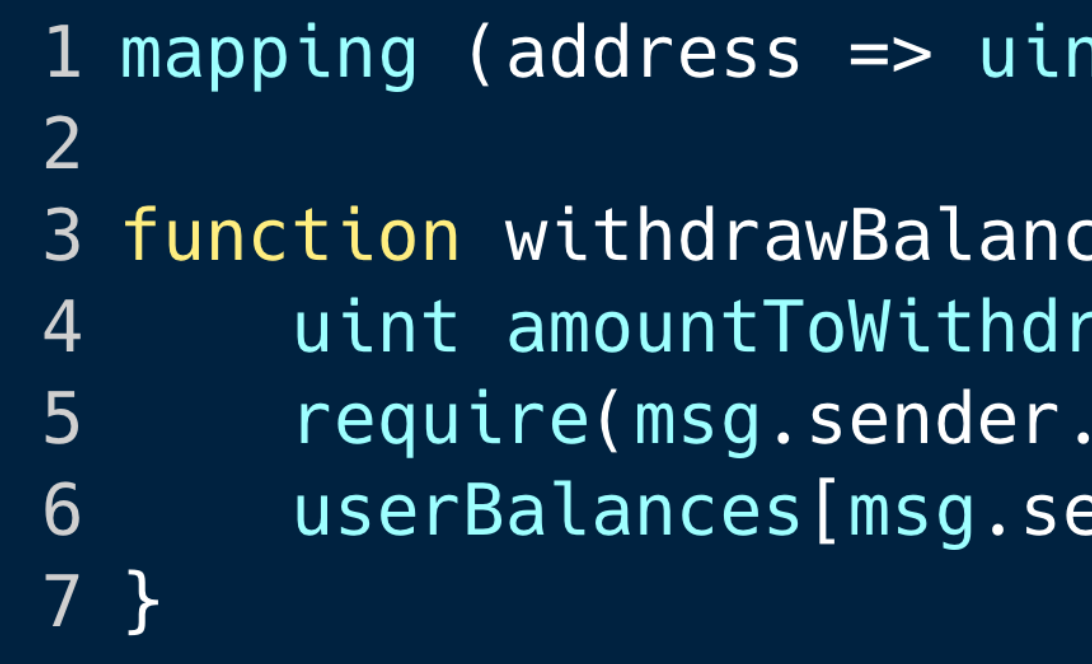

```
nt) private userBalances;
```

```
ce() public {
raw = userBalances[msg.sender];.call.value(amountToWithdraw)());
ender] = \theta;
```
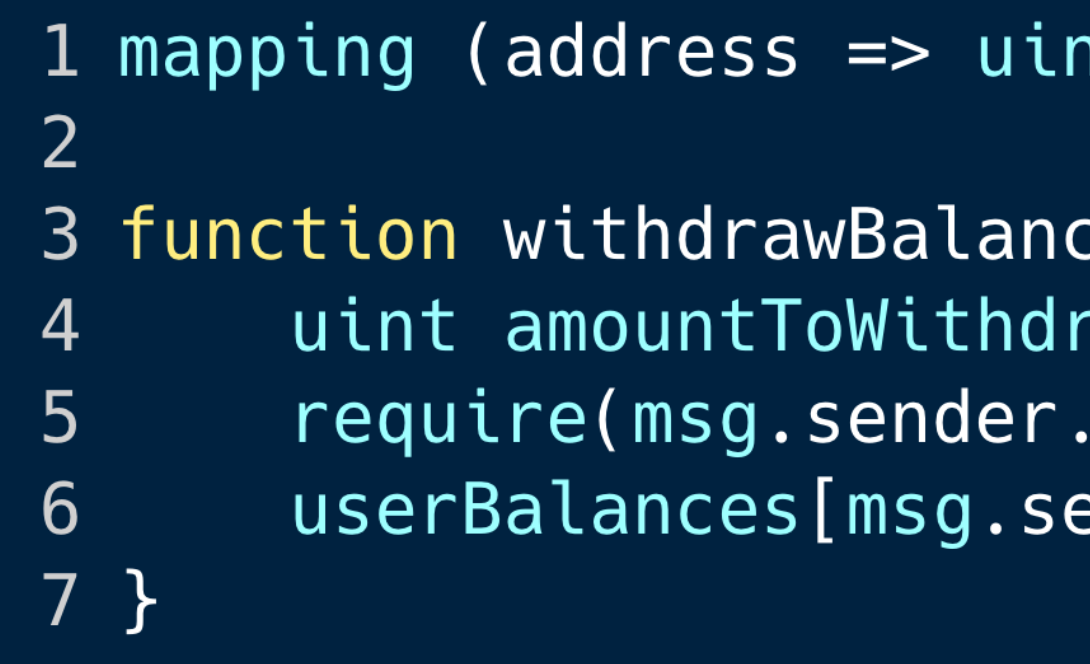

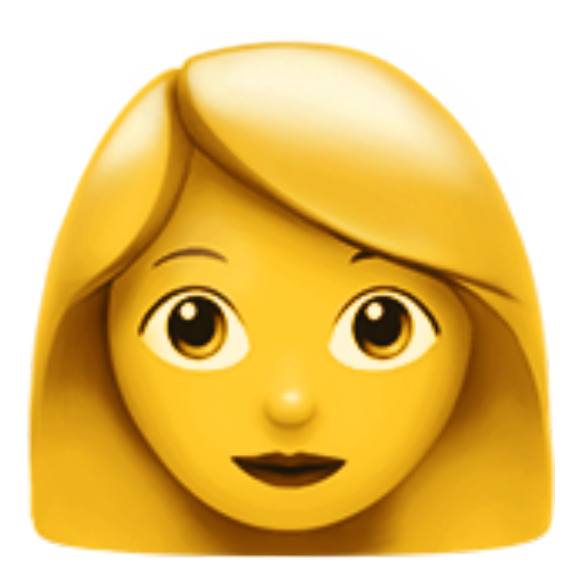

```
nt) private userBalances;
```

```
ce() public {
raw = userBalances[msg.sender];.call.value(amountToWithdraw)());
ender] = \theta;
```
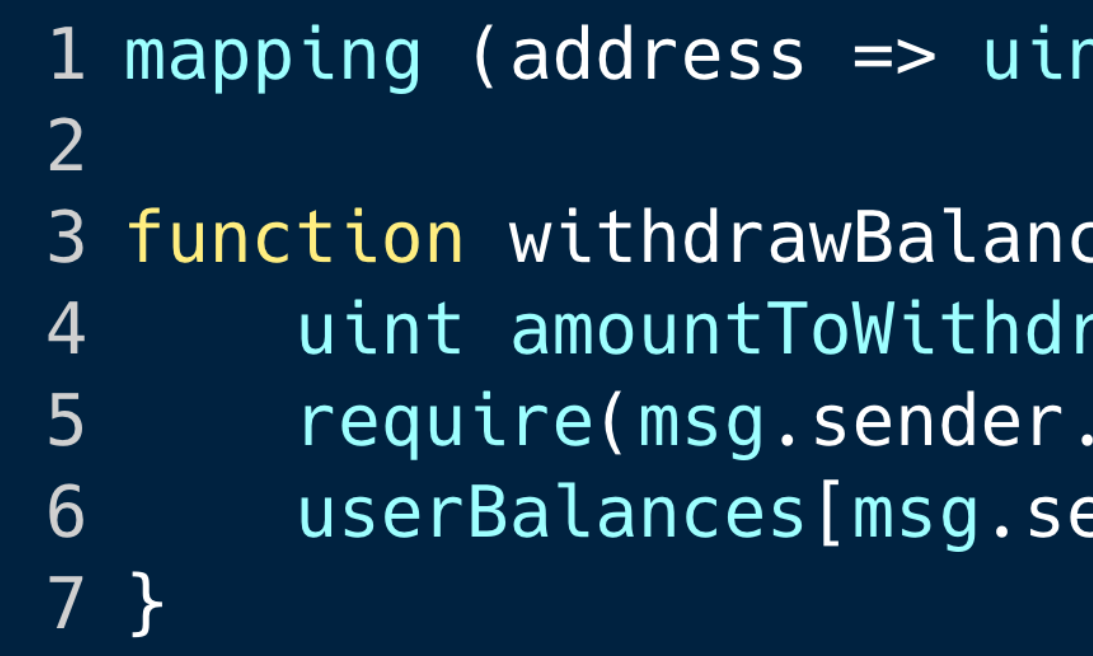

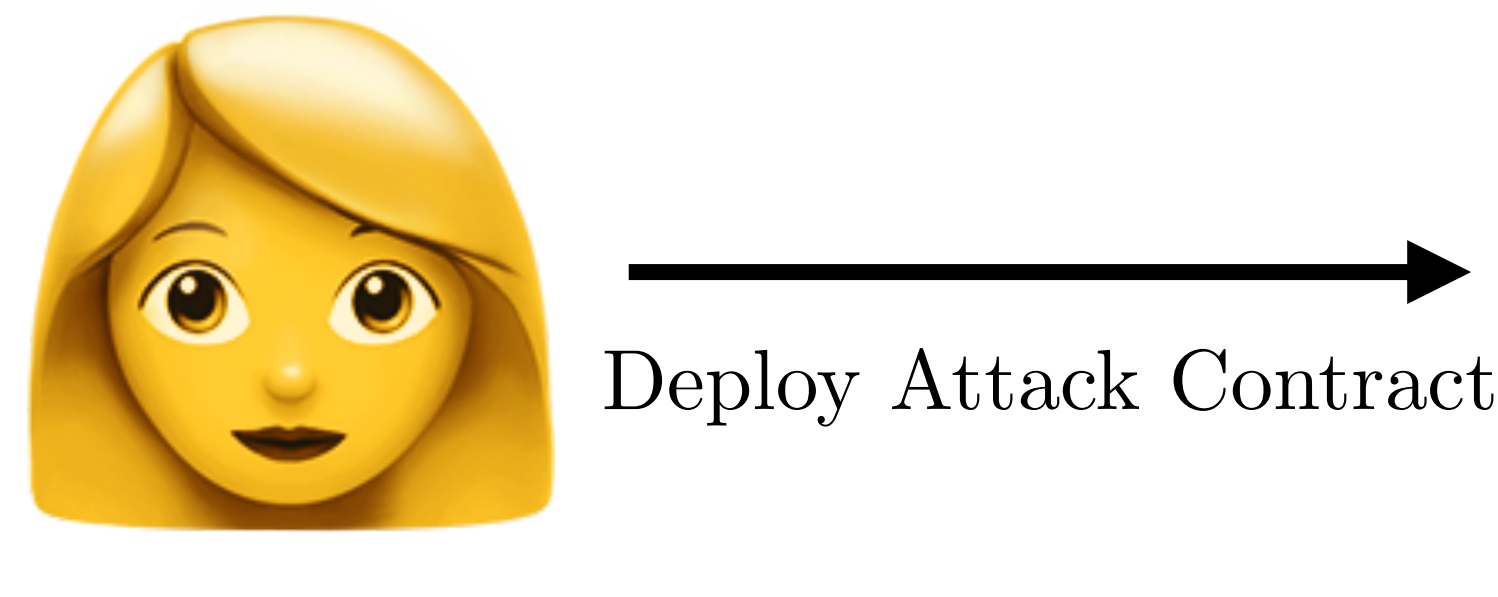

1 uint8 toWithdraw =  $2$ ;  $\overline{3}$  $5<sub>1</sub>$ 6  $7<sup>1</sup>$  $\}$ 8 } 9 11 12 }

```
nt) private userBalances;
```

```
ce() public {
\capaw = userBalances[msg.sender];
call.value(amountToWithdraw)());
ender] = 0;
```

```
2 address target = \dots;4 function () public payable {
      if (--t{\text{\rm o}}Withdraw > 0) {
           pwn();
```

```
10 function pwn() public {
      target.withdrawBalance()
```
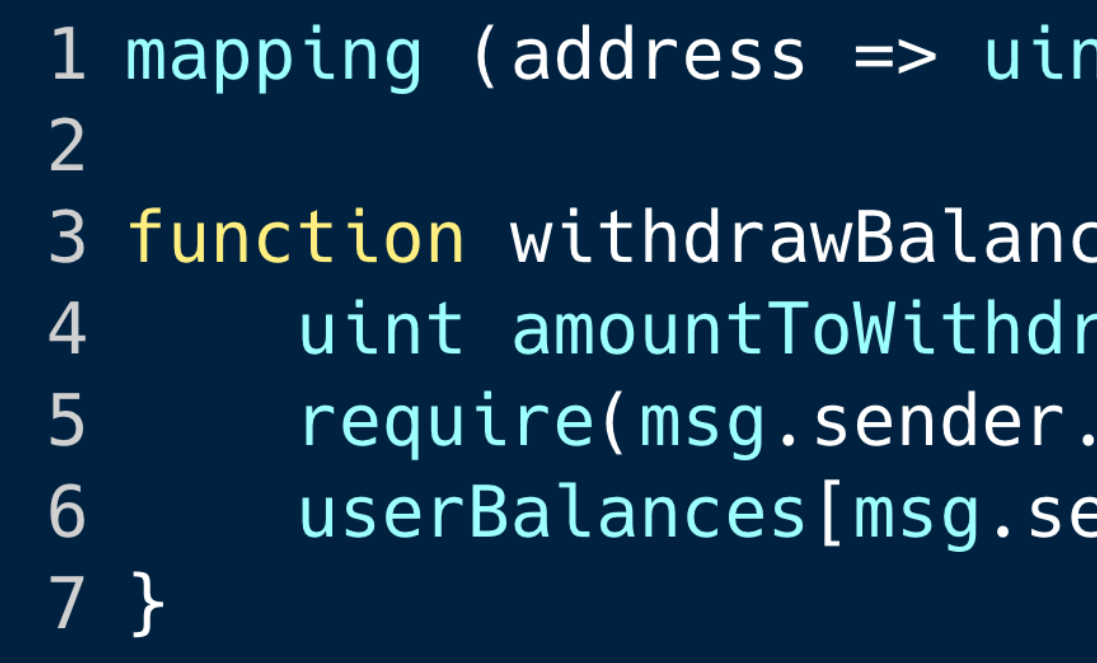

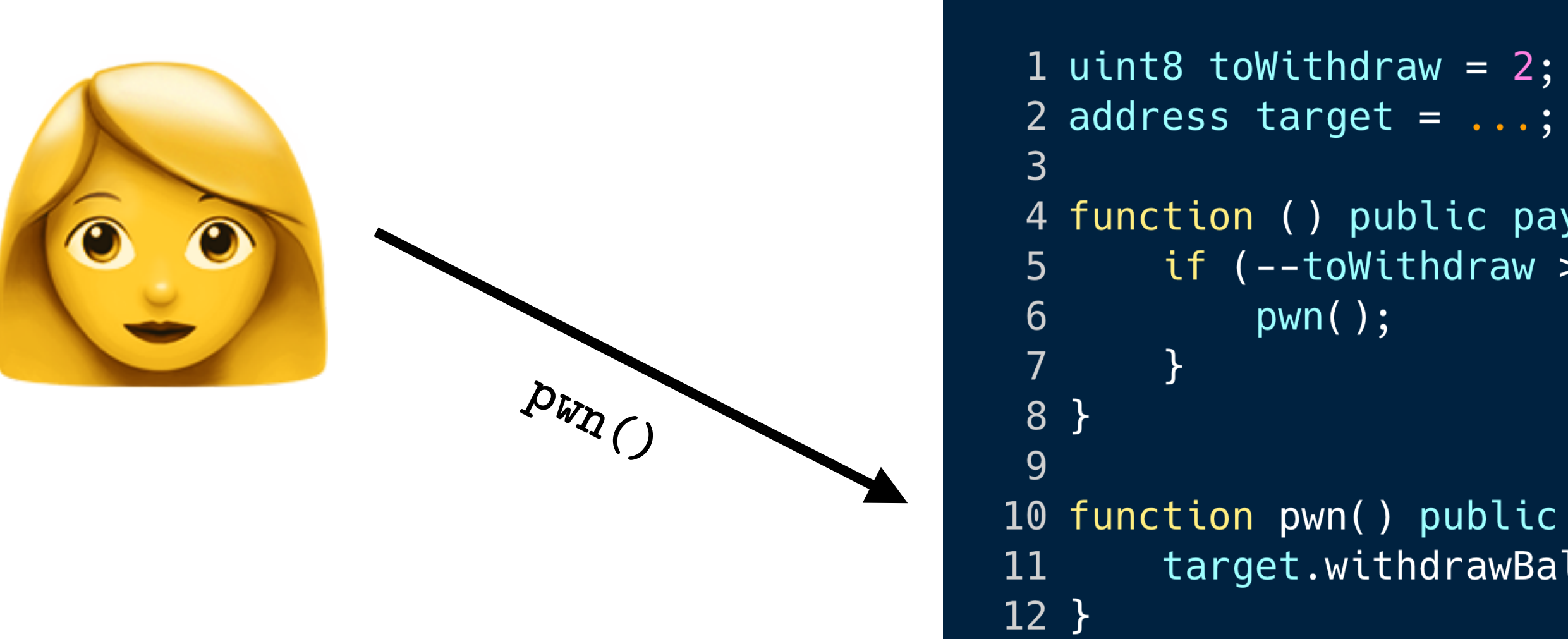

```
nt) private userBalances;
```

```
ce() public {
\infty = userBalances[msg.sender];
\lceil \text{call.value}(\text{amountToWithdraw})(\ )\rangle;ender] = 0;
```

```
2 address target = \dots;4 function () public payable {
       if (--t{\text{\rm o}}Withdraw > 0) {
           pwn();
```

```
10 function pwn() public {
      target.withdrawBalance()
```
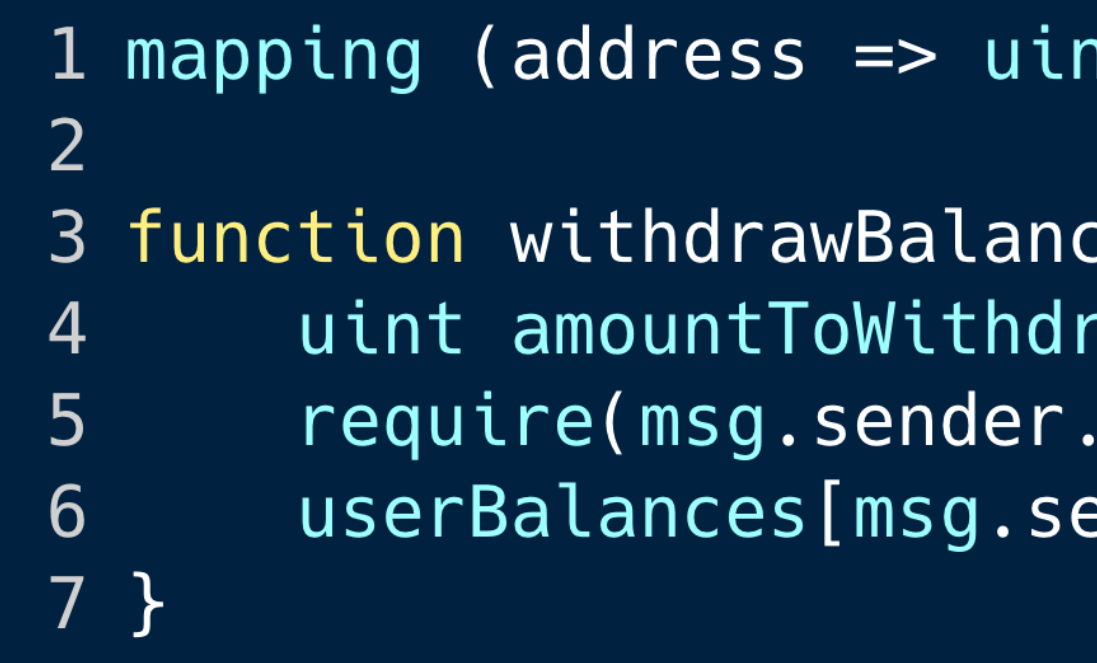

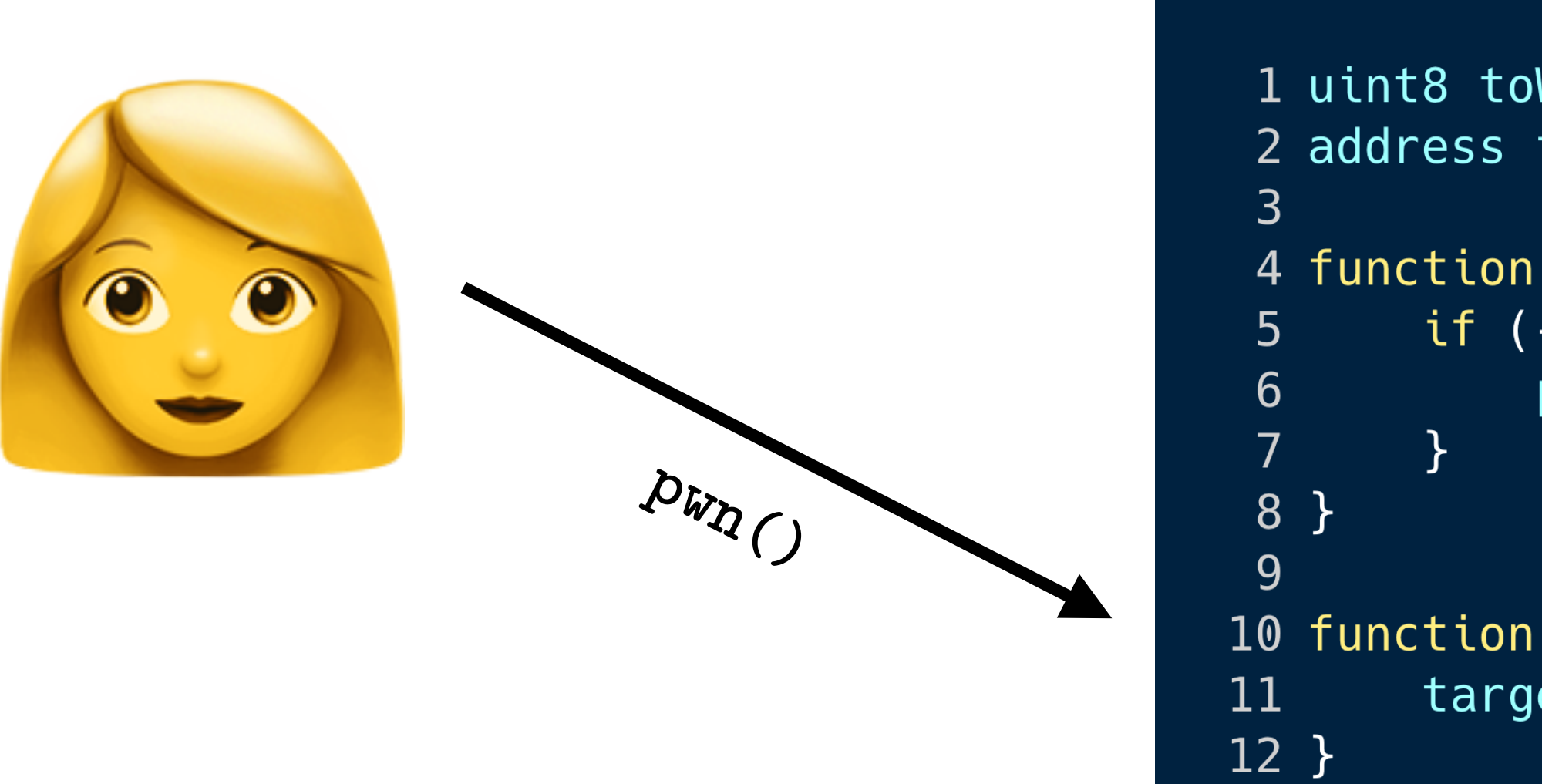

nt) private userBalances;

```
ce() public {
\capaw = userBalances[msg.sender];
\alpha call.value(amountToWithdraw)());
ender] = 0;
```

```
1 uint8 toWithdraw = 2;
2 address target = \dots;
```
4 function () public payable { if  $(--t{\text{\rm o}}Withdraw > 0)$  {  $pwn()$ ;

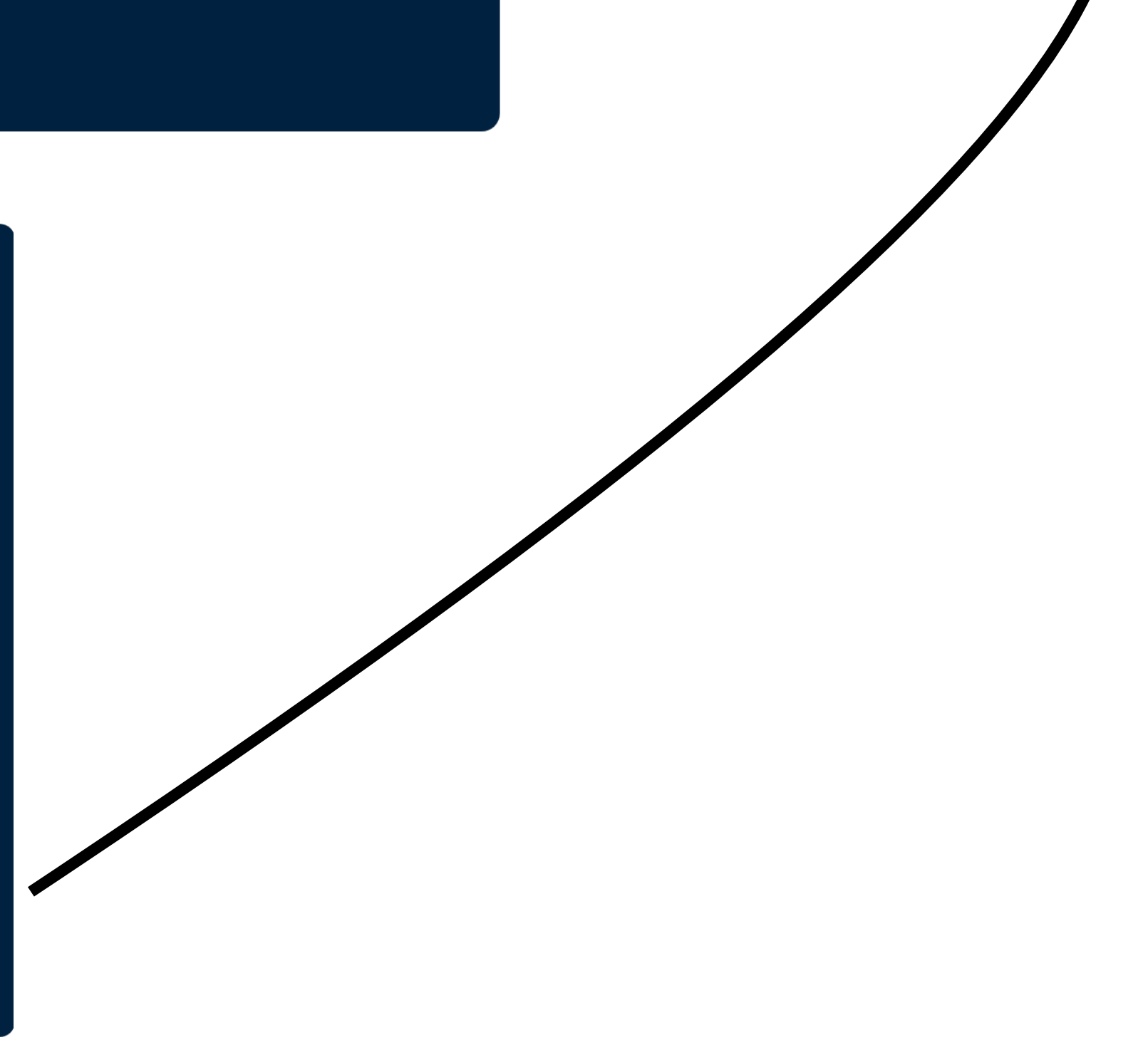

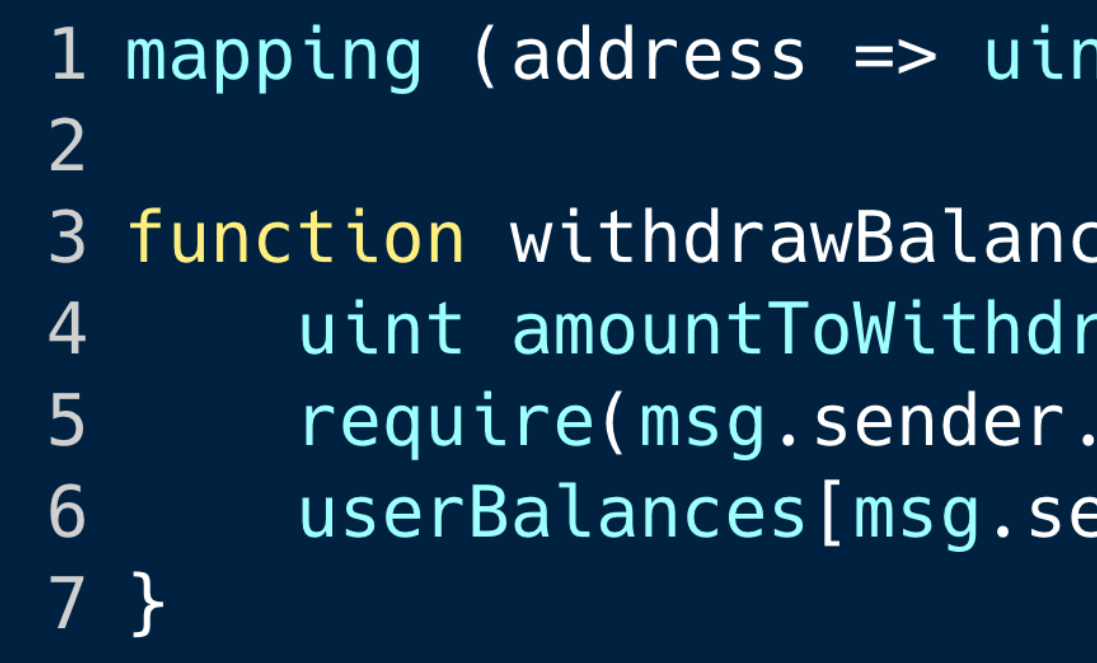

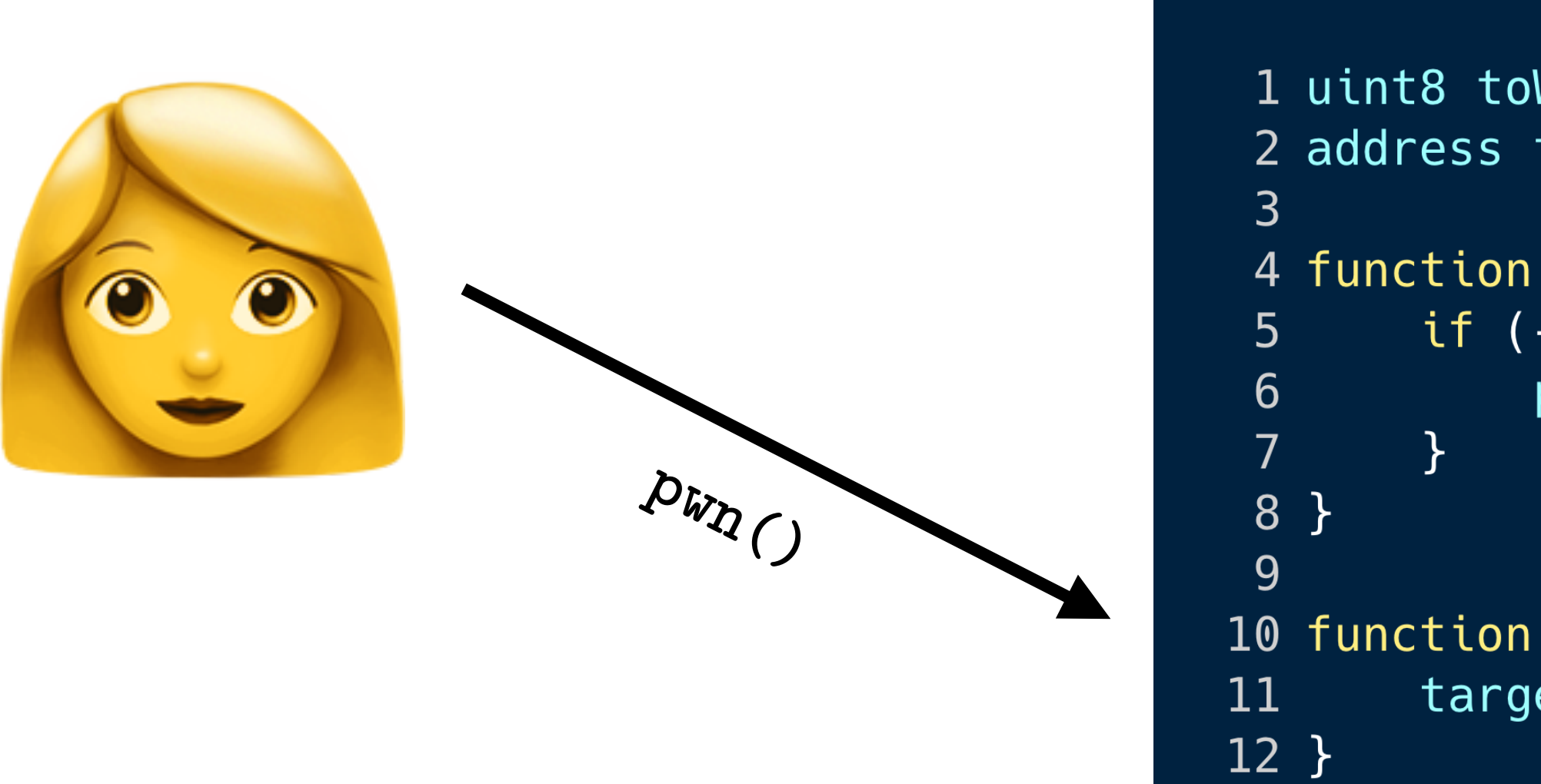

nt) private userBalances;

ce() public {  $\cap$ aw = userBalances[msg.sender];  $\alpha$  call.value(amountToWithdraw)());  $ender$ ] = 0;

1 uint8 toWithdraw =  $2$ ; 2 address target =  $\cdot \cdot \cdot$ ;

4 function () public payable { if  $(--t{\text{\rm o}}Withdraw > 0)$  {  $pwn()$ ;

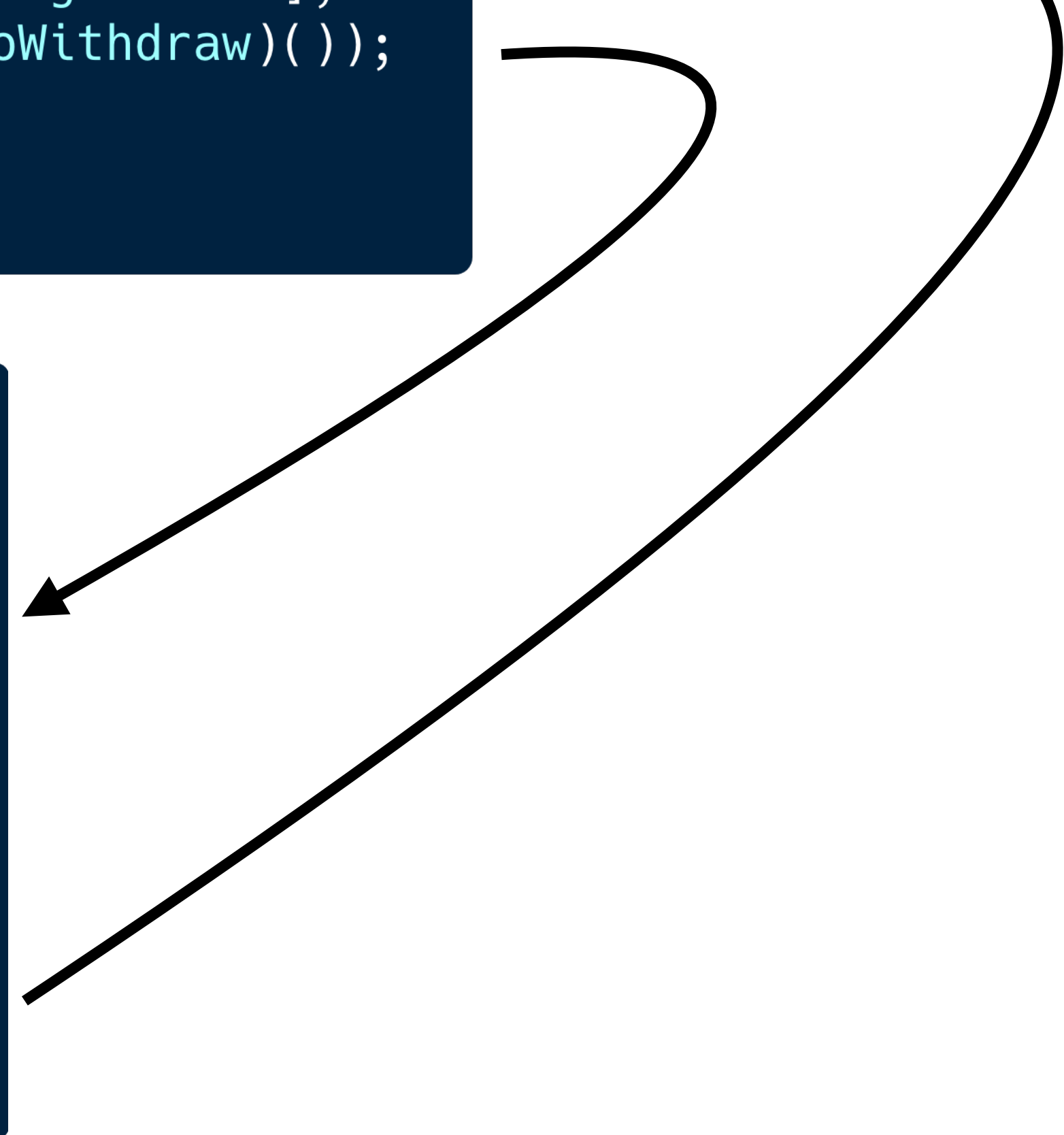

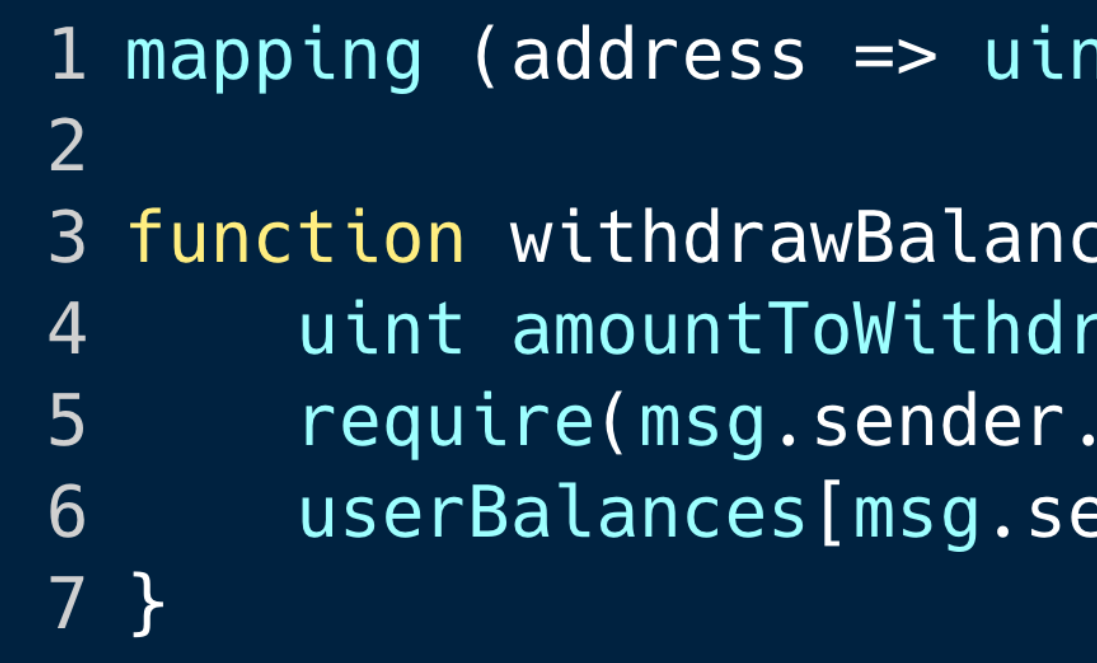

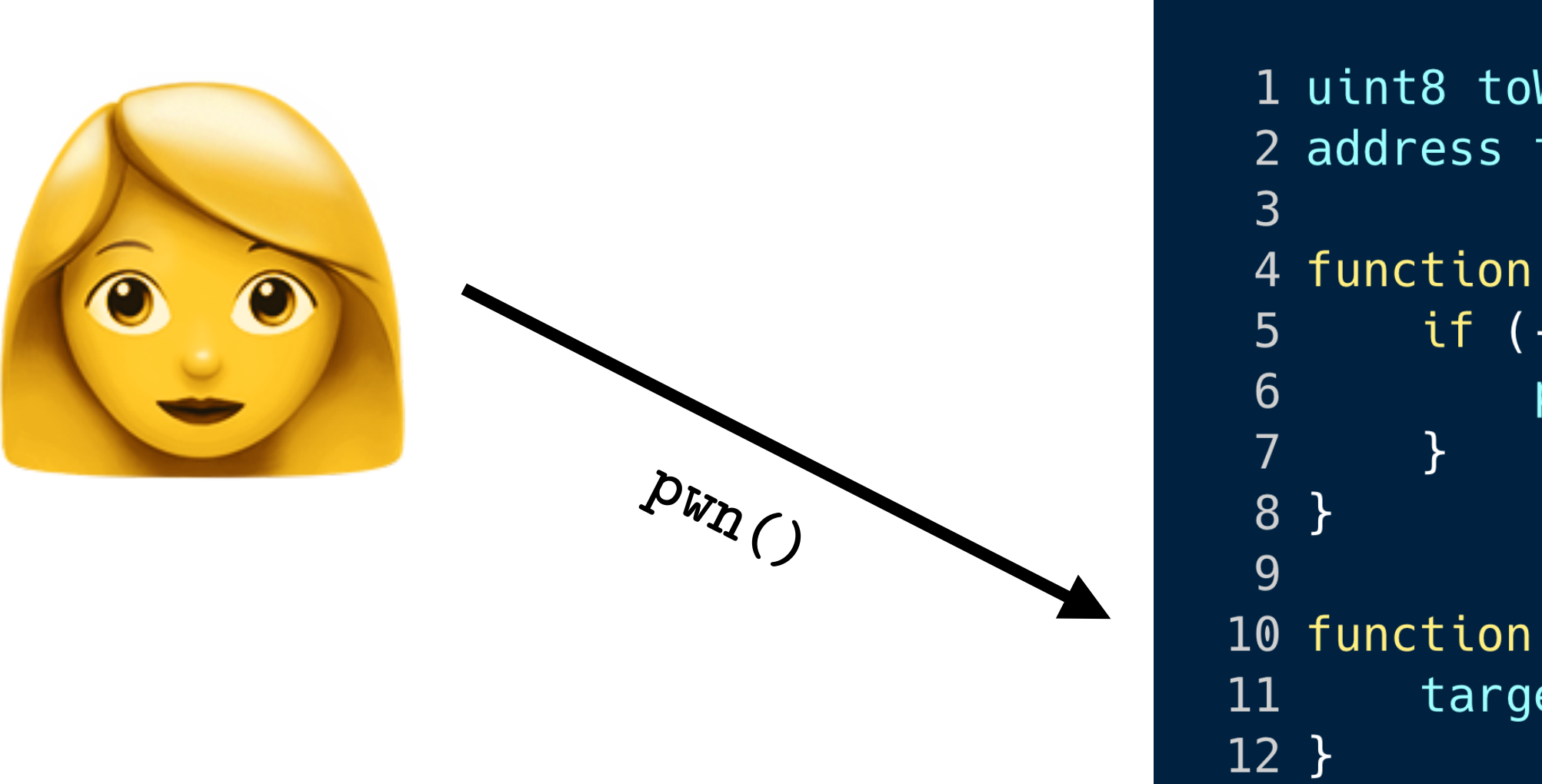

nt) private userBalances;

ce() public {  $\cap$ aw = userBalances[msg.sender];  $\alpha$  call.value(amountToWithdraw)());  $ender$ ] = 0;

1 uint8 toWithdraw =  $2$ ; 2 address target =  $\cdot \cdot \cdot$ ;

4 function () public payable { if  $(--t{\text{\rm o}}Withdraw > 0)$  {  $pwn()$ ;

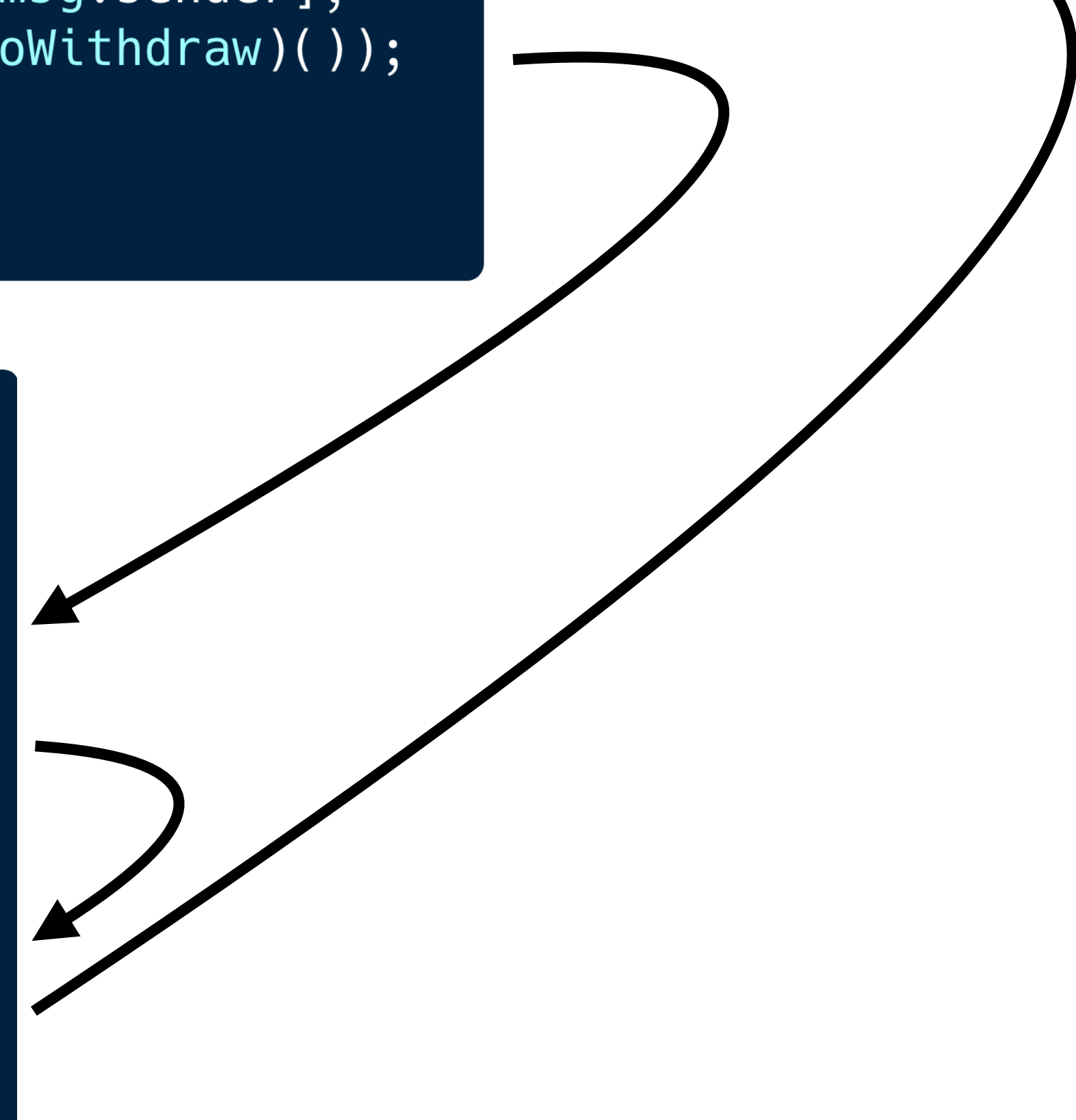

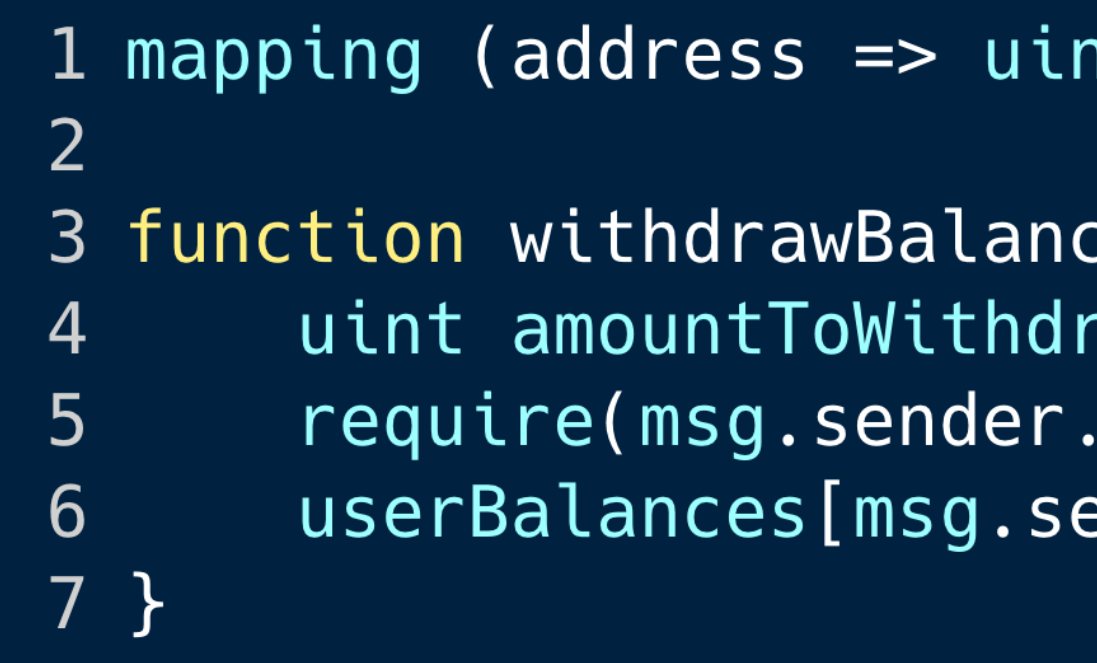

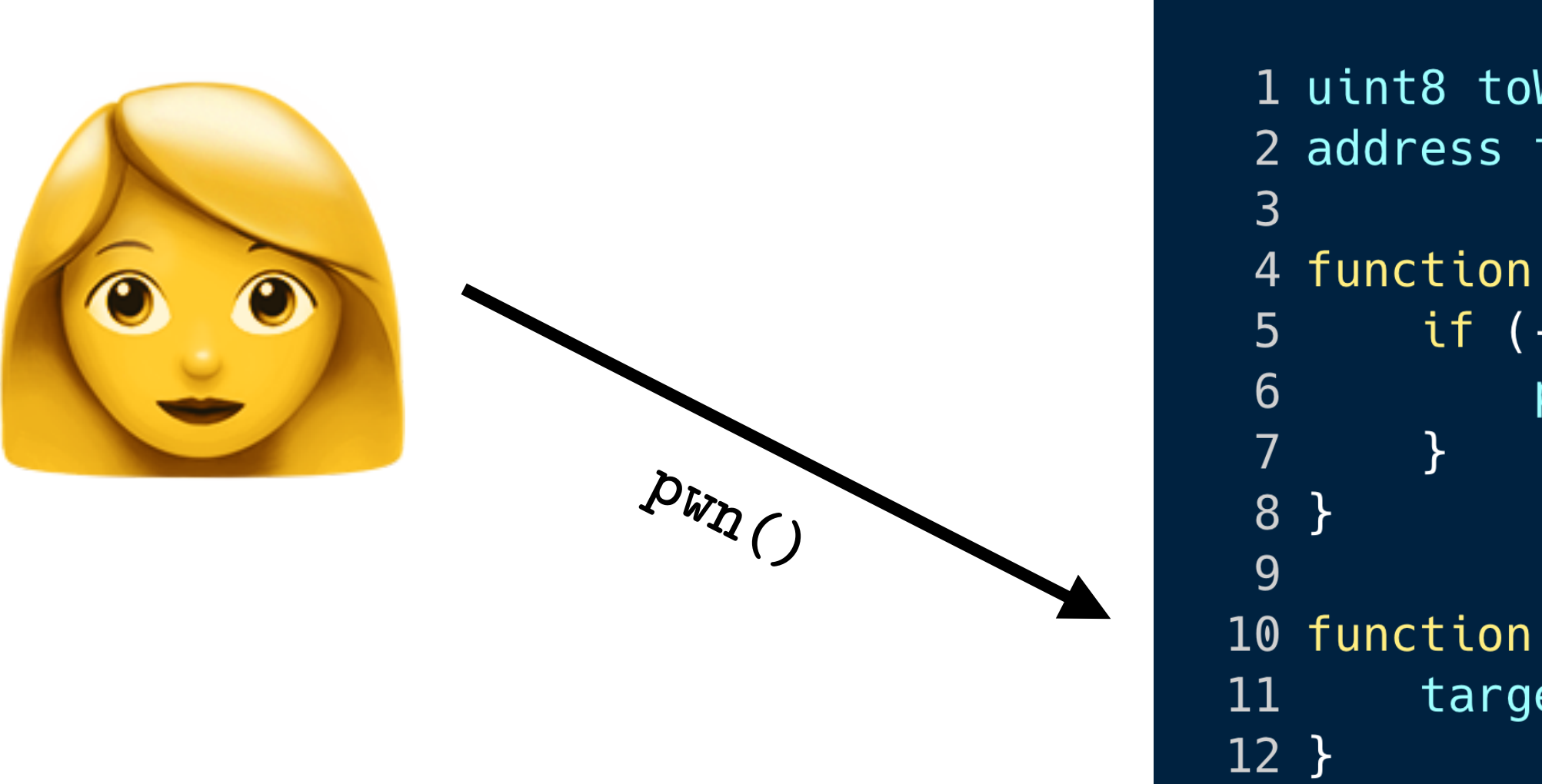

nt) private userBalances;

ce() public {  $\cap$ aw = userBalances[msg.sender];  $\alpha$  call.value(amountToWithdraw)());  $ender$ ] = 0;

1 uint8 toWithdraw =  $2$ ; 2 address target =  $\dots;$ 

4 function () public payable { if  $(--t{\text{\rm o}}Withdraw > 0)$  {  $pwn()$ ;

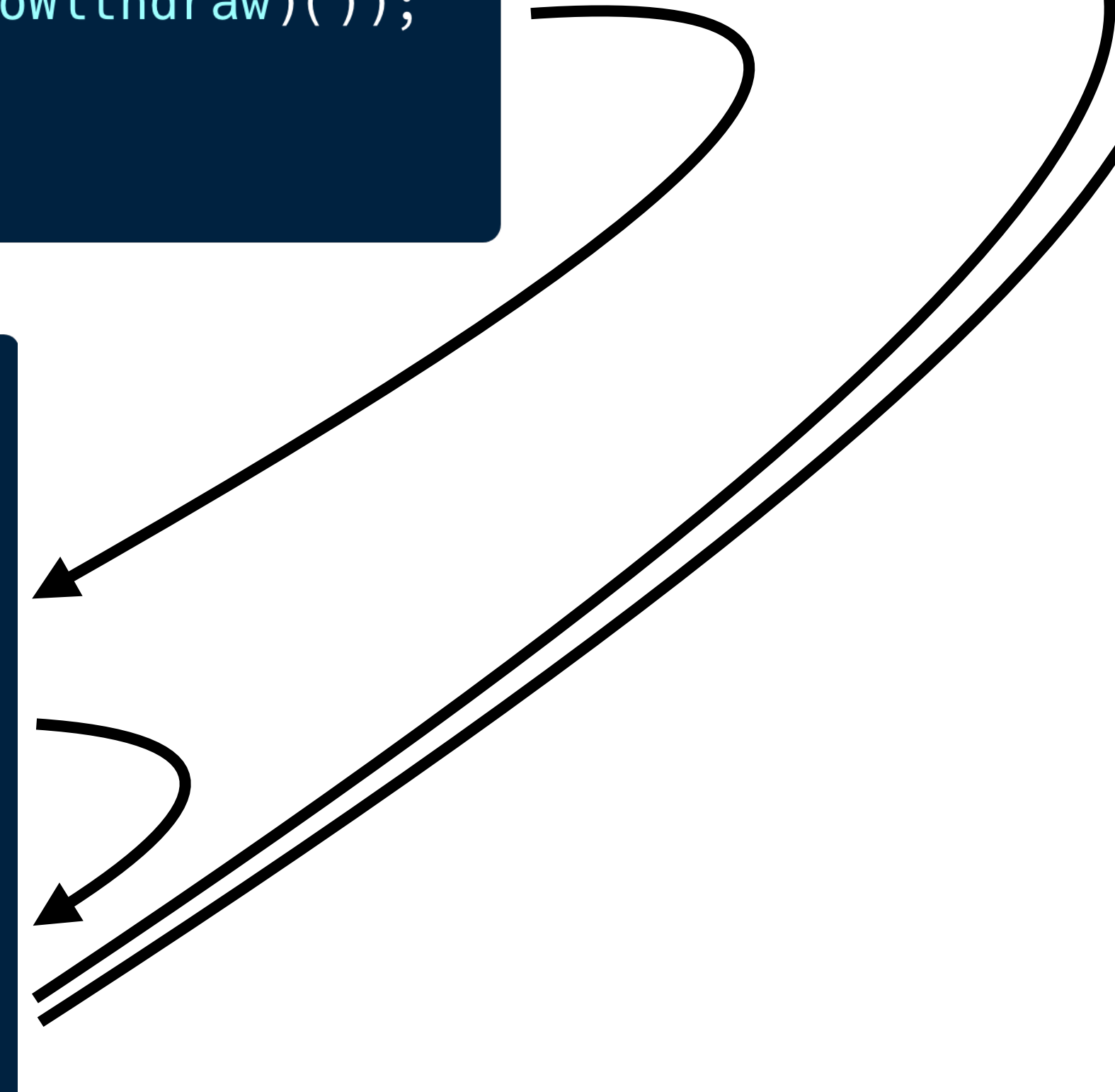

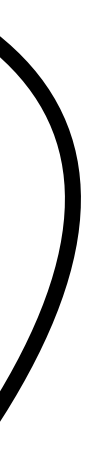

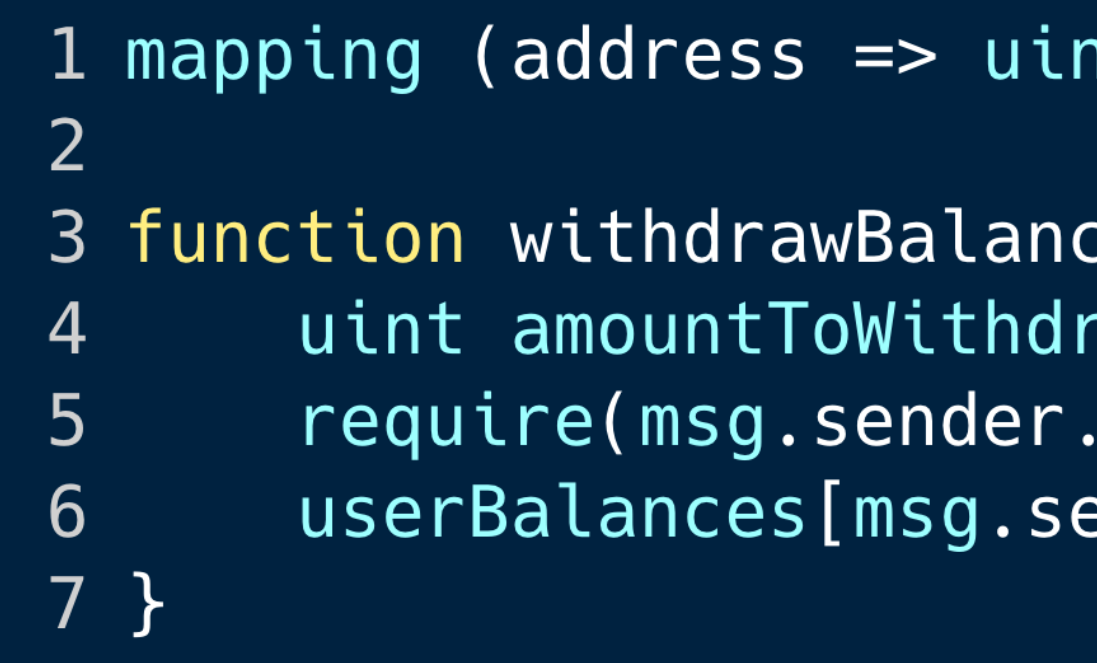

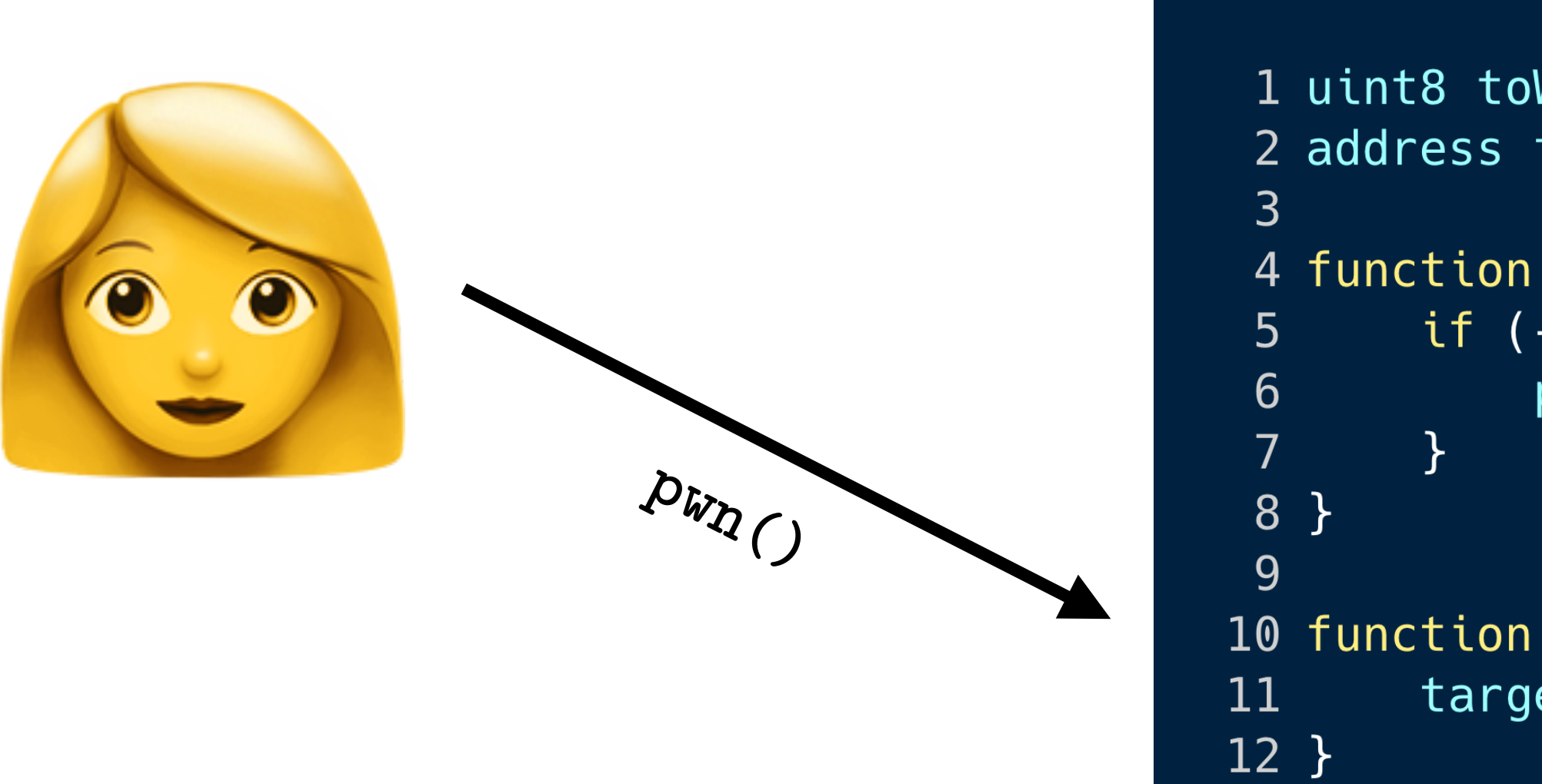

nt) private userBalances;

ce() public {  $\cap$ aw = userBalances[msg.sender];  $\alpha$  call.value(amountToWithdraw)());  $ender$ ] = 0;

1 uint8 toWithdraw =  $2$ ; 2 address target =  $\dots;$ 

4 function () public payable { if  $(-t - t_0withdraw > 0)$  {  $pwn()$ ;

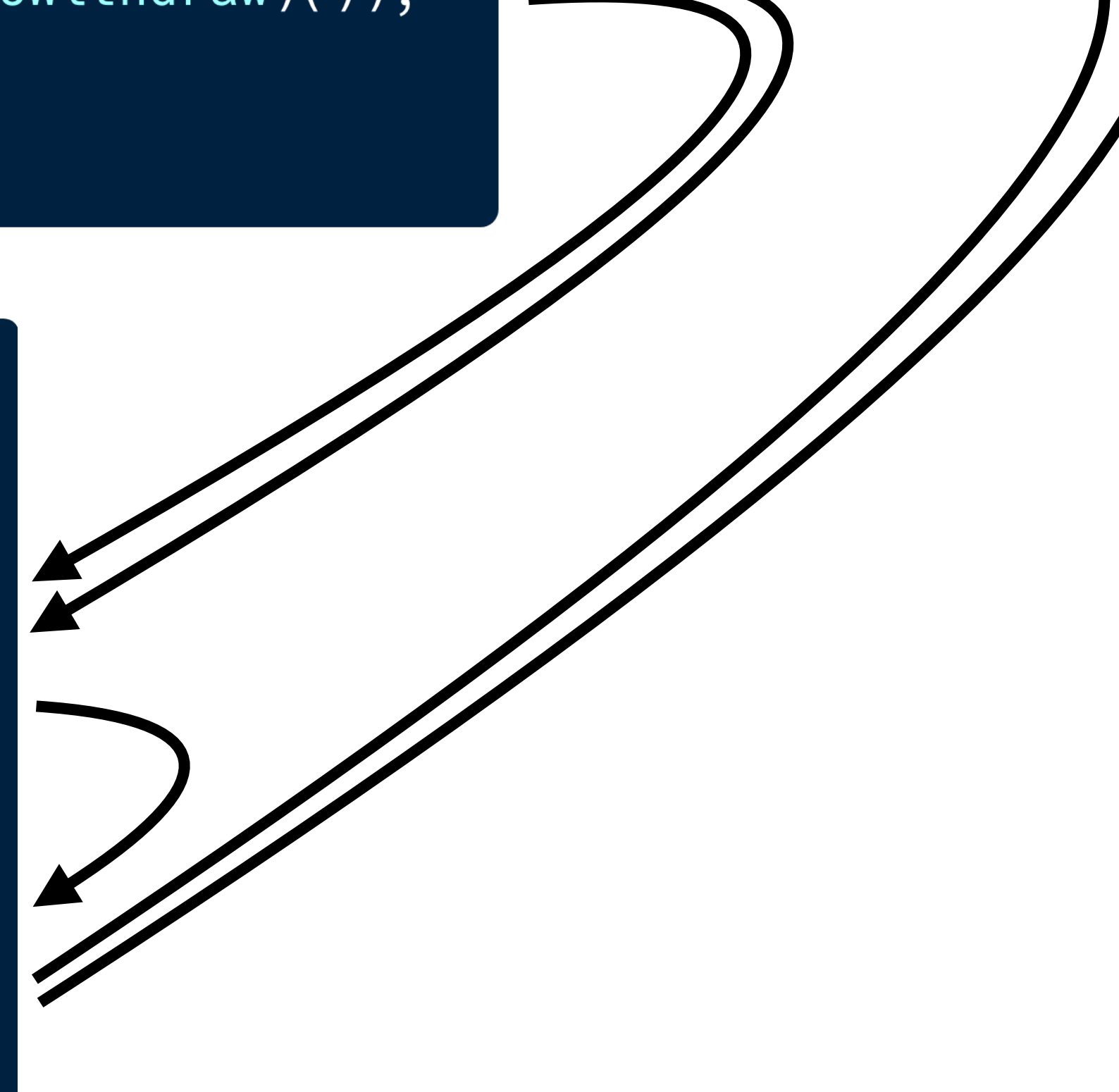

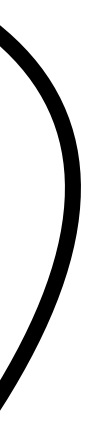

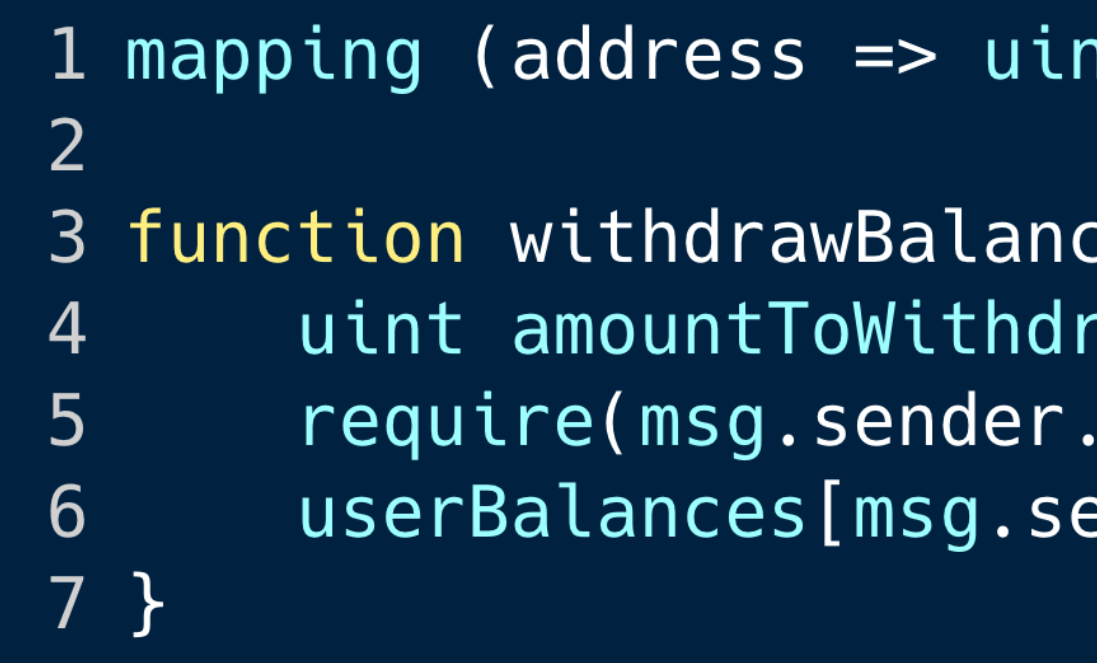

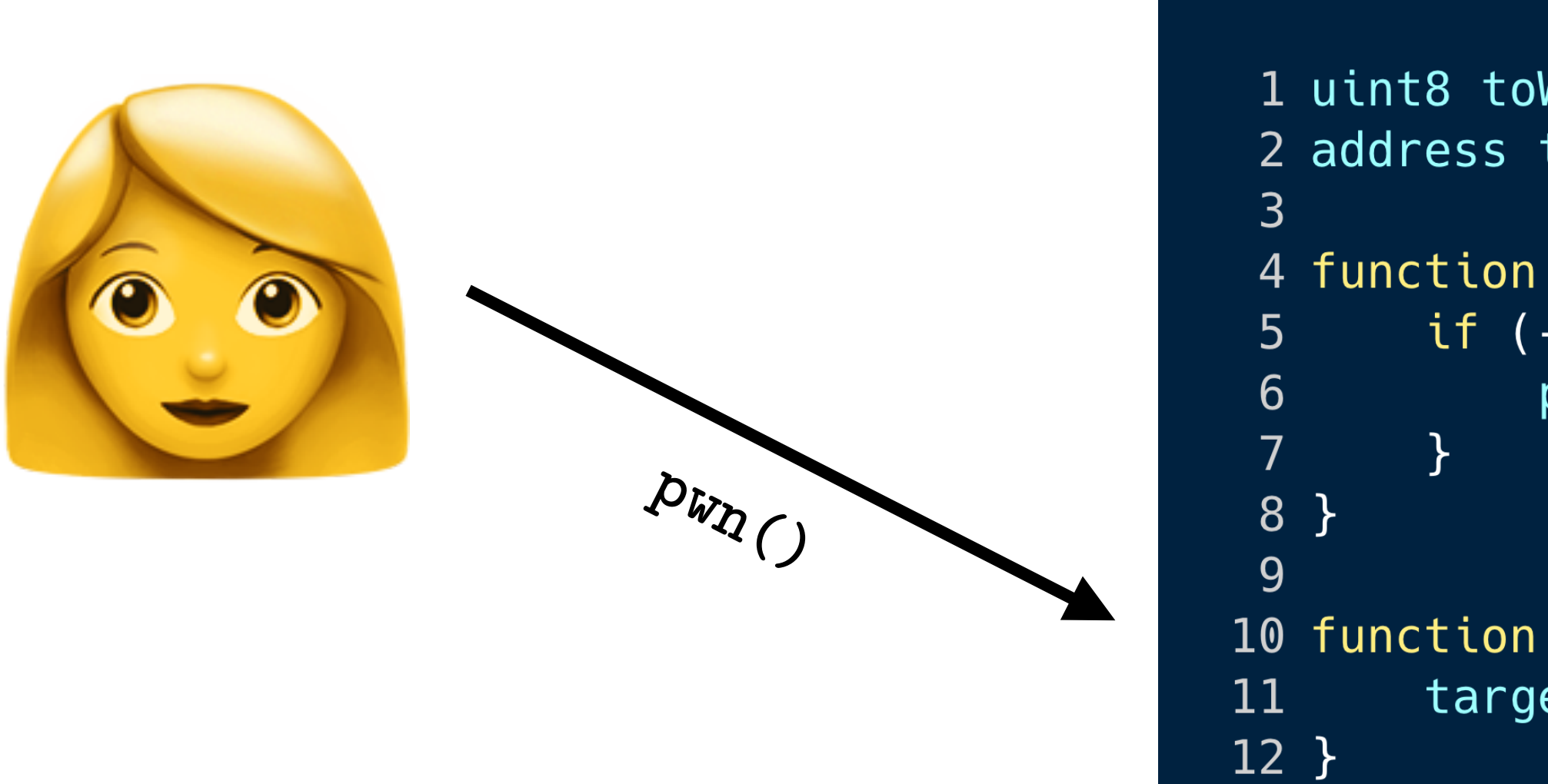

nt) private userBalances;

ce() public {  $\cap$ aw = userBalances[msg.sender];  $\alpha$  call.value(amountToWithdraw)());  $ender$ ] = 0;

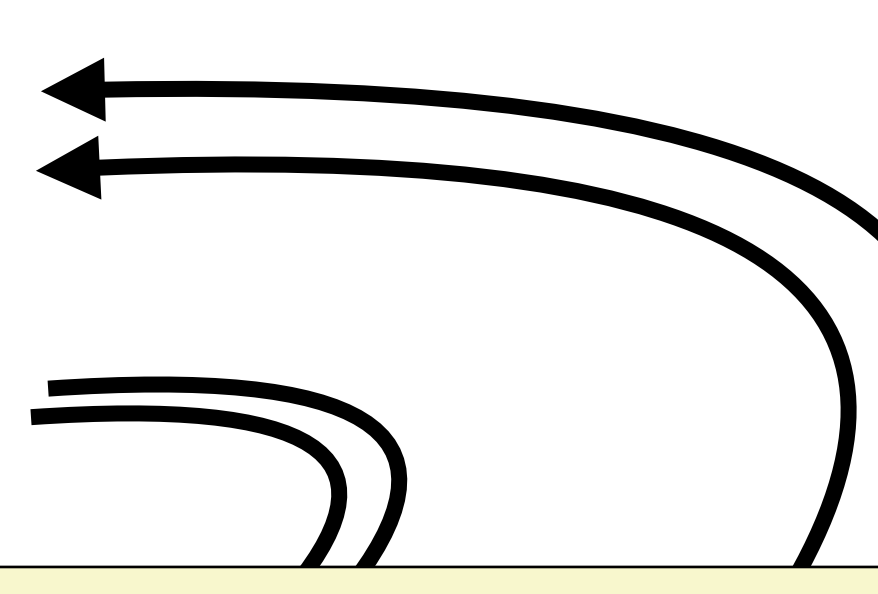

1 uint8 toWithdraw =  $2$ ; 2 address target =  $\dots;$ 

4 function () public payable { if  $(--t{\text{\rm o}}W{\text{\rm i}}+{\text{\rm o}}W{\text{\rm o}})$  {  $pwn()$ ;

10 function pwn() public { target.withdrawBalance()

**Lesson:** Use the "checks, effects, interactions" pattern!

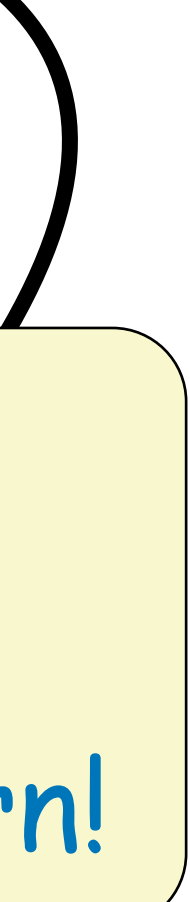

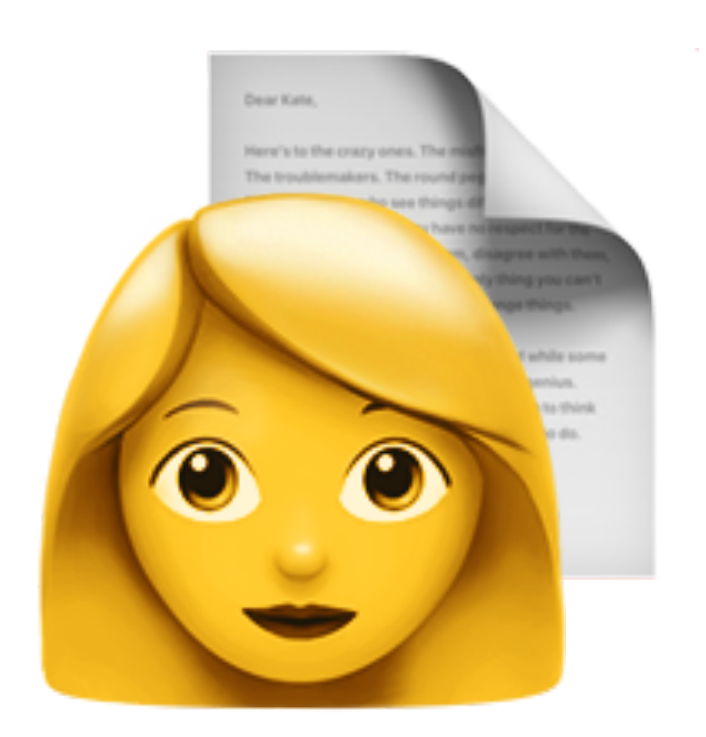

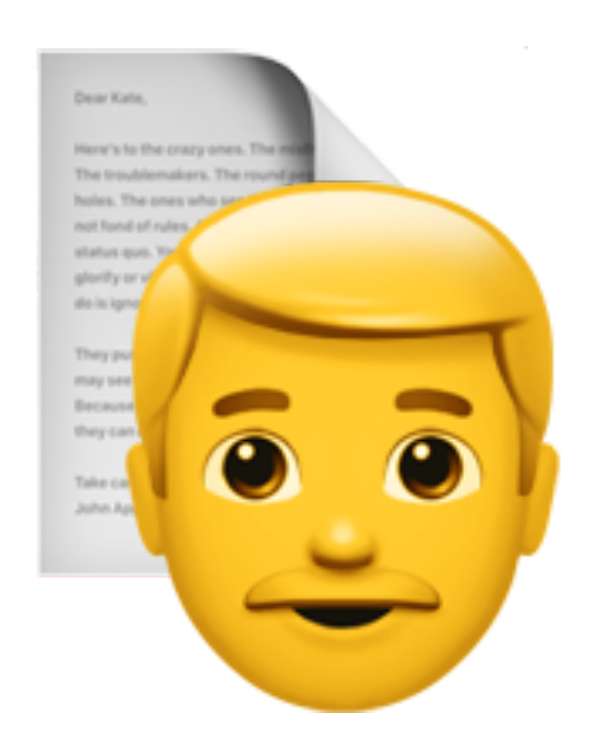

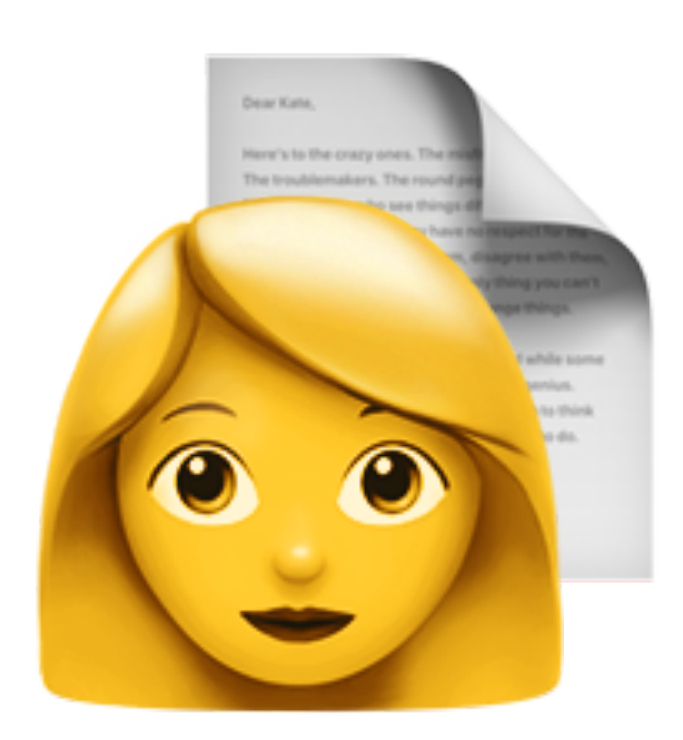

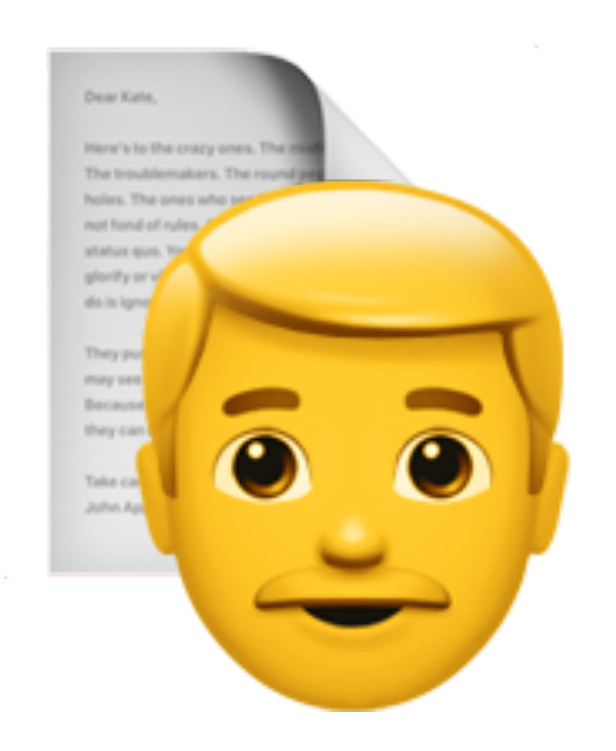

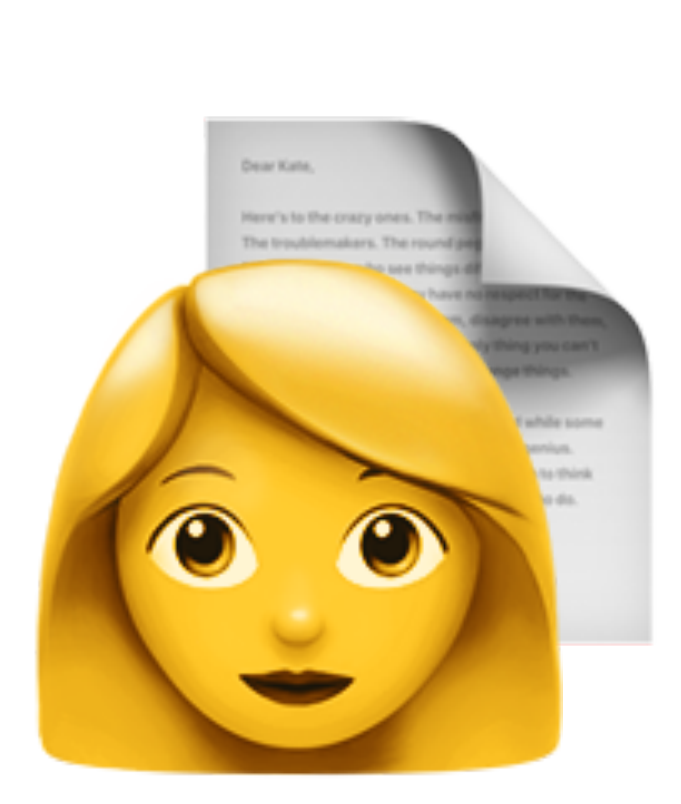

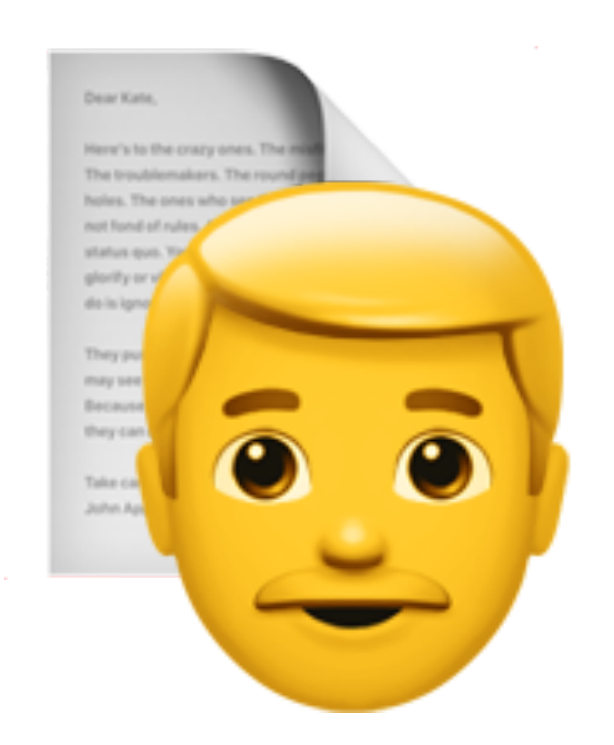

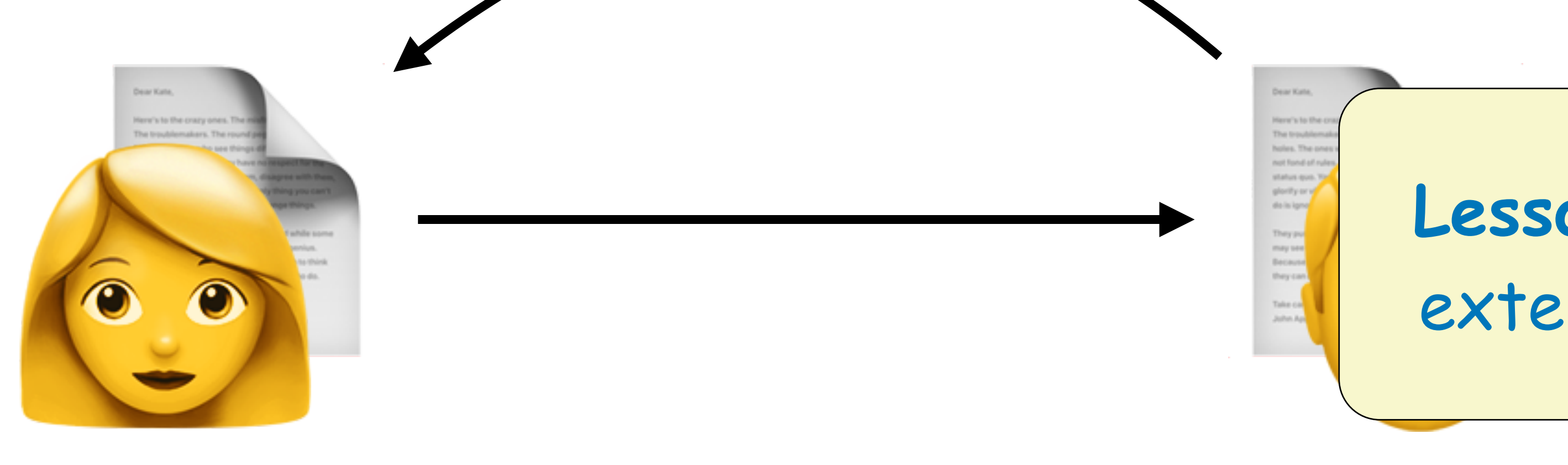

### **Lesson:** Don't trust external contracts!

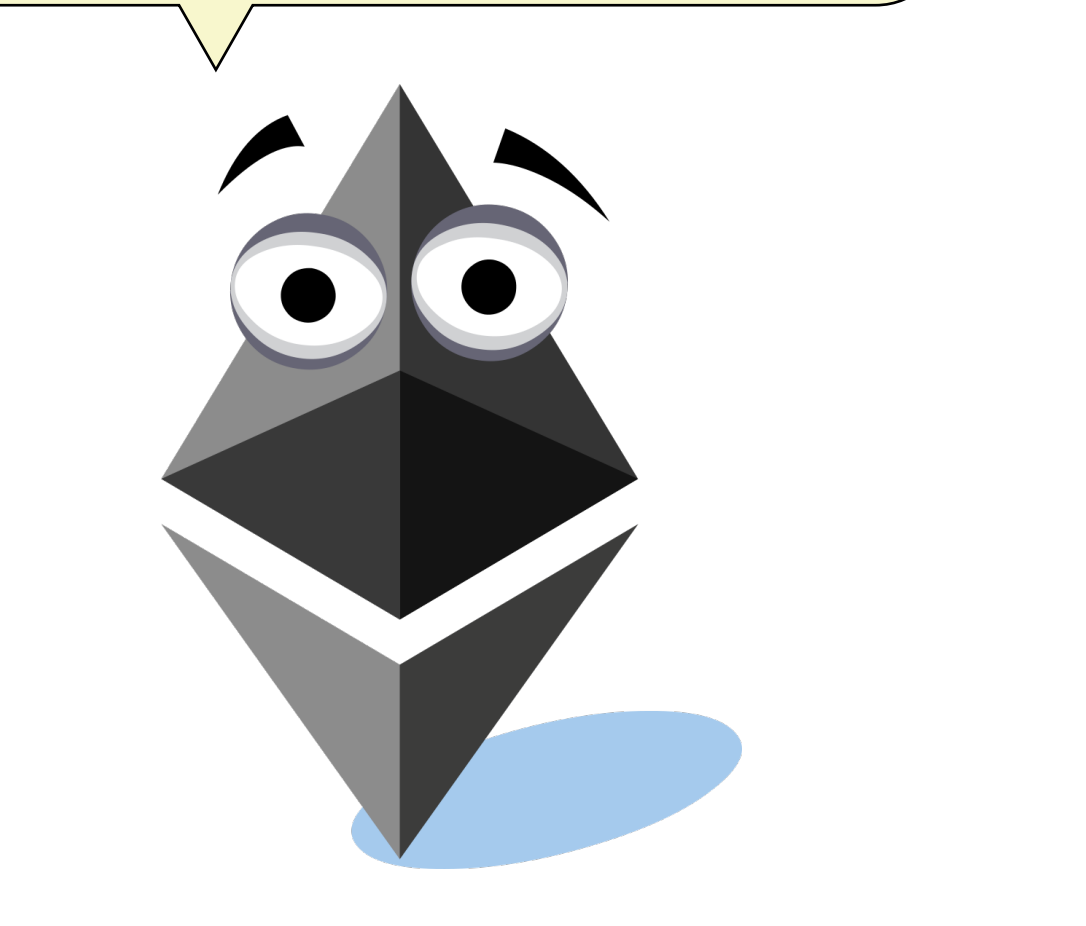

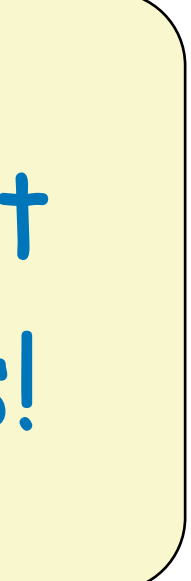

# Zero Initialization

 $1 /**$  $2 \times$  Checks if the address is an admin  $3 \times 7$ 4 modifier onlyAdmin() { 5 6 7  $\overline{\phantom{a}}$  $8 \}$ 

### require(admins[msg.sender].revokedTimeStamp ==  $0,$ 'Admin was revoked.');

# Zero Initialization

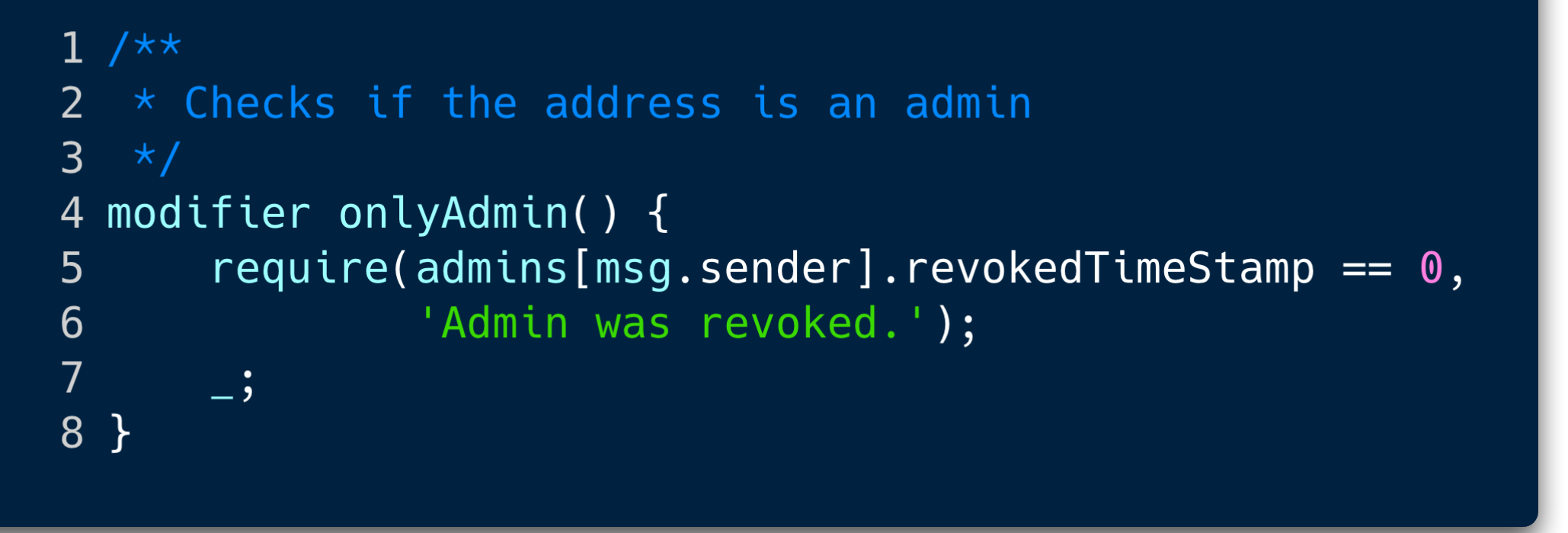

```
1 enum UserStatus { Registered, Approved, Denied }
\overline{2}3 modifier onlyRegisteredUsers(address userAddress) {
\overline{4}5
        \overline{\phantom{a}}6 \}
```
 $require(users[users].s] . status == UserStatus . Registers$ 

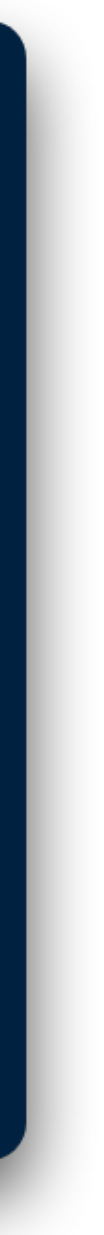

# Zero Initialization

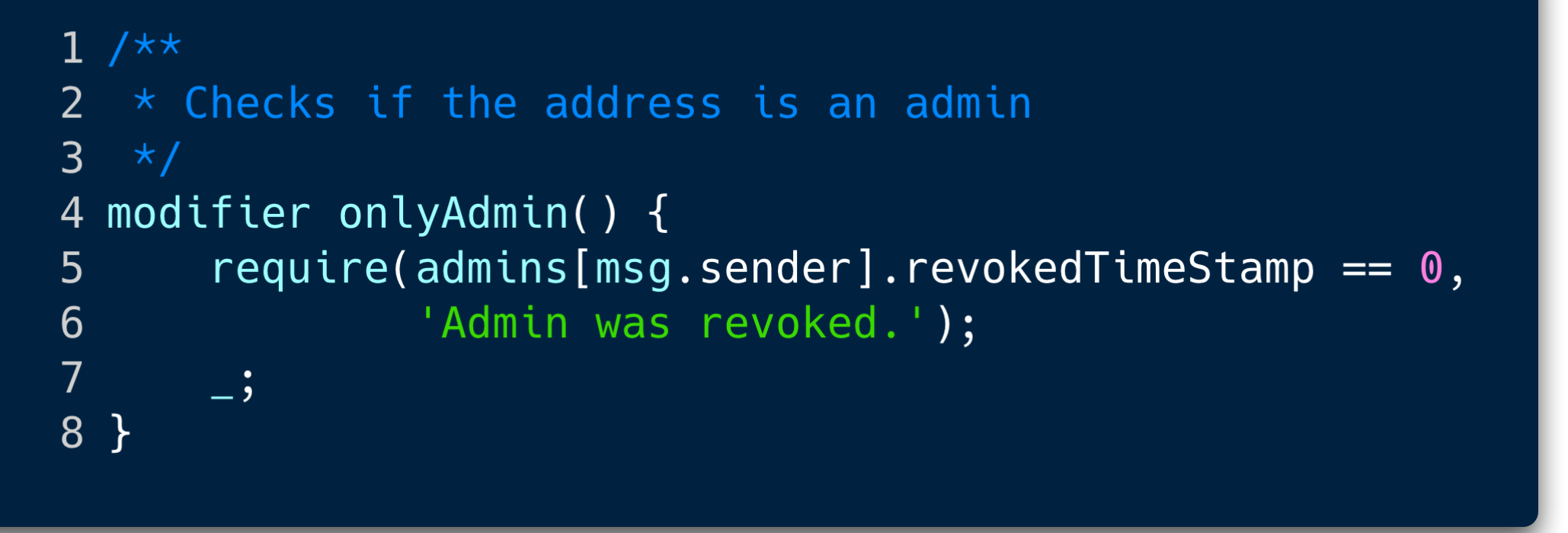

```
1 enum UserStatus { Registered, Approved, [
2
3 modifier onlyRegisteredUsers(address user
4
5
       \overline{\phantom{a}}6 }
```
**Lesson:** Unlike in most other languages, uninitialized keys will result in uninitialized memory, which is zeroed.

require(users[userAddress].status == UserStatus.Regis ered);

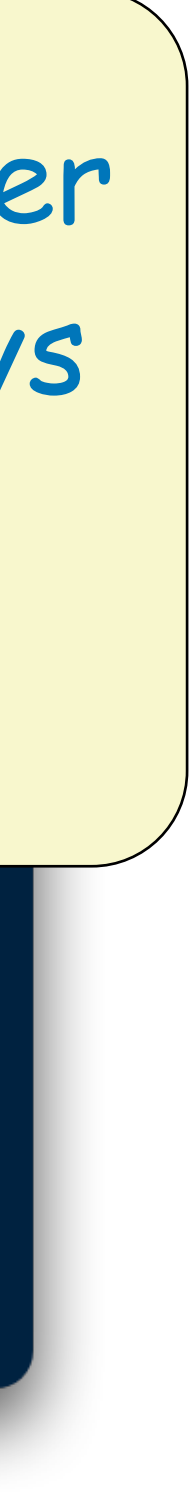

# Array Length Manipulation

1 contract Vulnerable { address public owner = msg.sender;  $\overline{2}$  $\overline{3}$  $uint256[]$  map;  $\overline{4}$ 5 function set(uint256 key, uint256 value) public payable {  $6\phantom{1}6$ if (map.length  $\leq$  key) {  $\overline{7}$ map.length =  $key + 1;$ 8 9 10  $map[key] = value;$ 11  $12$  }

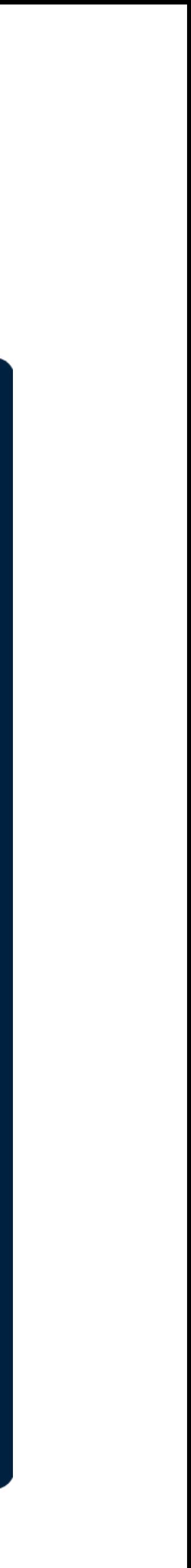

# Array Length Manipulation

1 contract Vulnerable { address public owner = msg.sender;  $\overline{2}$ uint256[] map; 3  $\overline{4}$ function set(uint256 key, uint256 value) 5 if (map.length  $\leq$  key) {  $\overline{6}$  $\overline{7}$ map.length =  $key + 1;$ 8 9  $map[key] = value;$ 10 11  $12 \}$ 

**Lesson:** Never manually manipulate the length of an array!

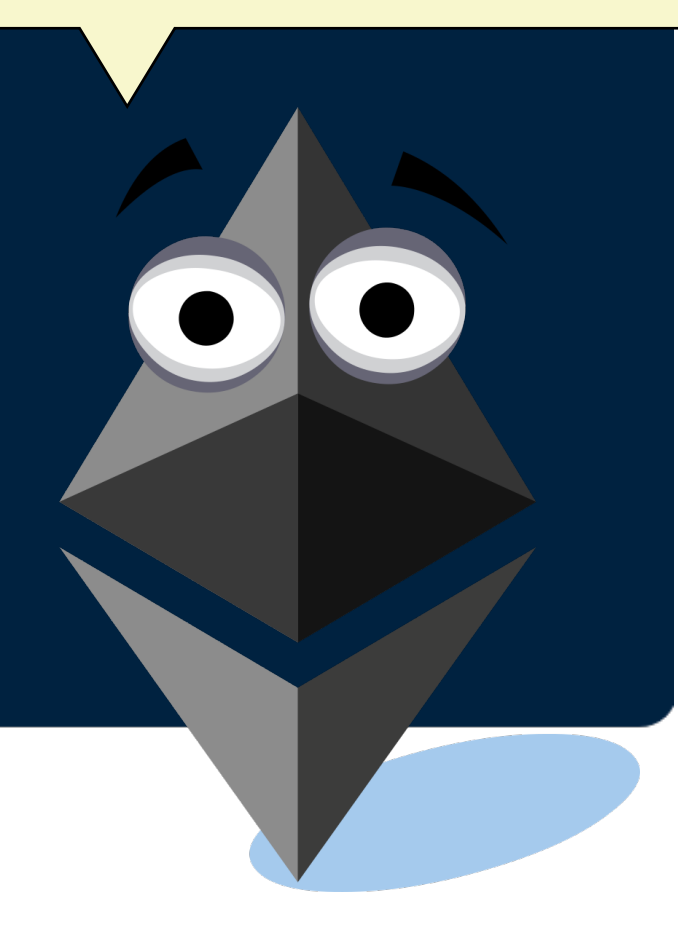

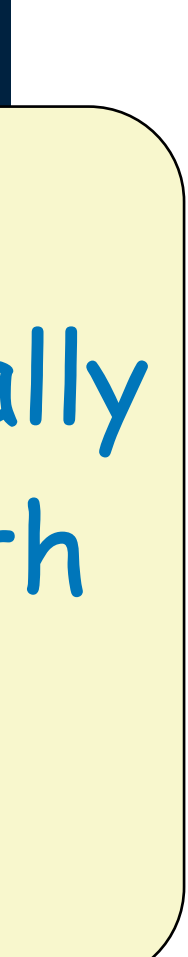

 $\blacksquare$ 

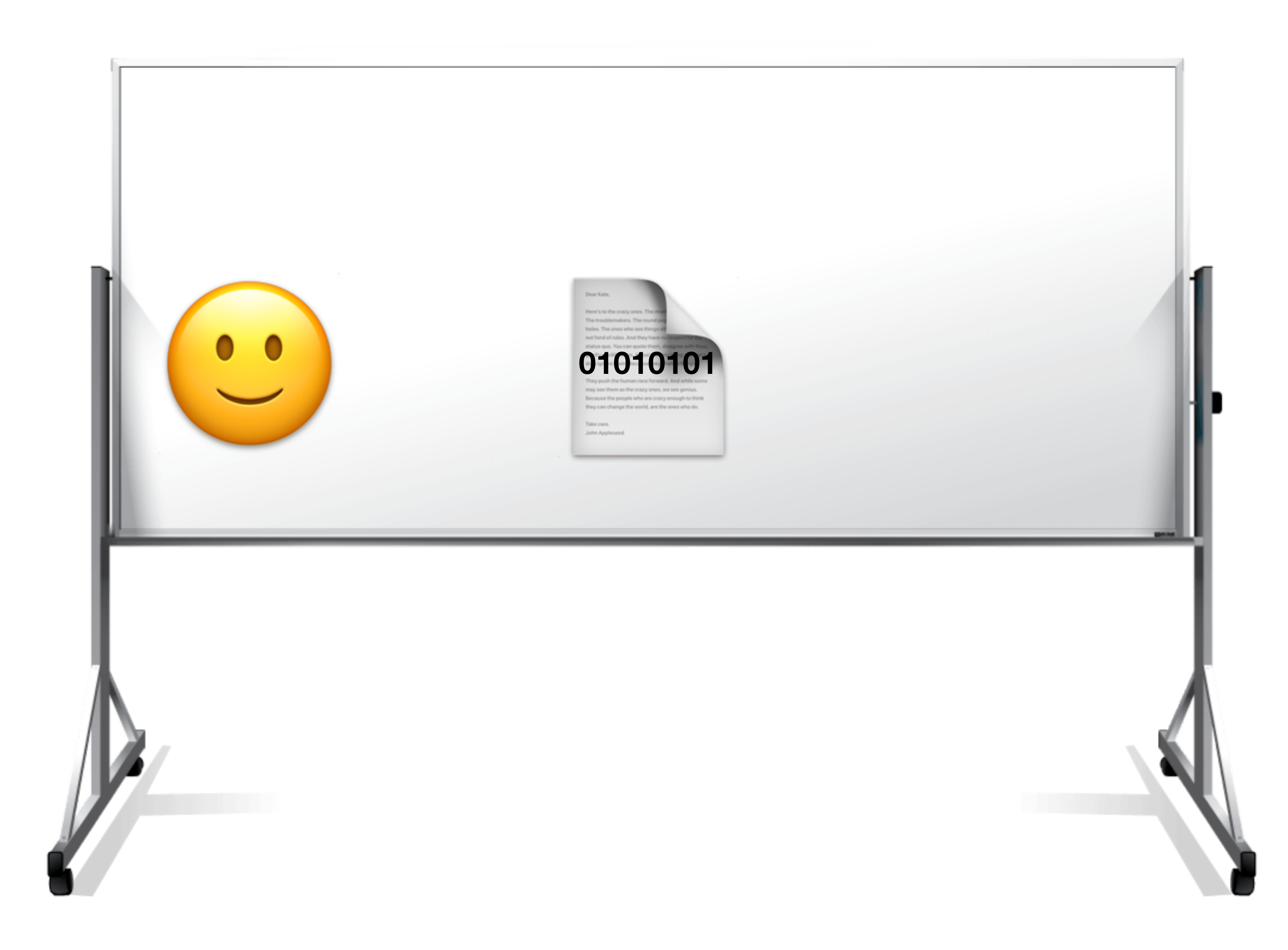

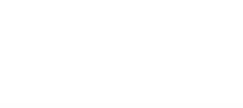

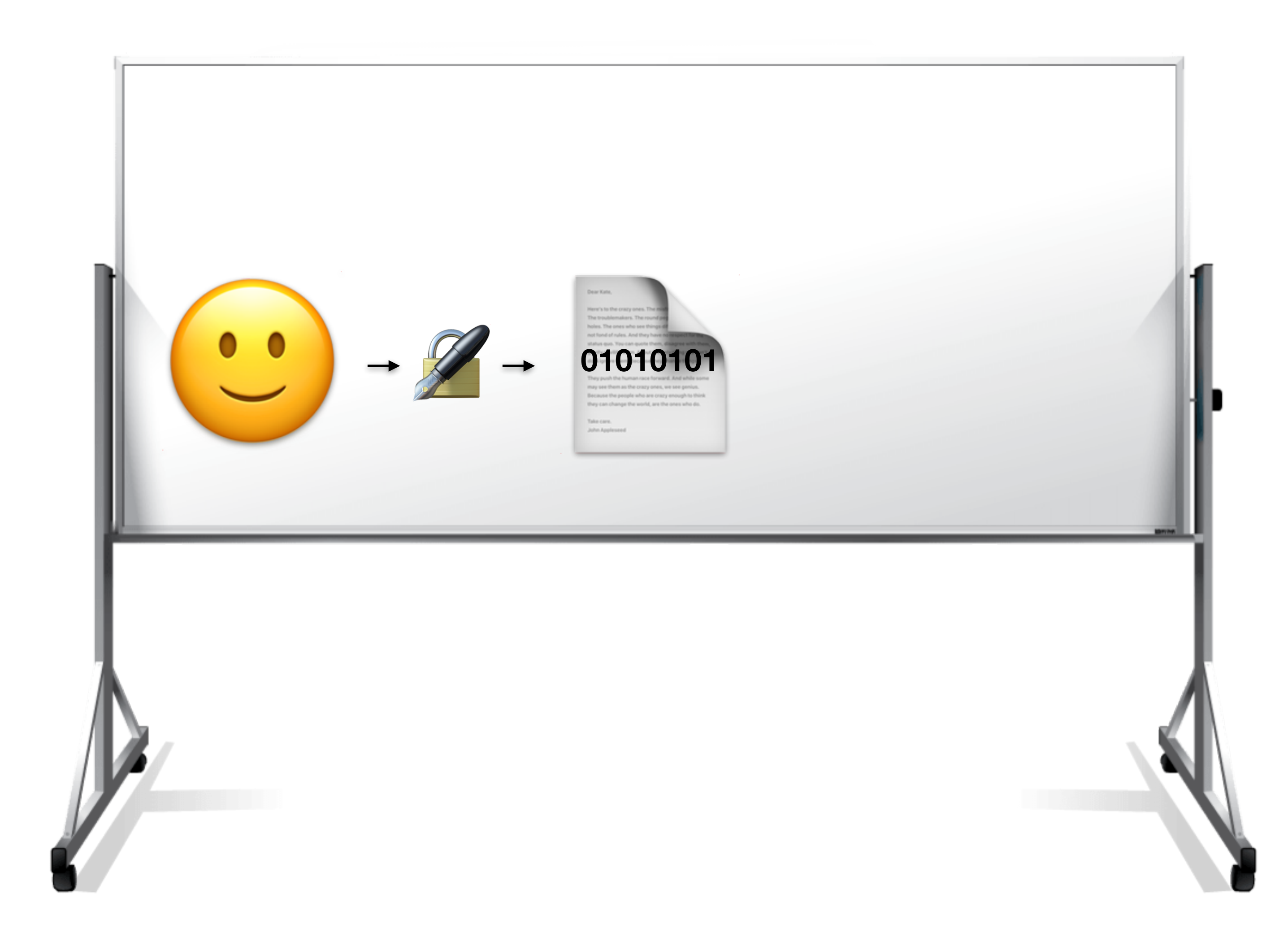

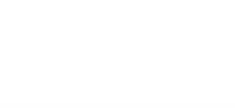

 $\Box$ 

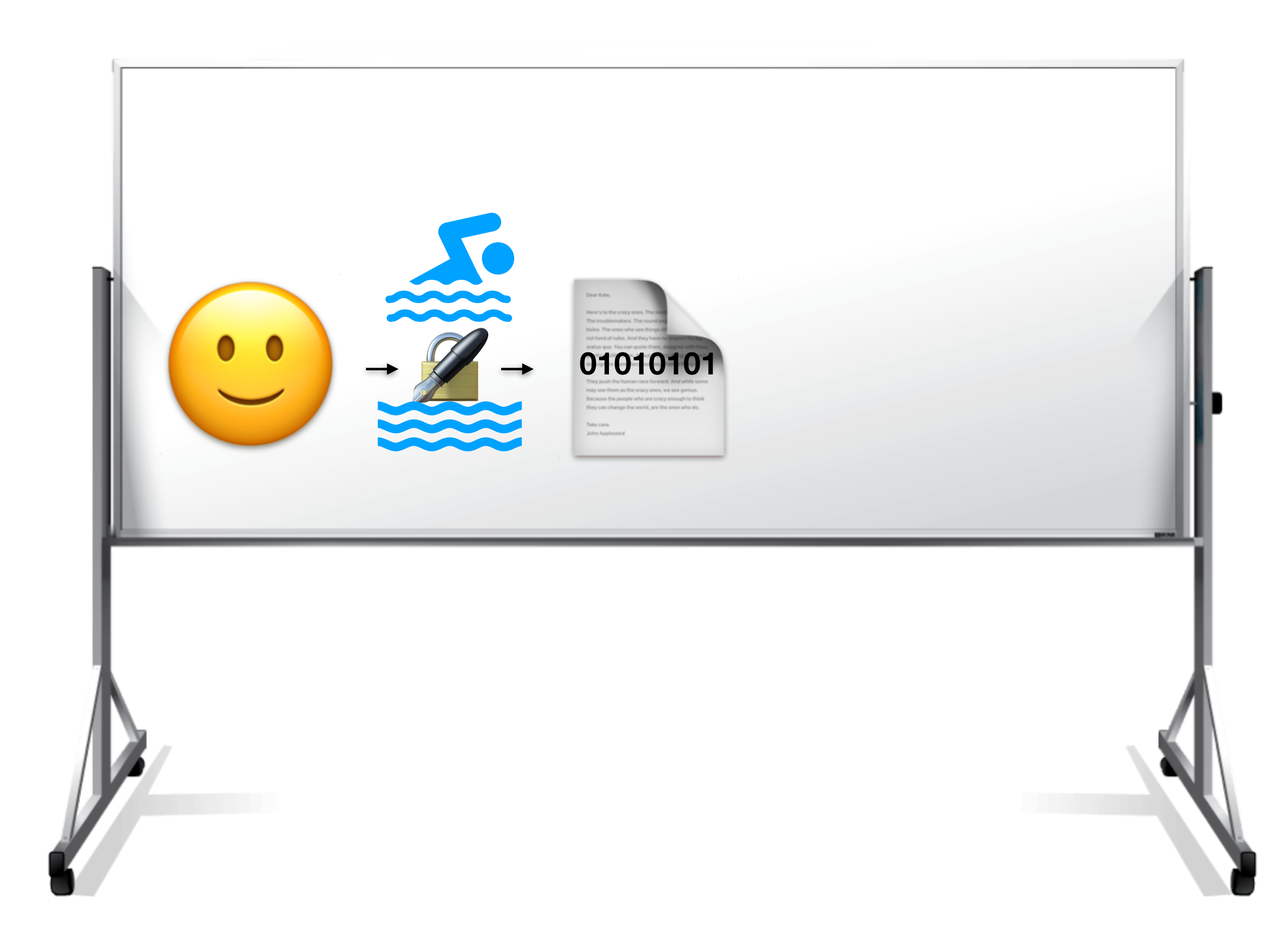

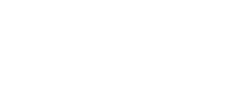

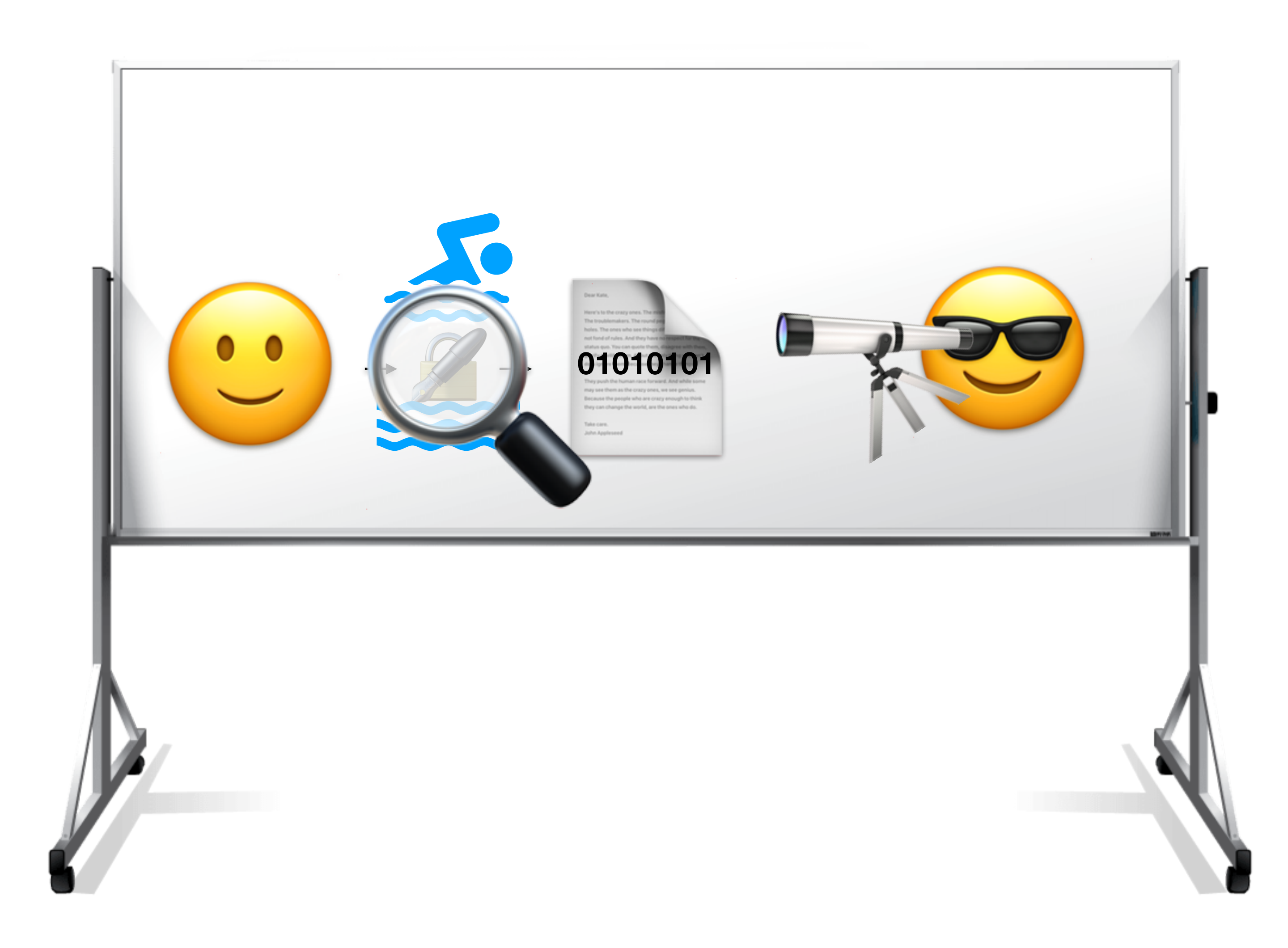

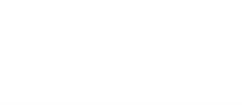

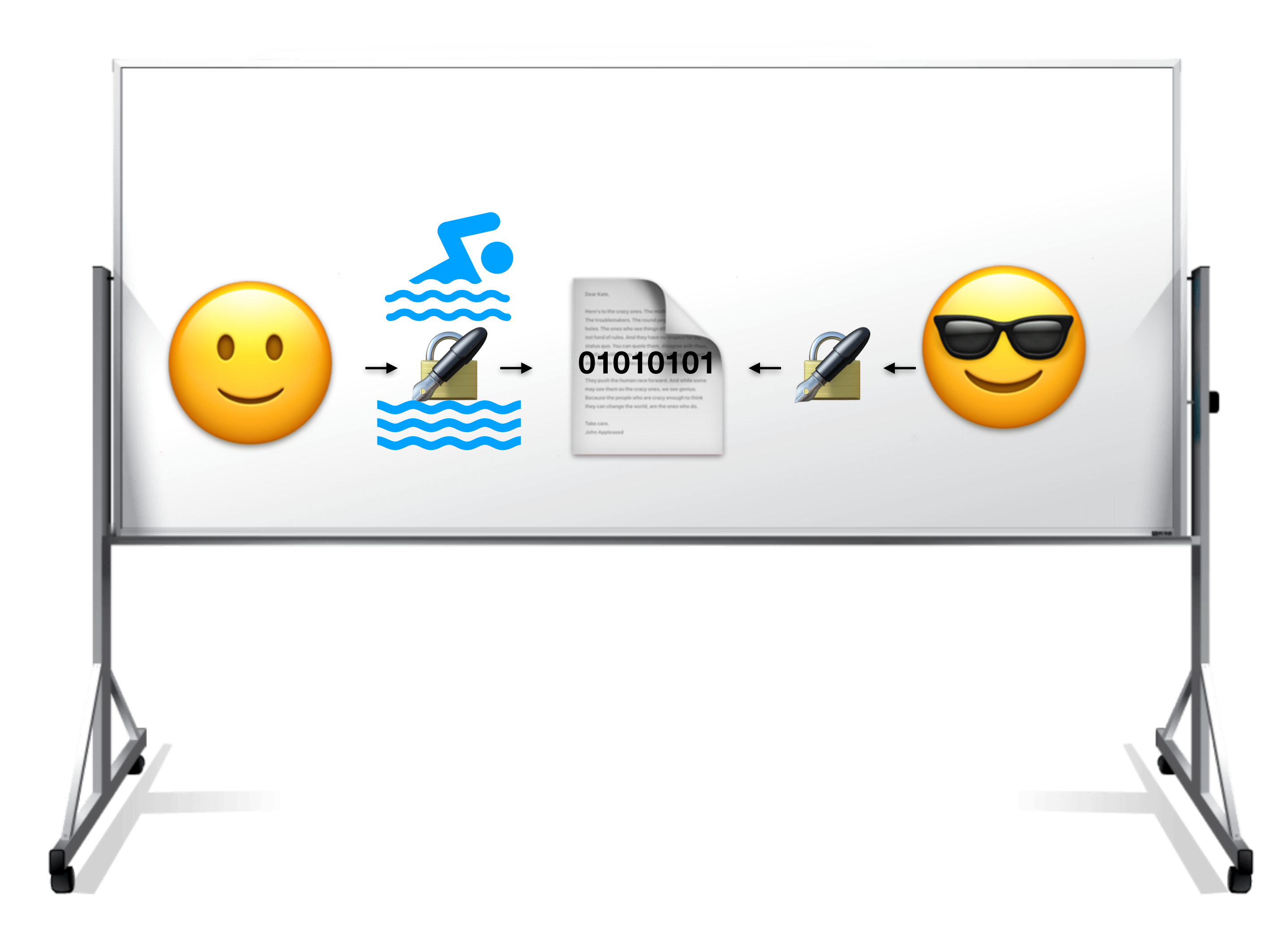

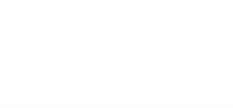

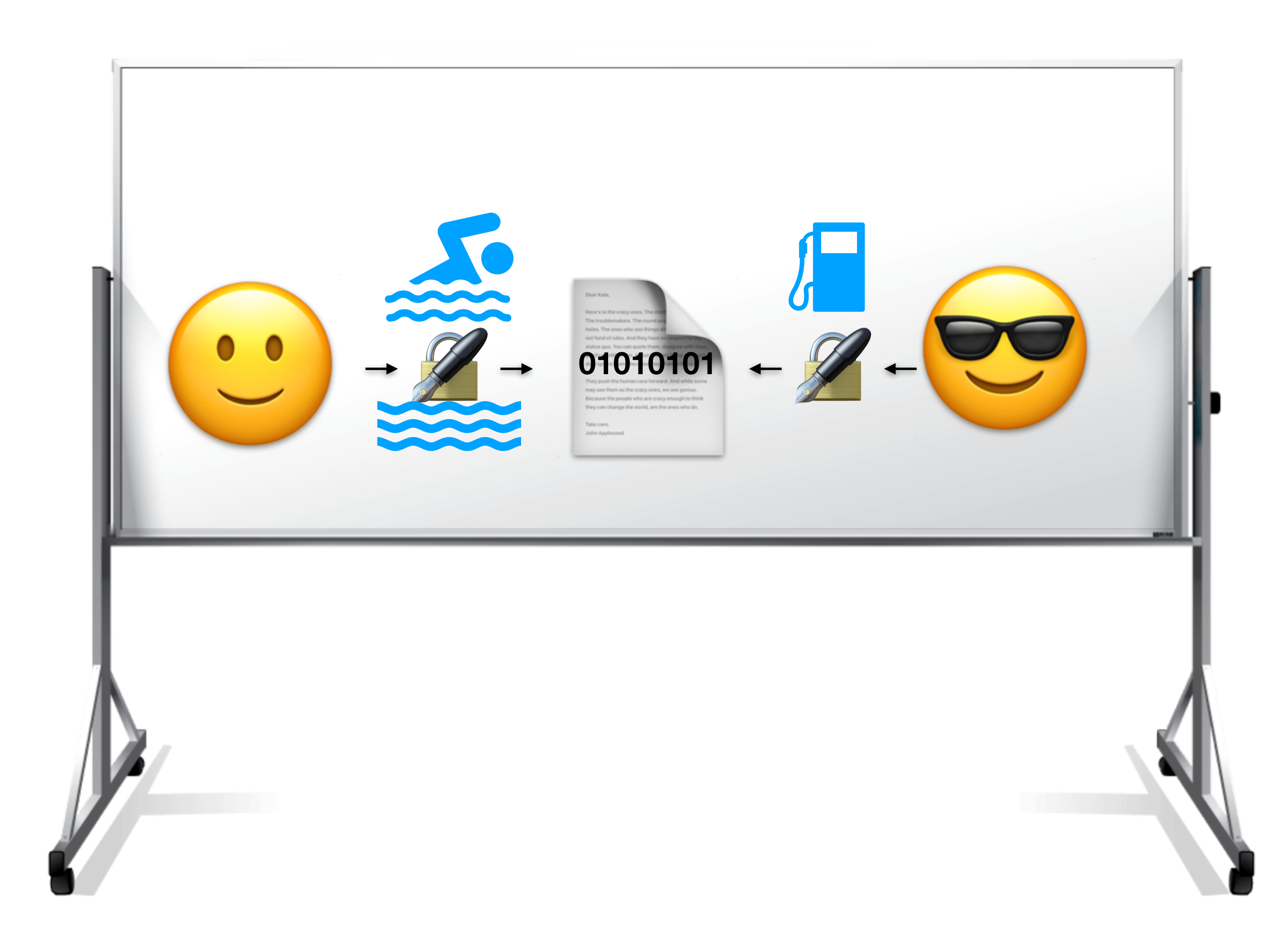

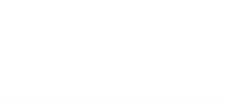

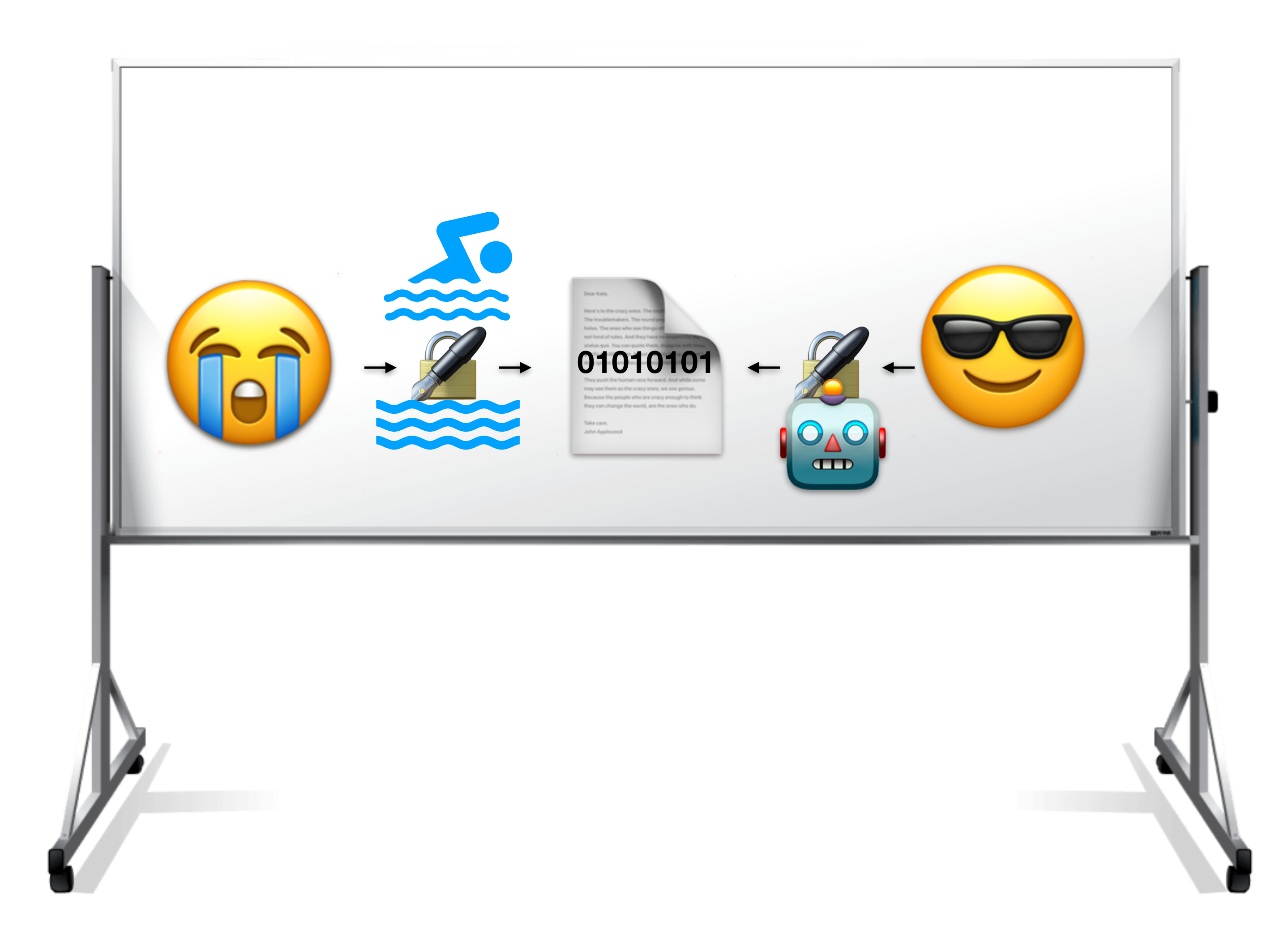

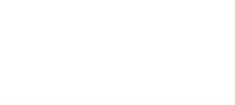

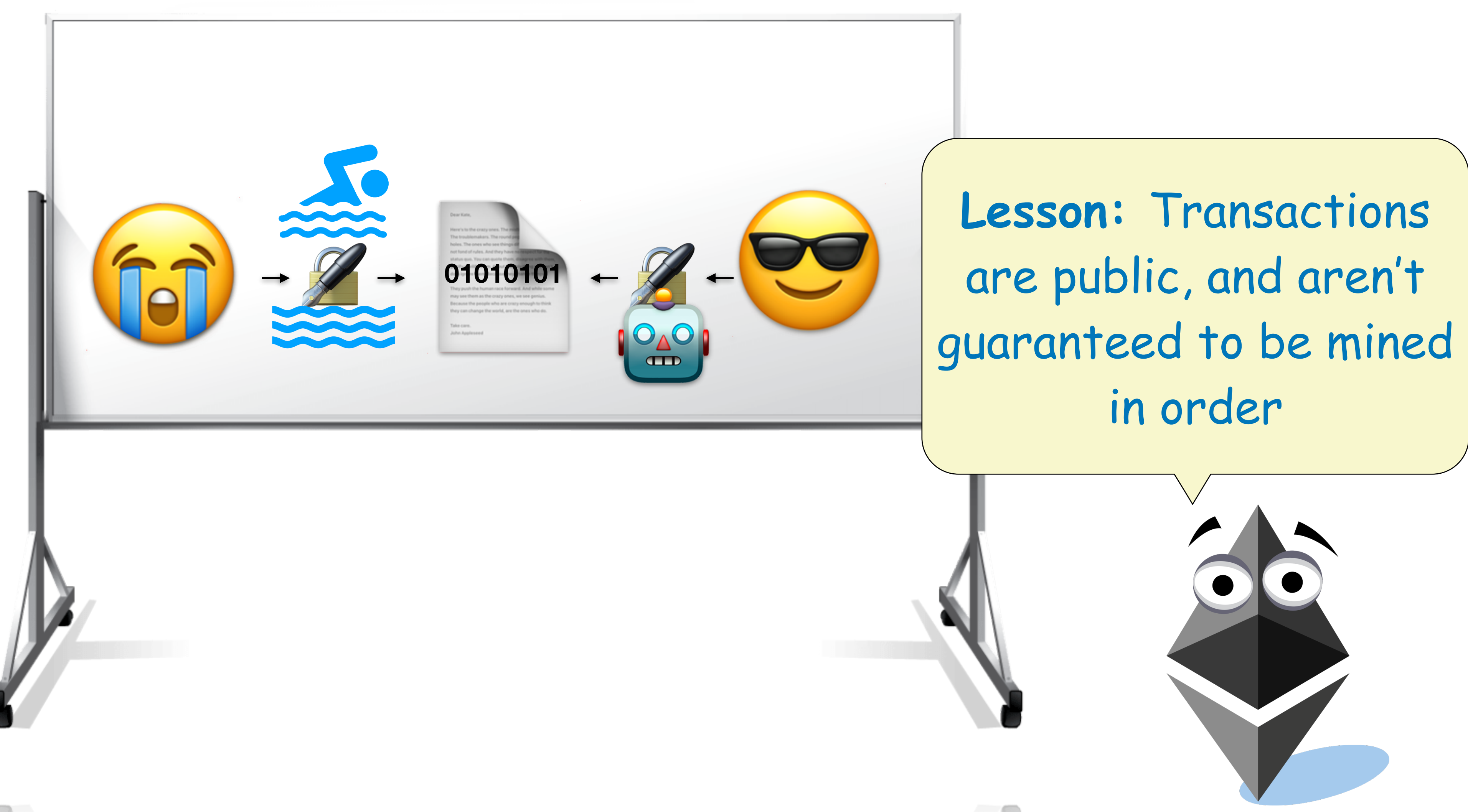

## Transaction "Frontrunning"

are public, and aren't

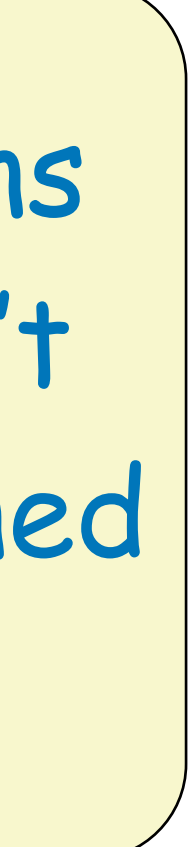

# Randomness

- **• The blockchain does not provide any cryptographically secure source of randomness** 
	- **‣** Block hashes are random, but miners can manipulate them
	- **‣** Miners can also influence timestamps

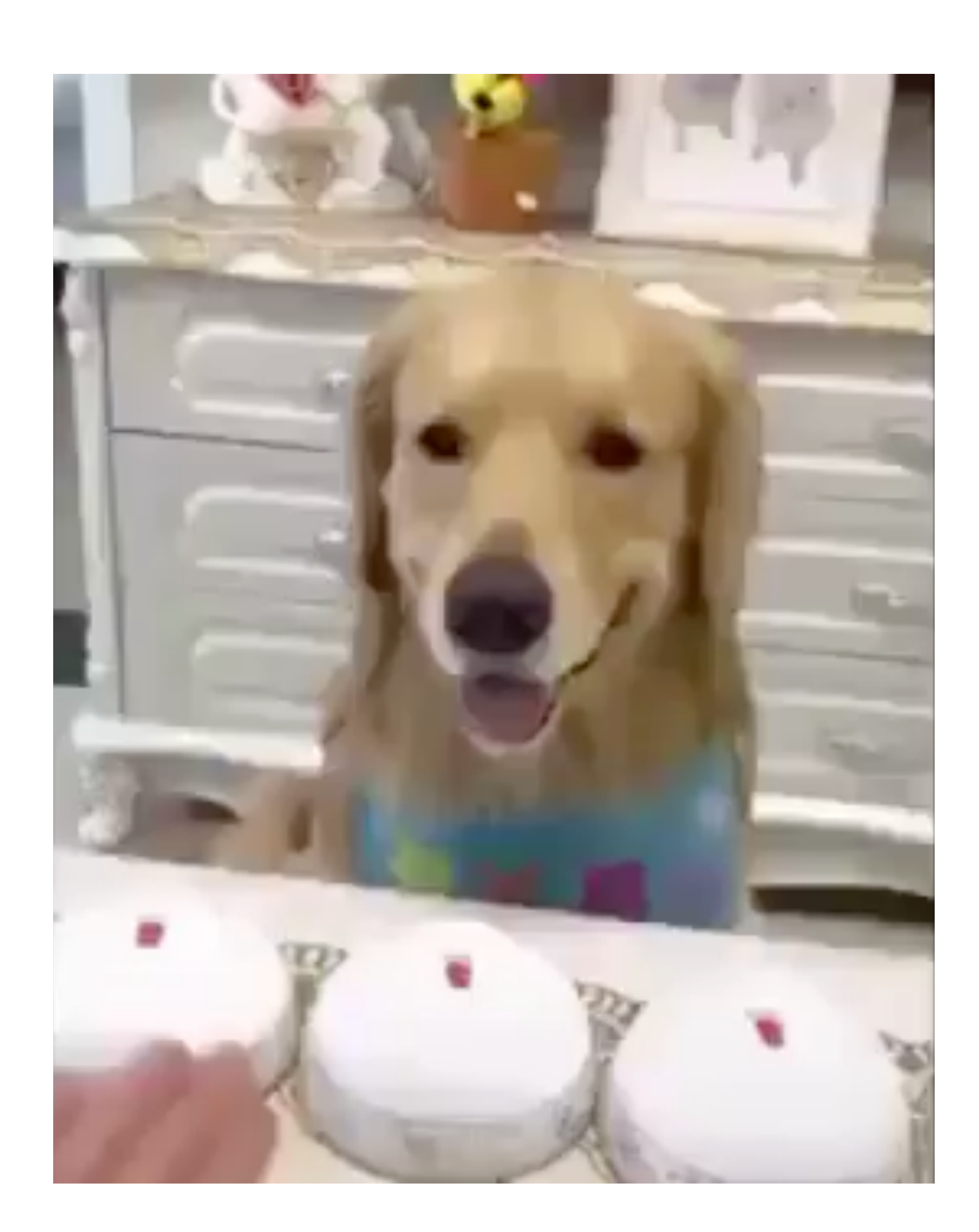

# Randomness

- **• The blockchain does not provide any cryptographically secure source of randomness** 
	- **‣** Block hashes are random, but miners can manipulate them
	- **‣** Miners can also influence timestamps
- **• Everything in a contract is publicly visible** 
	- **‣** Random numbers can't be generated until after all lottery entries have been recorded

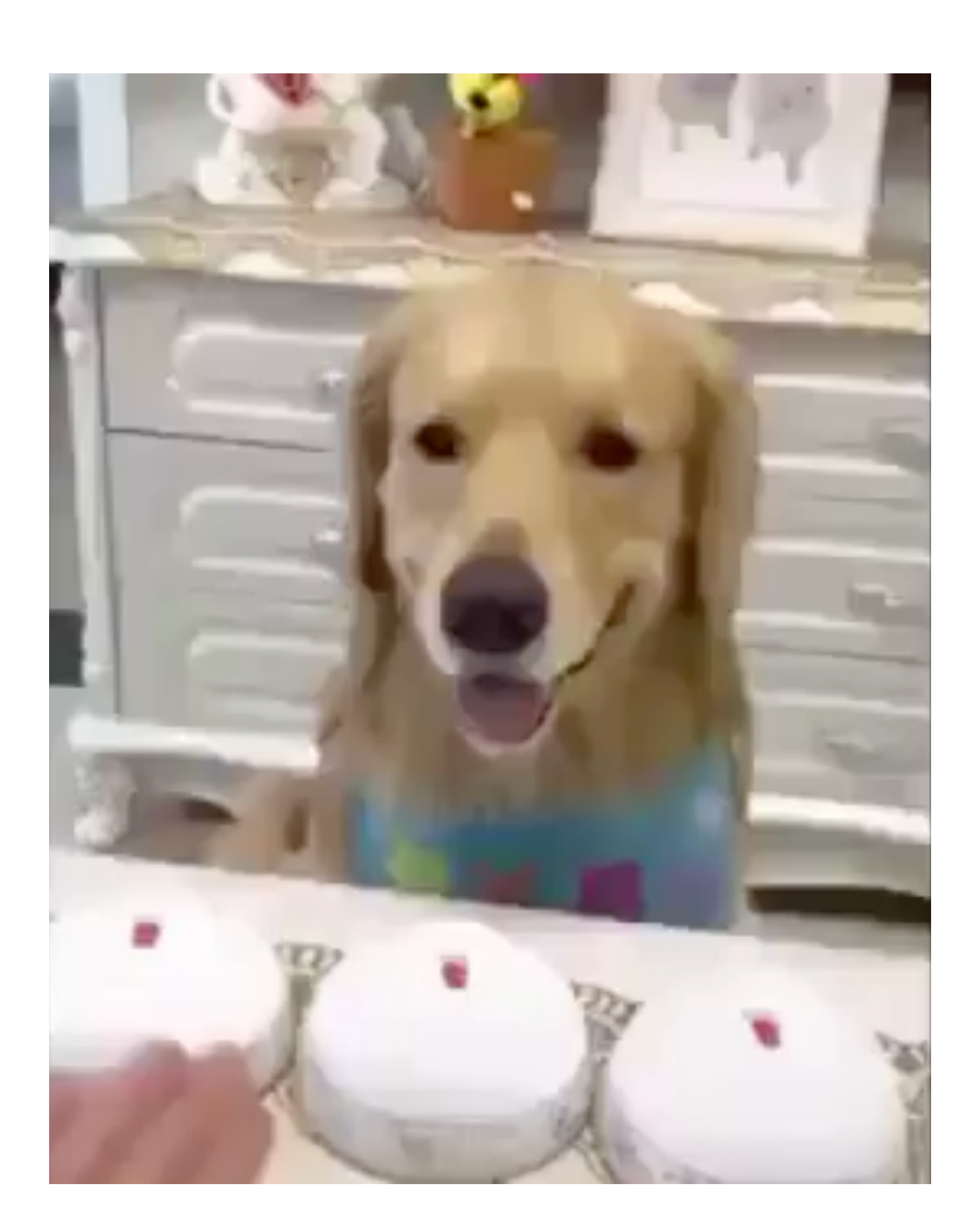

# Randomness

- **• The blockchain does not provide any cryptographically secure source of randomness** 
	- **‣** Block hashes are random, but miners can manipulate them
	- **‣** Miners can also influence timestamps
- **• Everything in a contract is publicly visible** 
	- **‣** Random numbers can't be generated until after all lottery entries have been recorded
- **• Computers will always be faster than the blockchain** 
	- **‣** Any number a contract could generate can be precalculated off-chain faster

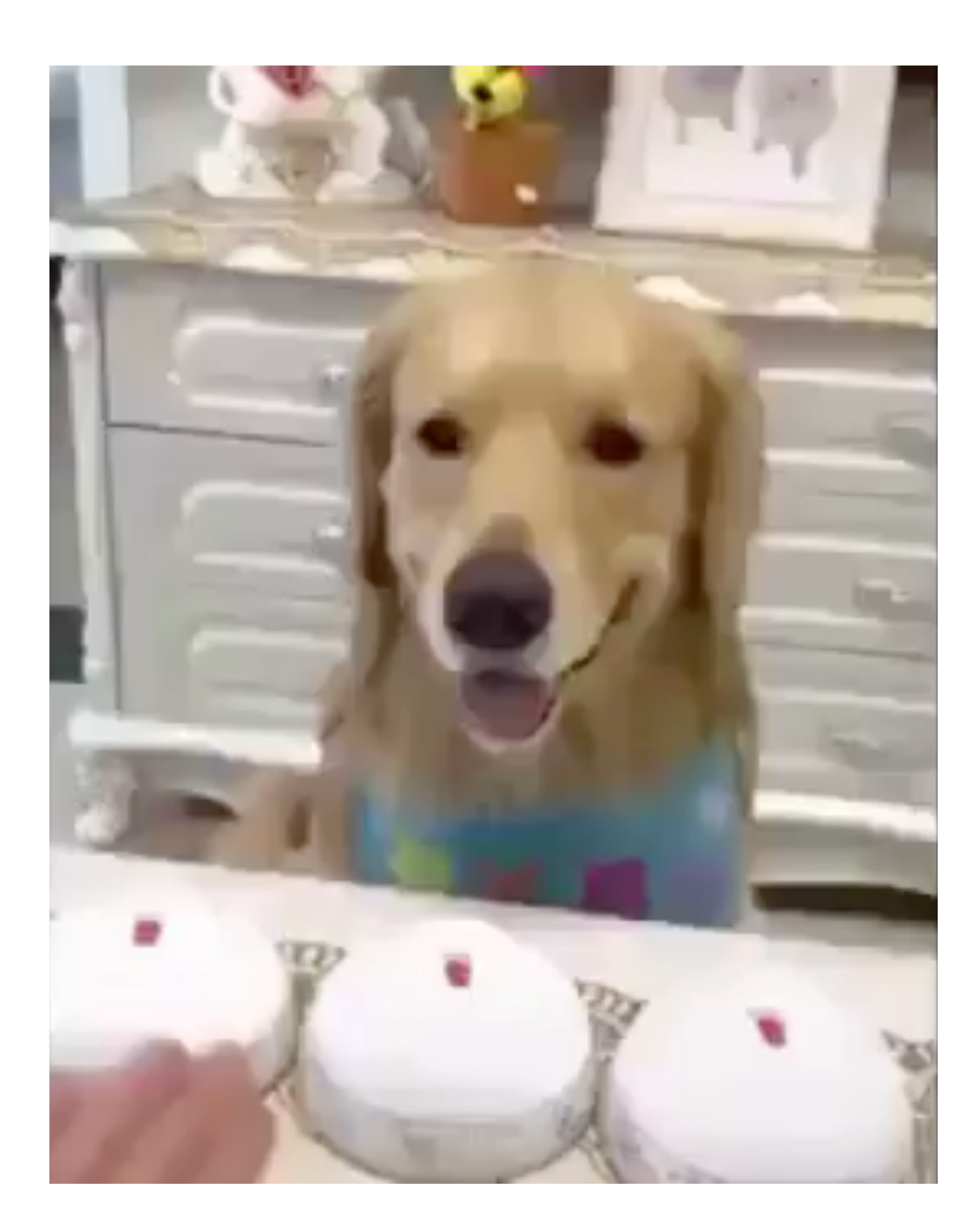

## Don't try to be clever with number theory

### category theory student starter pack

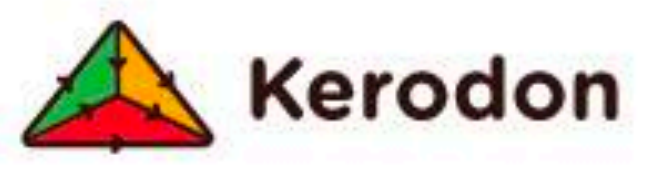

 $"$ \_\_\_\_\_ is just \_\_\_\_\_"

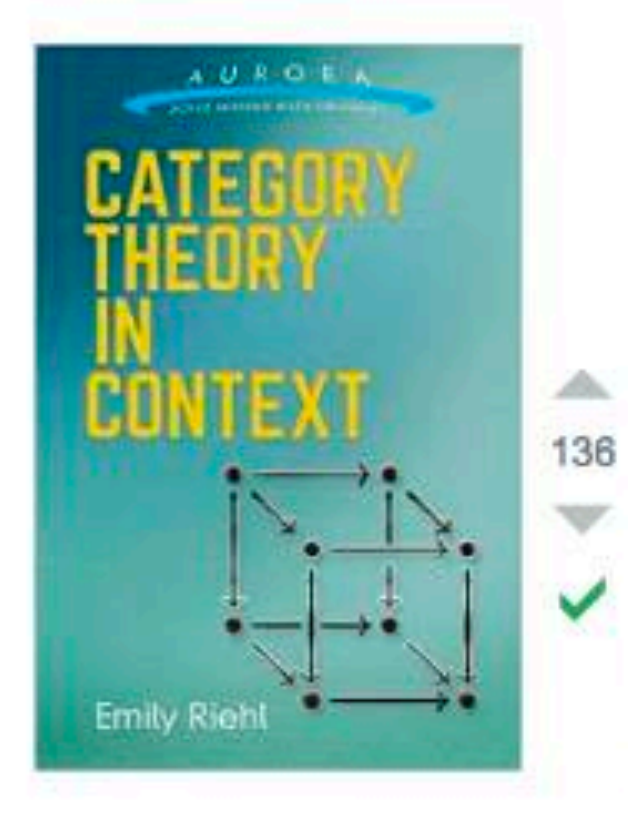

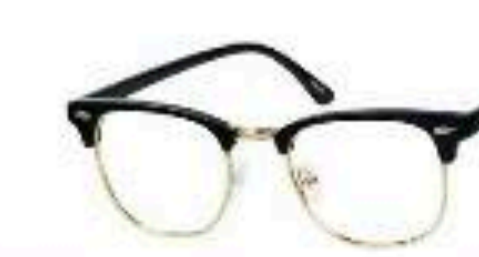

I find some of this exchange truly depressing. There is a subject of "brave new algebra"and there are myriads of past and present constructions and calculations that depend on having concrete and specific constructions. People who actually compute anything do not use (co, 1) categories when doing so. To lay down a challenge, they would be of little or no use there. One can sometimes use (cc, 1) categories to construct things not easily constructed otherwise, and then one can compute things about them (e.g. work of Behrens and Lawson). But the tools of computation are not (co, 1) categorical, and often not even model categorical. People should learn some serious computations, do some themselves, before totally immersing themselves in the formal theory. Note that (cc, 1) categories are in principle intermediate between the point-set level and the homotopy category level. It is easy to translate into (co, 1) categories from the point-set level, whether from model categories or from something weaker. Then one can work in (oc, 1) categories. But the translation back out to the "old-fashioned" world that some writers seem to imagine expendable lands in homotopy categories. That is fine if that is all that one needs, but one often needs a good deal more. One must be eclectic, Just one old man's view.

 $Top \simeq \infty$ Grpd

is just  $\_\_\prime$ which is just an instance of  $\_\_$  in the category of  $\_\_$ "

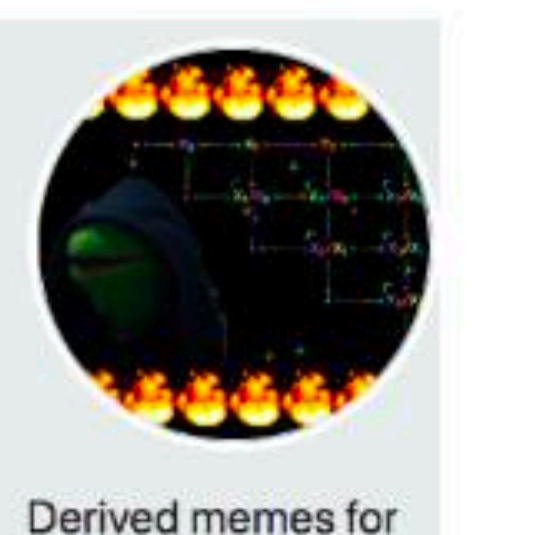

### spectral schemes

answered Dec 13 '11 at 2:06

Peter May<br>1943 - 24.5k + 3 + 76 + 113

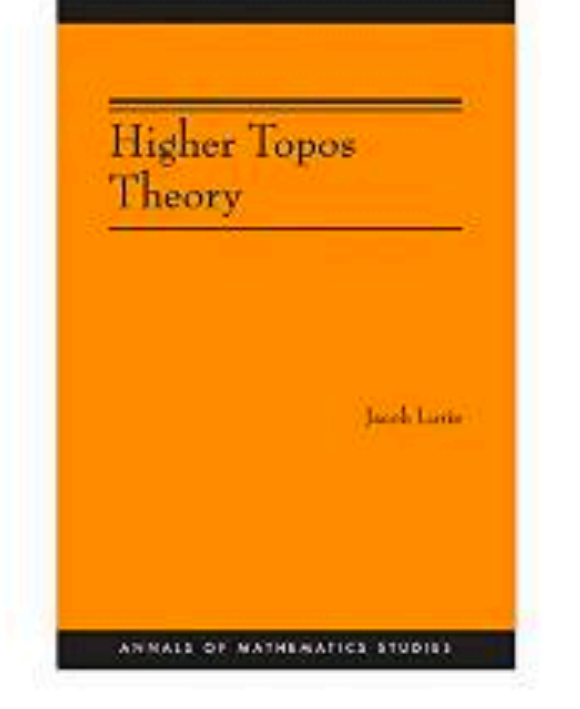

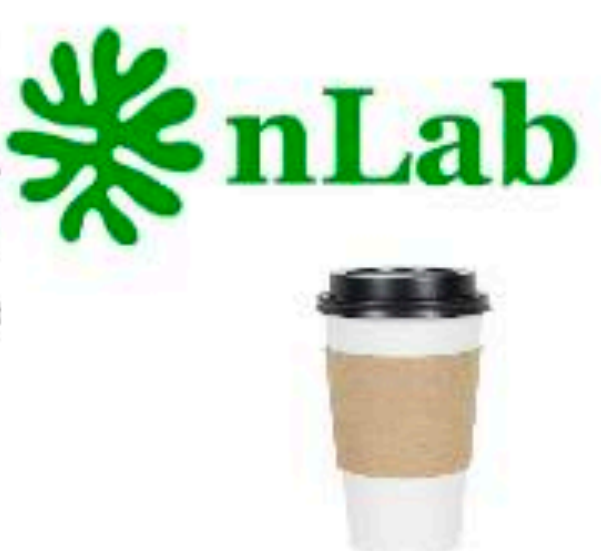

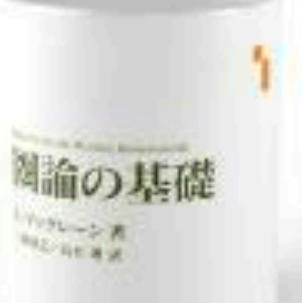

 $(\infty, 1)$ -categories

@GrothendieckSchemes

## Don't try to be clever with number theory

### winner = entries[blockHash % entries.length];

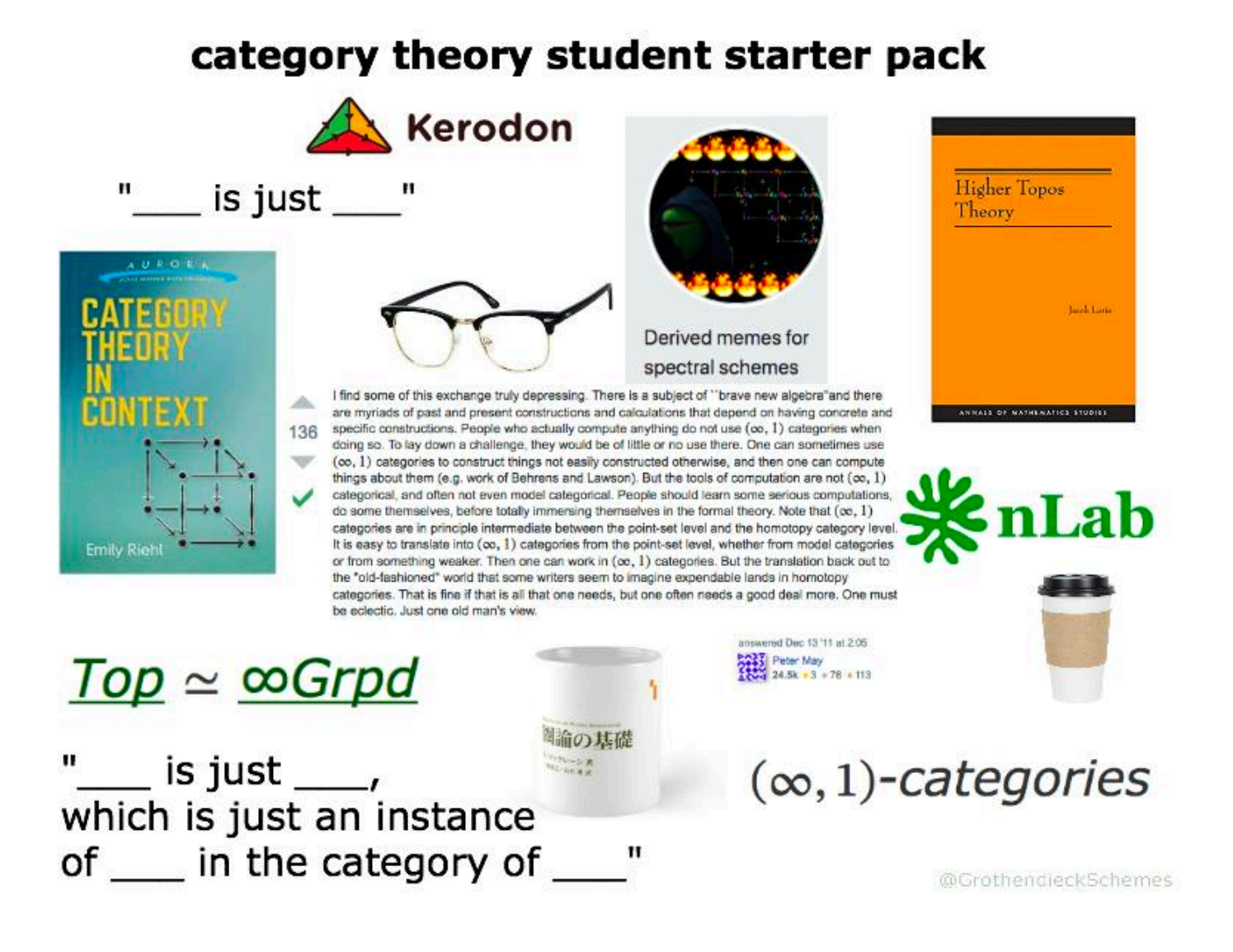

Everybody with me!

# You can't do random on a blockchain

Everybody with me!

### You can't do ran need ran on a blockchain **Lesson:** If you really need randomness, use a trusted off-chain oracle.

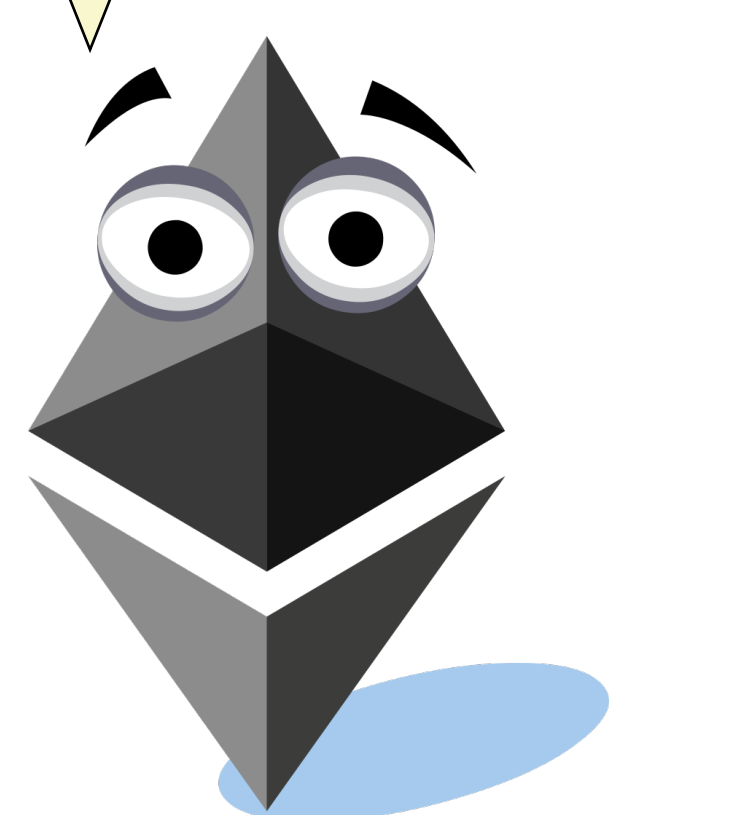

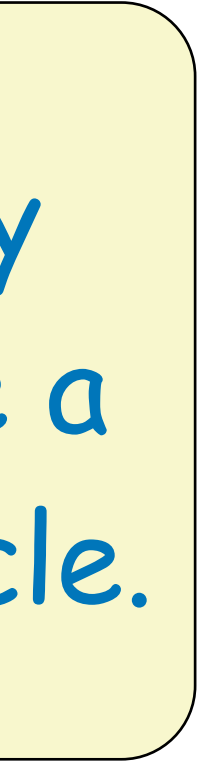

# Pre-Signed Transfers

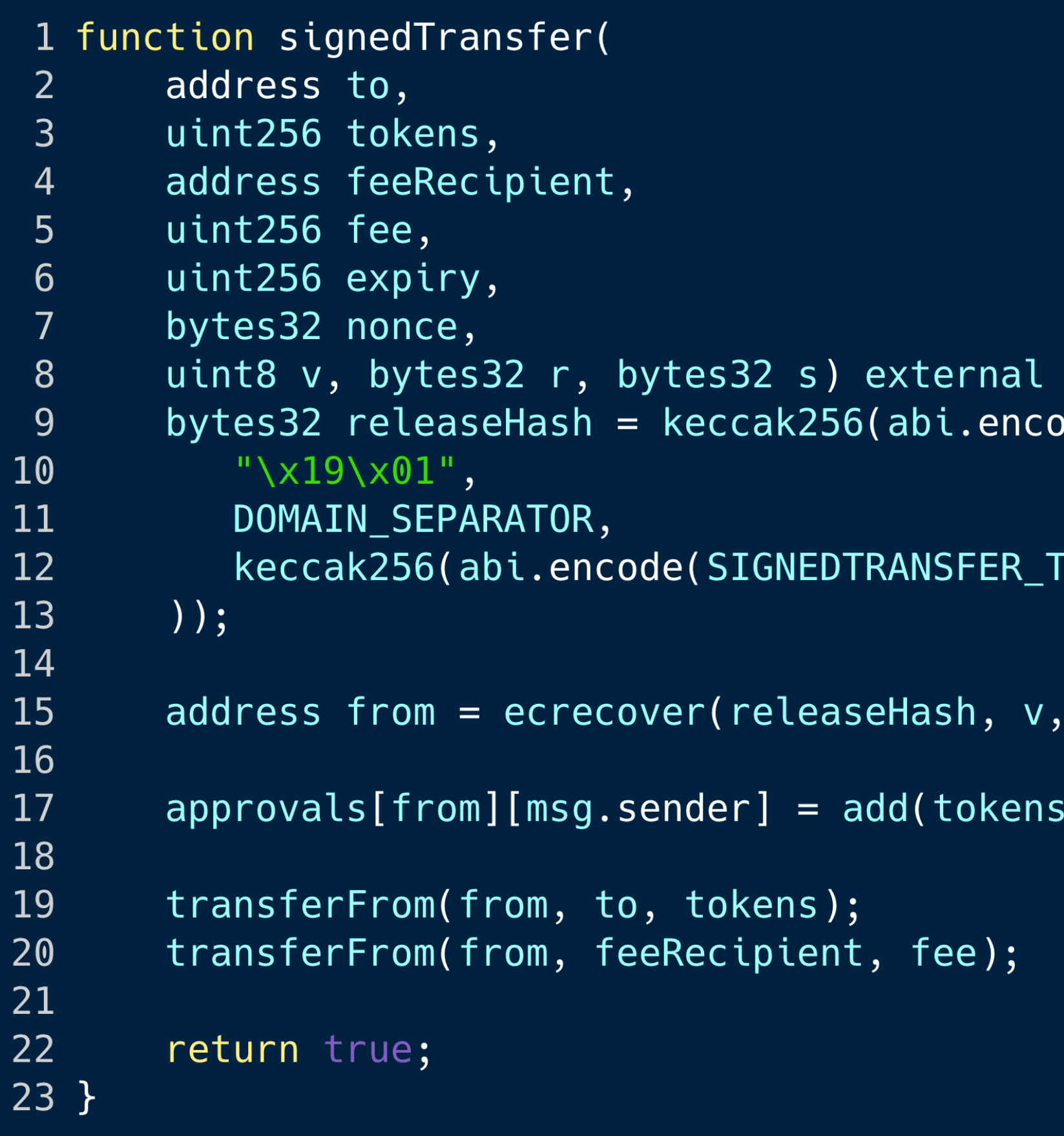

returns (bool success) { odePacked(

[YPEHASH, to, tokens, feeRecipient, fee, expiry, nonce))

 $r, s);$ 

fee);

# Pre-Signed Transfers

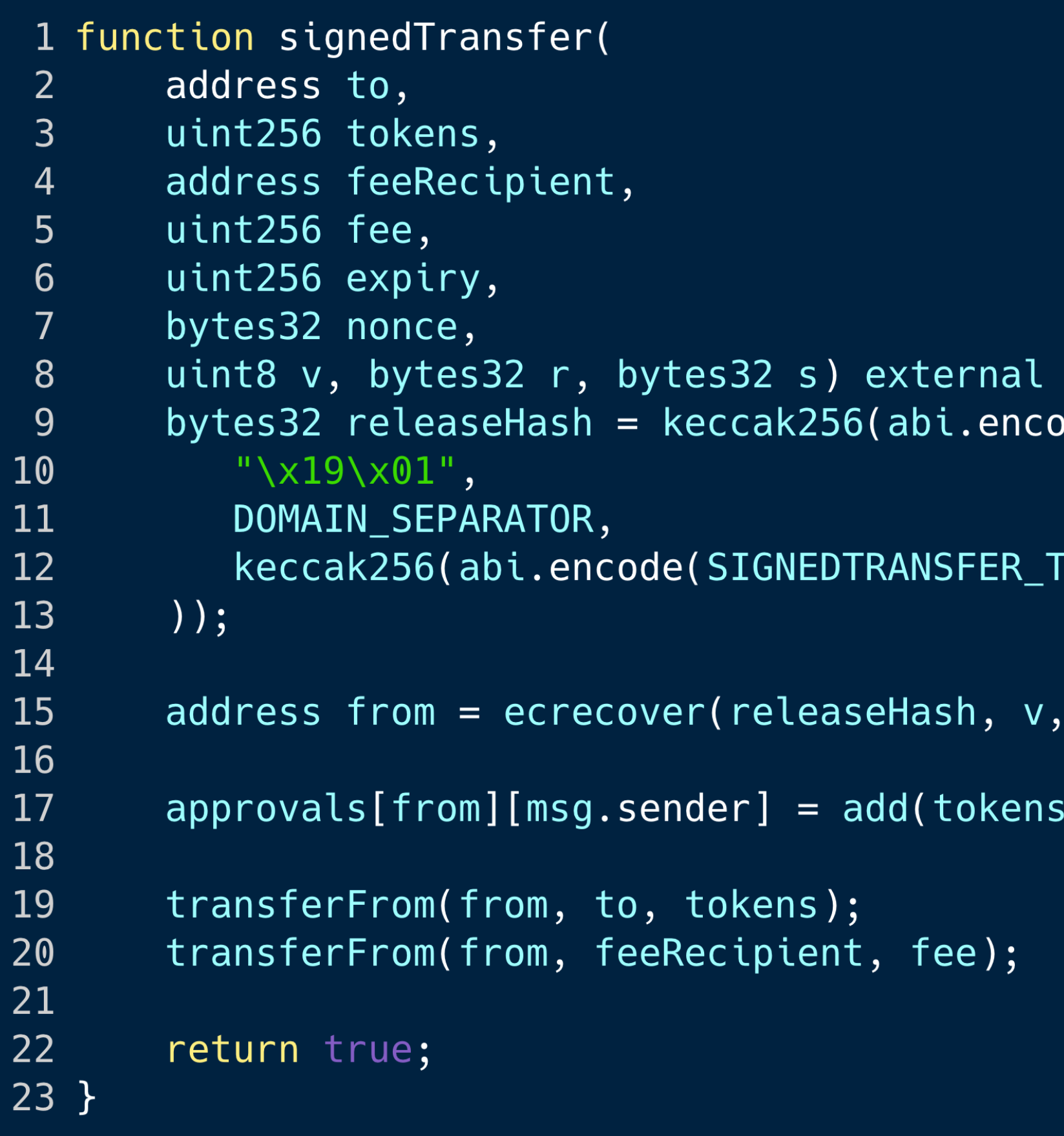

returns (bool success) dePacked(

TYPEHASH, to, tokens, f

 $r, s);$ 

fee);

**Lesson:** Always check the return value of ecrecover! Better yet, avoid it!

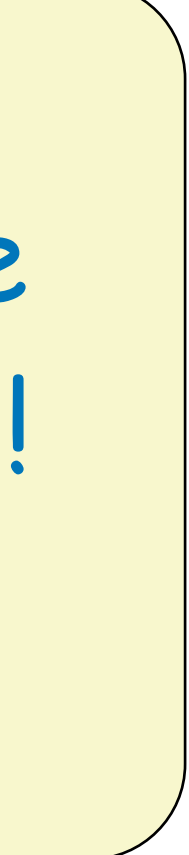
## What Can You Do About It?

### What can be done? **Buy our free, https://github.com/trailofbits/**… **open source products.**

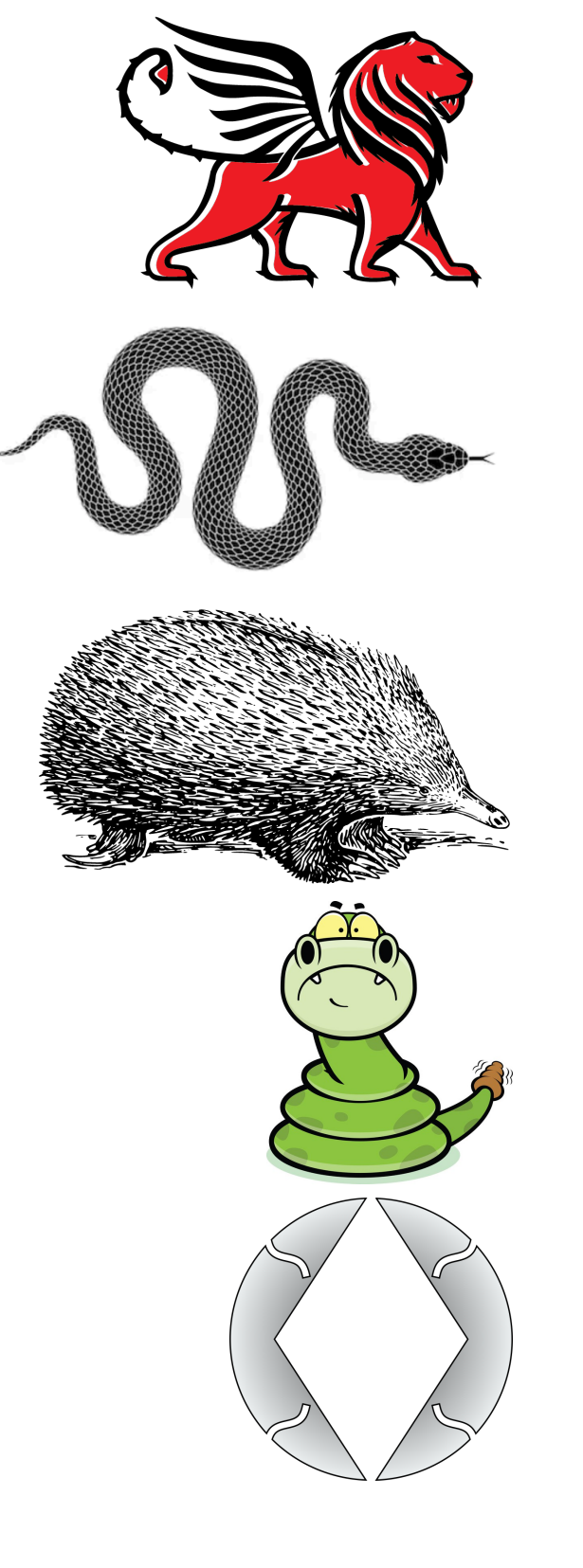

**Manticore** Symbolic Execution

**Slither** Static Analysis

**Echidna** Property Based Fuzzer

**Rattle** EVM to SSA Lifter

**Etheno** Test Framework Integration

**Ethersplay** Visual EVM Disassembler

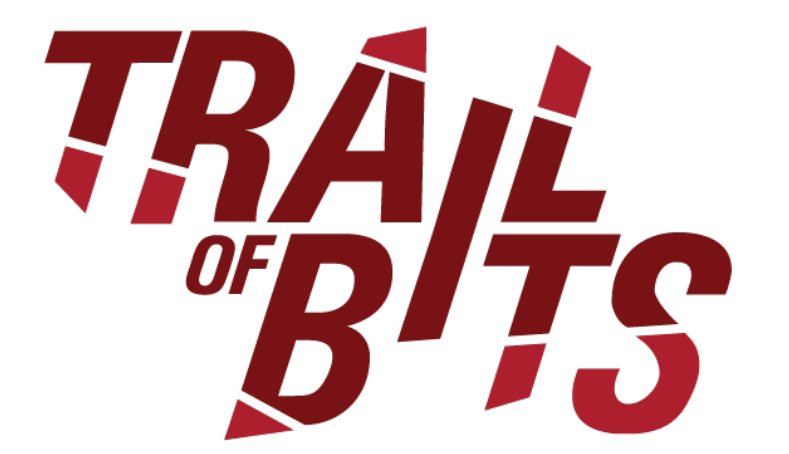

**pyevmasm** Bytecode Analysis

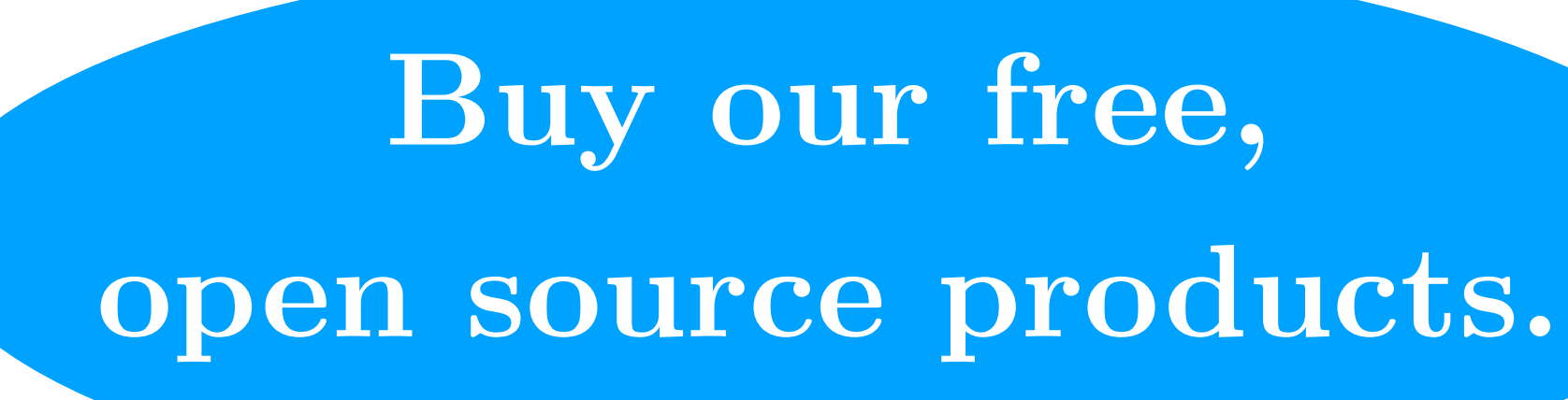

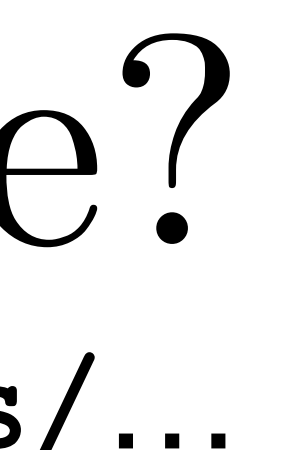

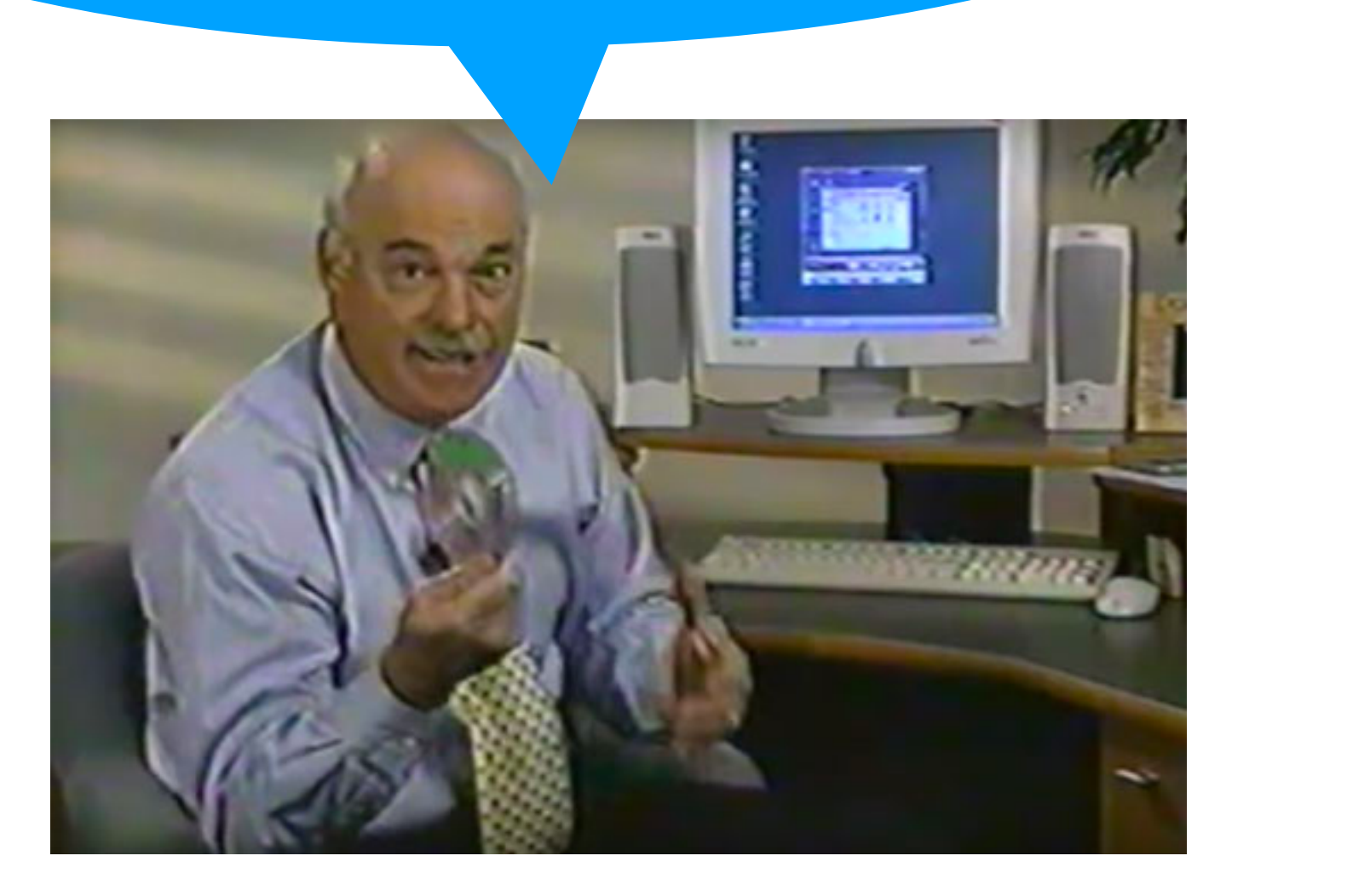

**evm-opcodes**  VM Reference

### **not-so-smart-contracts**

common vulnerability database

### **awesome-ethereum-security**

security best practices

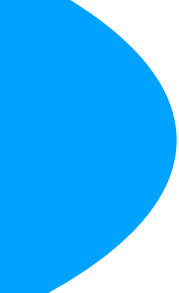

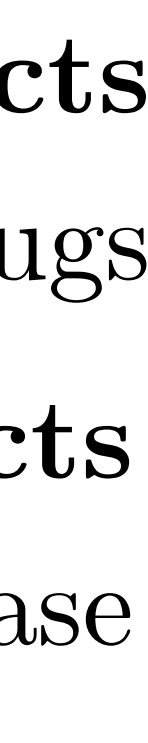

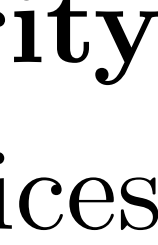

### **blockchain-security-contacts**

it's surprisingly hard to disclose bugs

## (Not So) Smart Contracts

### **Educational Tool**

Learn about EVM and Solidity Vulnerabilities

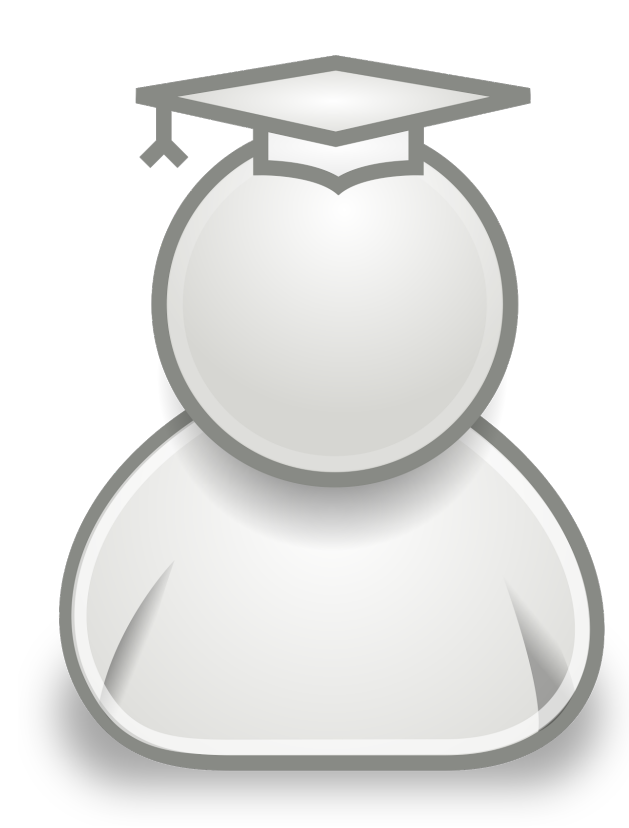

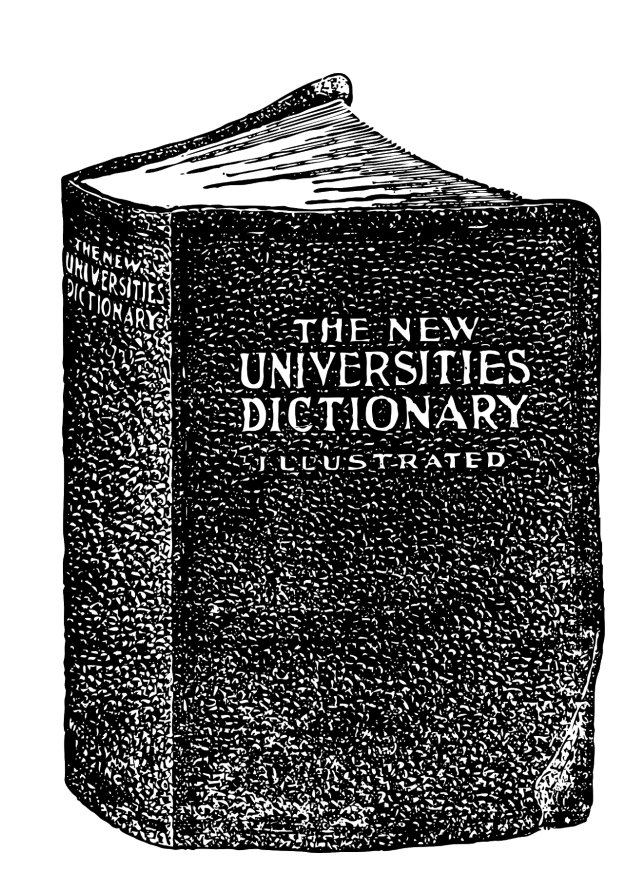

**Working Examples of Contracts**  Real Vulnerabilities Found in the Wild

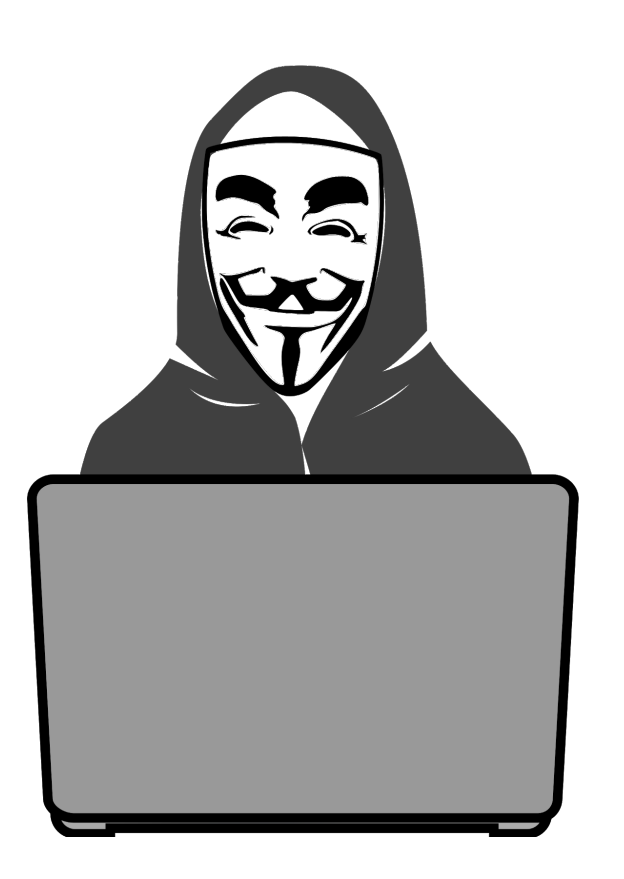

**Reference Material**  Useful when Auditing Code

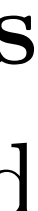

**https://github.com/crytic/not-so-smart-contracts**

- **What?** Comprehensive list of security contacts for blockchain applications
- **• Why?** Projects worth \$10MM+ should have a way to engage with security researchers

### **• Features**

- **‣** Vuln disclosure program best practices
- **‣** Deployed addresses template for dapps
- **‣** Existing contact info for over 100 projects (Blockchains, dapps, ERC20 and 721 tokens, Exchanges, Wallet software)

## Community Information

- **What?** Curated list of communitymaintained and open-source references
- **• Why?** Everything in one place: no more searching through stack overflow, github, and reddit

### **• Features**

- **‣** Resources for secure development, CTFs & wargames, and even specific podcast episodes
- **‣** Identifies security tools for visualization, linting, bug finding, verification, and reversing
- **‣** Pointers to related communities

### **Awesome Ethereum Security Blockchain Security Contacts**

### **https://github.com/crytic/awesome-ethereum-security** and **/blockchain-security-contacts**

- **• Inputs:** Solidity code
- **• Outputs:** 
	- **‣** Detected errors (extensive list of vulnerability detectors included)

**‣** Inheritance graph and contract summary

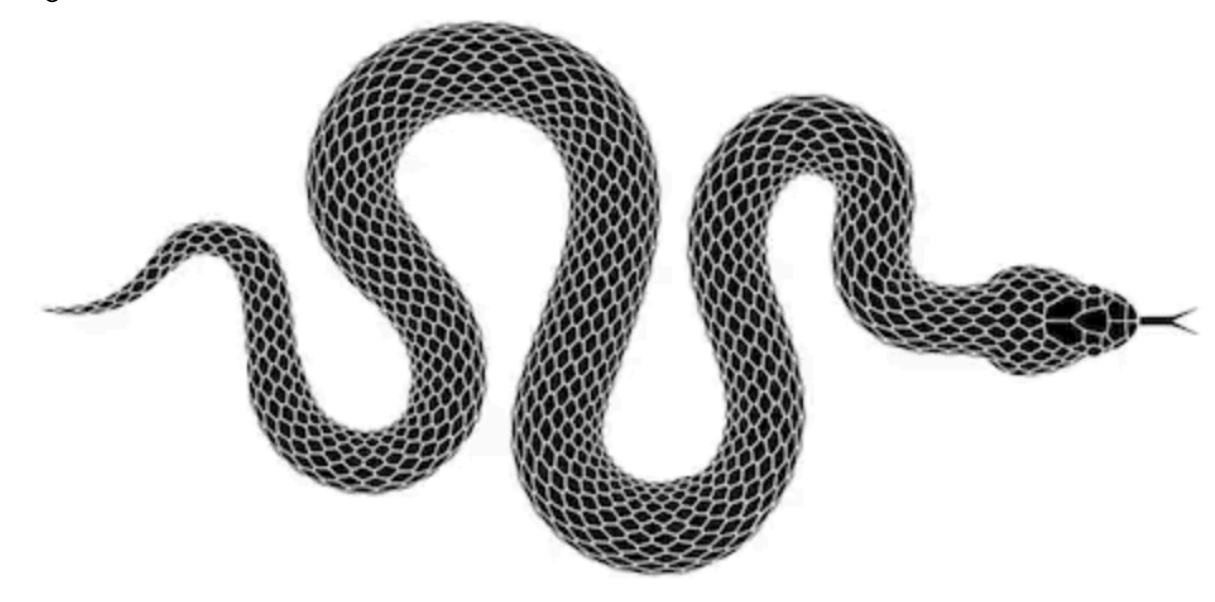

### **Slither**

### Smart Contract Static Analysis

- Solidity and Vyper vulnerability detection
- Low false positives
- **‣** Warnings of poor coding practices • Easily integrates into CI pipeline
- Very fast (milliseconds)
- Supports advanced value- and taint-tracking
- Python-based detector API

**<https://github.com/crytic/slither>** Slither is open source!

# Slither Installation and Usage

**\$ pip3 install slither-analyzer** 

then

### **\$ slither contract.sol**

or

**\$ truffle compile; slither .** 

That's literally it!

# Slither Installation and Usage

### **\$ pip3 install slither-analyzer**

then

**Lesson:** Slither is super easy and quick! No excuse not to integrate it in your CI pipeline.

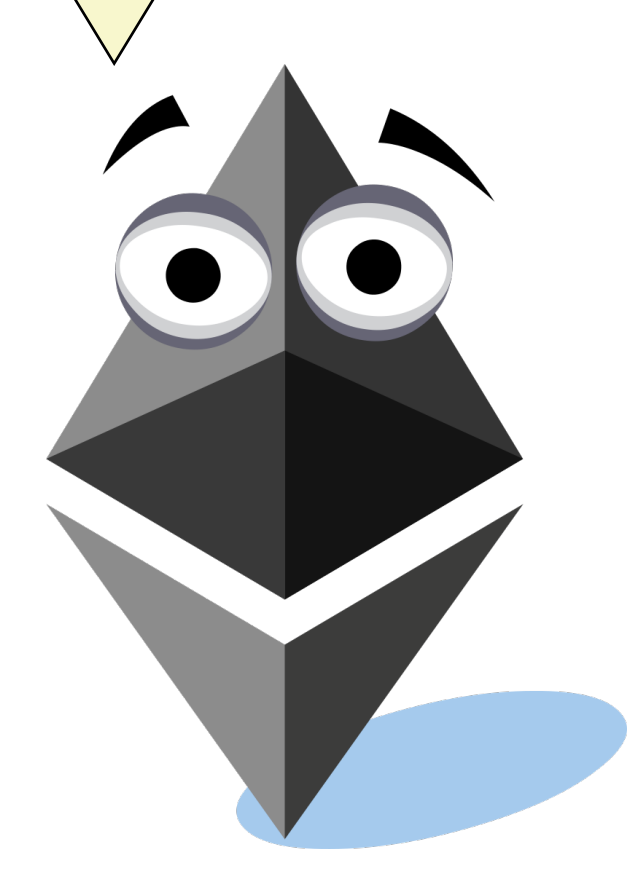

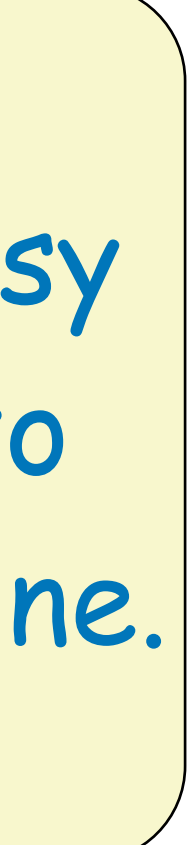

### **\$ slither contract.sol**

or

**\$ truffle compile; slither .** 

That's literally it!

### Problem: Test for New Bugs

**contract** Simple { **function f**(uint a){ **if** (a ==  $65$ ) { } } }

 // .. lot of paths and conditions // leads to a bug here

### Problem: Test for New Bugs

**contract** Simple { **function f**(uint a){ **if** (a ==  $65$ ) { } } }

 $1/$  .. lot of paths and  $//$  leads to a bug h **It looks like you want to detect classes of bugs that have never been seen before!**

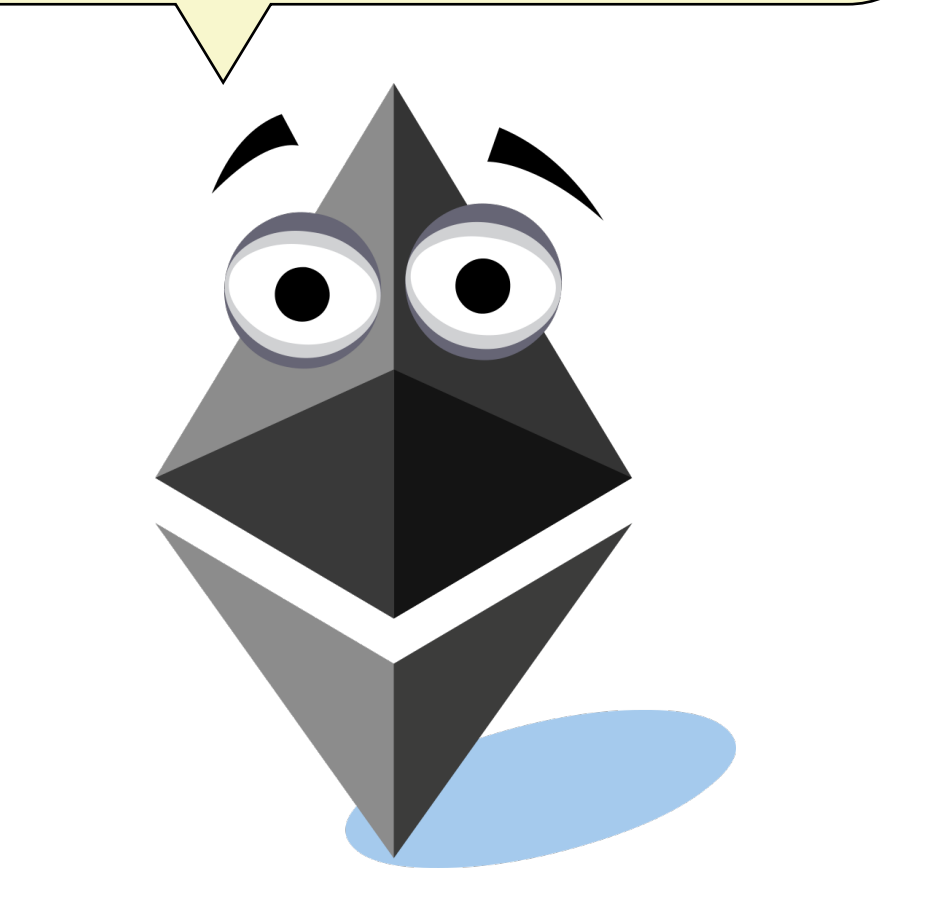

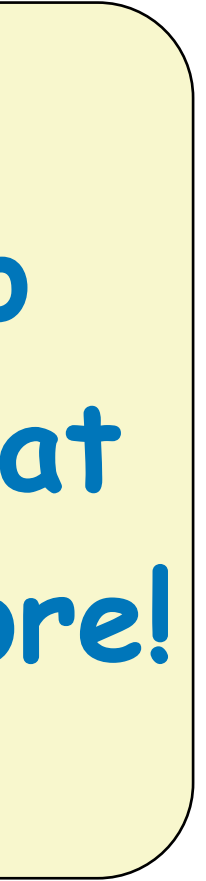

- 
- **• Inputs:** Solidity code and tests

**• Outputs:** 

- **‣** List of invariants Echidna was able to violate
- **‣** Minimal call sequence to trigger discovered violations

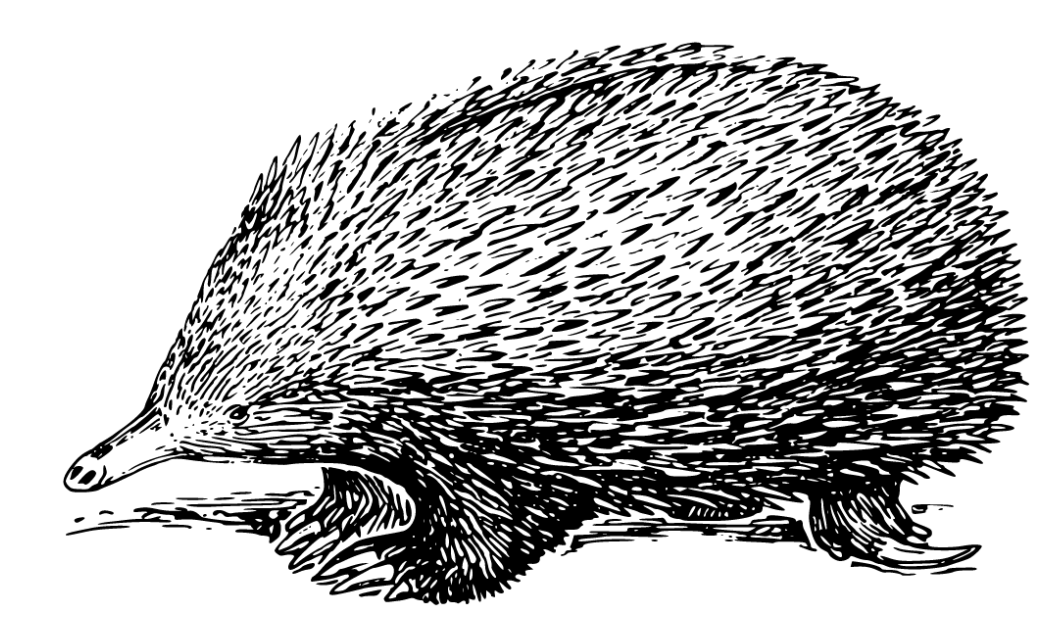

### **Echidna**

### Smart Contract Property Tester

- Generates and execute many contract inputs
- Generate intelligent, grammar-based inputs
- Seamlessly integrate into developer workflows
- Run thousands of generated inputs per second
- Automatically generate minimal testcases
- Highly extensible via Haskell API

**[https://github.com/crytic/echidna](https://github.com/crytic/slither)** Echidna is open source!

## Echidna Example

```
\rightarrow echidna git: (master) \times cat solidity/cli.sol
pragma solidity ^0.4.16;
contract Test {
  bool private flag0=true;
  bool private flag1=true;
  function set0(int val) returns (bool){
    if (val \ell 10 = 0) {flag0 = false;}
  function set1(int val) returns (bool){
    if (val \chi 10 = 0 && flag0) {flag1 = false;}
  function echidna_alwaystrue() returns (bool){
    return(true);function echidna_sometimesfalse() returns (bool){
    return (flag0 || flag1);\rightarrow echidna git:(master) x ./echidna-test solidity/cli.sol
  - solidity/cli.sol -X "echidna_sometimesfalse" failed after 36 tests and 681 shrinks.
  √ "echidna_alwaystrue" passed 100 tests.
  x 1 failed, 1 succeeded.
\rightarrow echidna git:(master) x
```
Call sequence: set0(7946810797001355118938603703351564369838113269809310950469780); set1(8045329803519652513052969161362647695379403994810754718464019950667760);

## Echidna Example

```
\rightarrow echidna git: (master) \times cat solidity/cli.sol
pragma solidity ^0.4.16;
contract Test {
  bool private flag0=true;
  bool private flag1=true;
  function set0(int val) returns (bool){
    if (val % 10 = 0) {flag0 = false;}
  function set1(int val) returns (bool){
    if (val \chi 10 = 0 && flag0) {flag1 = false;}
  function echidna_alwaystrue() returns (bool){
    return(true);function echidna_sometimesfalse() returns (bool){
    return (flag0 || flag1);
\rightarrow echidna git:(master) x ./echidna-test solidity/cli.sol
    solidity/cli.sol -X "echidna_sometimesfalse" failed after 36 tests and 681 shrinks.
  √ "echidna_alwaystrue" passed 100 tests.
  x 1 failed, 1 succeeded.
\rightarrow echidna git:(master) x \parallel
```
Lesson: Echidna is not as fast as Slither, but it is still quick enough to be useful in your CI pipeline. Unlike Slither, it is capable of discovering wholly new classes of bugs.

Call sequence: set0(7946810797001355118938603703351564369838113269809310950469780); set1(8045329803519652513052969161362647695379403994810754718464019950667760);

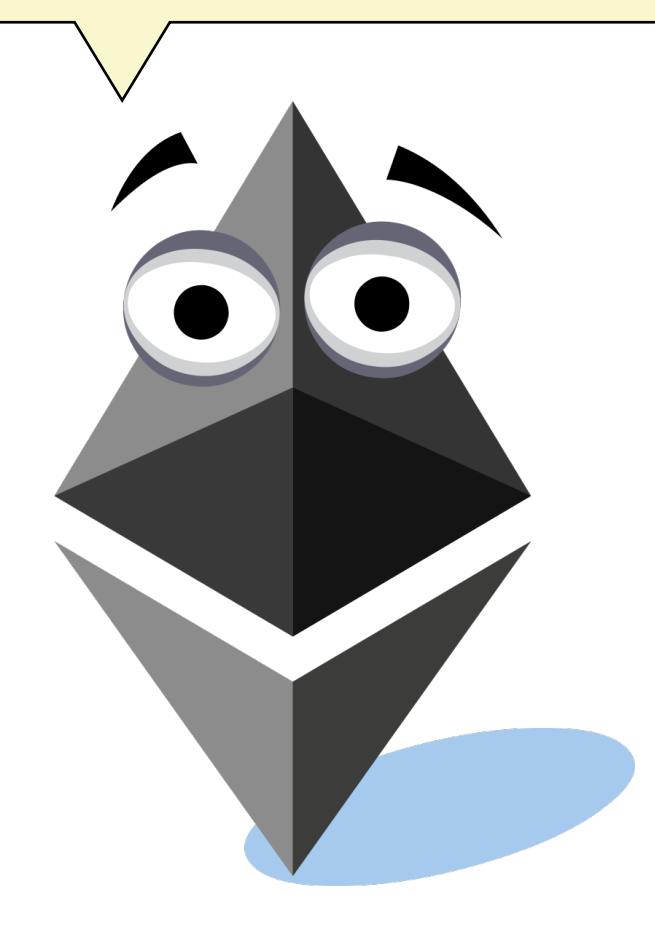

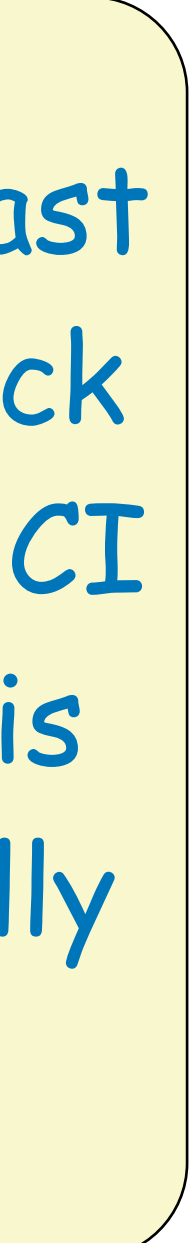

- **• Inputs:** Solidity code (optional) or raw EVM bytecode
- **• Outputs:** 
	- **‣** List of detected flaws
	- **‣** Verified properties
	- **‣** Execution traces of discovered paths

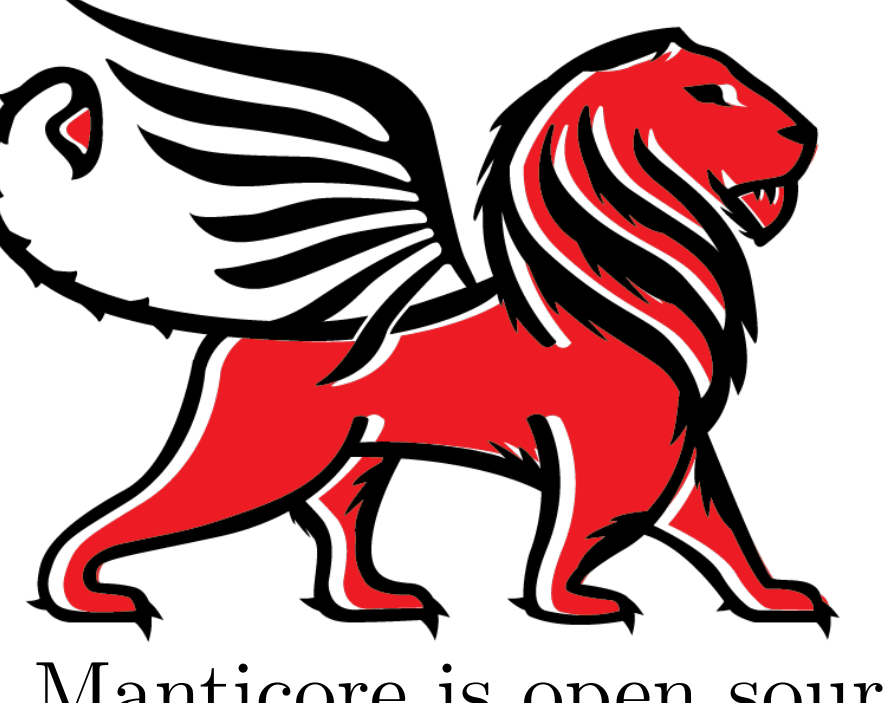

## **Manticore**  Smart Contract Verifier

- Uses symbolic execution of EVM
- Deeply explores possible contract states across multiple transactions and contracts
- Discover functions directly from bytecode
- Detect contract flaws like int overflows, uninitialized memory/storage usage, and more
- Verify customized program assertions
- Highly scriptable and extensible via Python API

**[https://github.com/trailofbits/manticore](https://github.com/crytic/slither)**

Manticore is open source!

**contract** Simple { **function f**(uint a){ **if** (a ==  $65$ ) { revert(); } } }

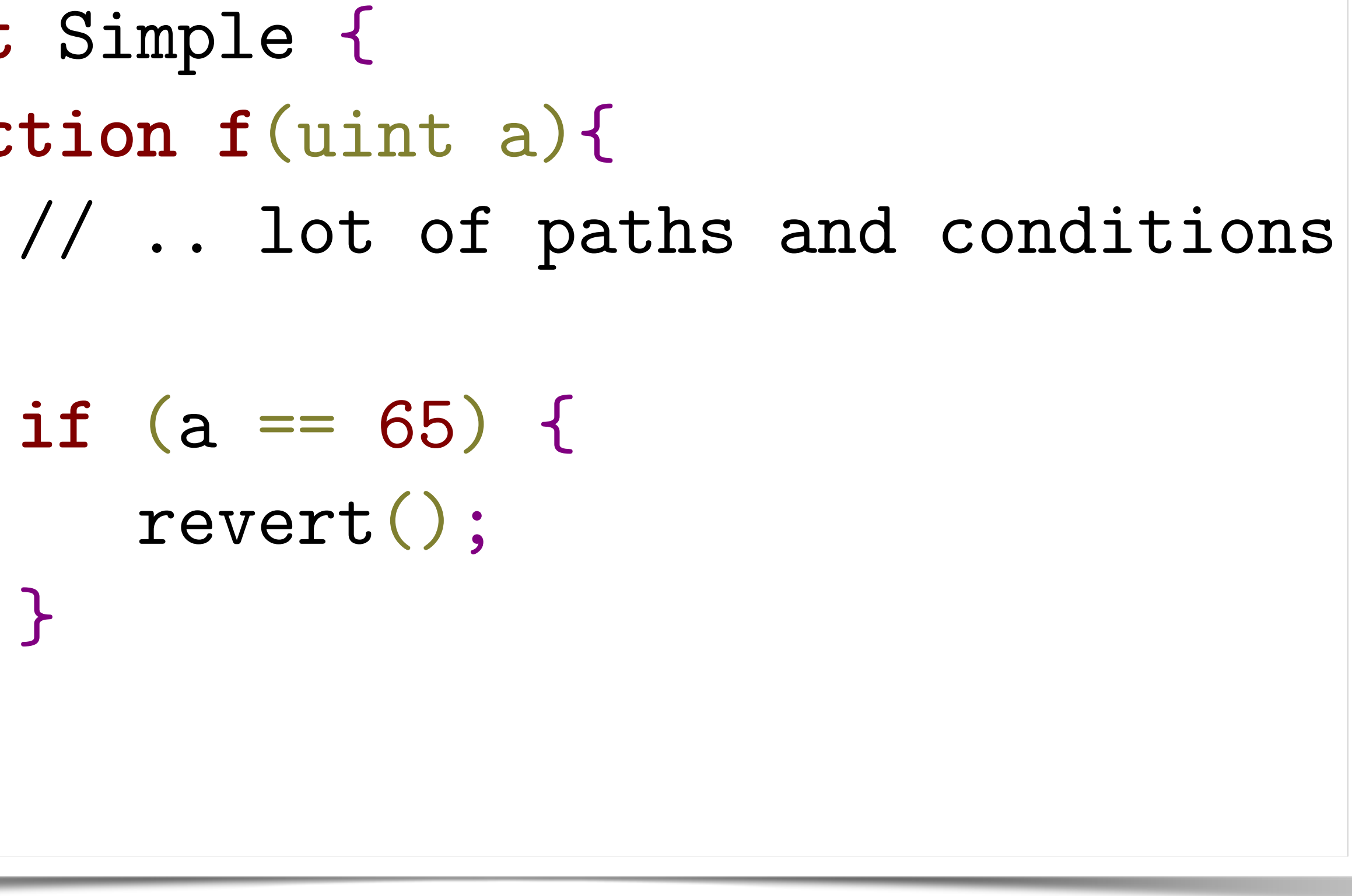

## Manticore Example

**contract** Simple { **function f**(uint a){ **if** (a ==  $65$ ) { revert(); } } }

// .. lot of paths and conditions

```
$ manticore simple.sol
2018-02-28 17:06:21,650: [25981] m.main:INFO: Beginning analysis 
2018-02-28 17:06:21,803: [25981] m.ethereum:INFO: Starting symbolic transaction: 1 
2018-02-28 17:06:22,098: [25981] m.ethereum:INFO: Generated testcase No. 0 - REVERT 
2018-02-28 17:06:23,185: [25981] m.ethereum:INFO: Generated testcase No. 1 - REVERT 
Terminated States: 3 | Alive States: 1 
2018-02-28 17:06:24,213: [32058] m.ethereum:INFO: Generated testcase No. 2 - STOP 
2018-02-28 17:06:25,269: [25981] m.ethereum:INFO: Results in /examples/mcore_zua0Yl
```
**2018-02-28 17:06:24,206: [25981] m.ethereum:INFO: Finished symbolic transaction: 1 | Code Coverage: 100% |** 

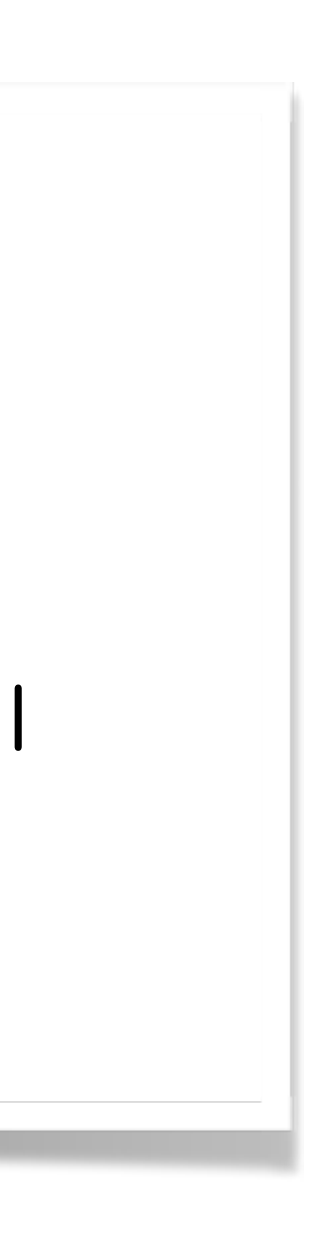

## Manticore Example

**contract** Simple { **function f**(uint a){ **if** (a ==  $65$ ) { revert(); } } }

```
$ manticore simple.sol
2018-02-28 17:06:21,650: [25981] m.main:INFO: Beginning analysis 
2018-02-28 17:06:21,803: [25981] m.ethereum:INFO: Starting symbolic tt
2018-02-28 17:06:22,098: [25981] m.ethereum:INFO: Generated testcase No. 0 - REVERT 
2018-02-28 17:06:23,185: [25981] m.ethereum:INFO: Generated testcase No. 1 - REVERT 
2018-02-28 17:06:24,206: [25981] m.ethereum:INFO: Finished symbolic transaction: 1 | Code Cove
Terminated States: 3 | Alive States: 1 
2018-02-28 17:06:24,213: [32058] m.ethereum:INFO: Generated testcase No. 2 - STOP 
2018-02-28 17:06:25,269: [25981] m.ethereum:INFO: Results in /examples/mcore_zua0Yl
```
 // .. lot of paths and conditions **Manticore can verify that your code satisfies its invariants, but it can take a long time to run!**

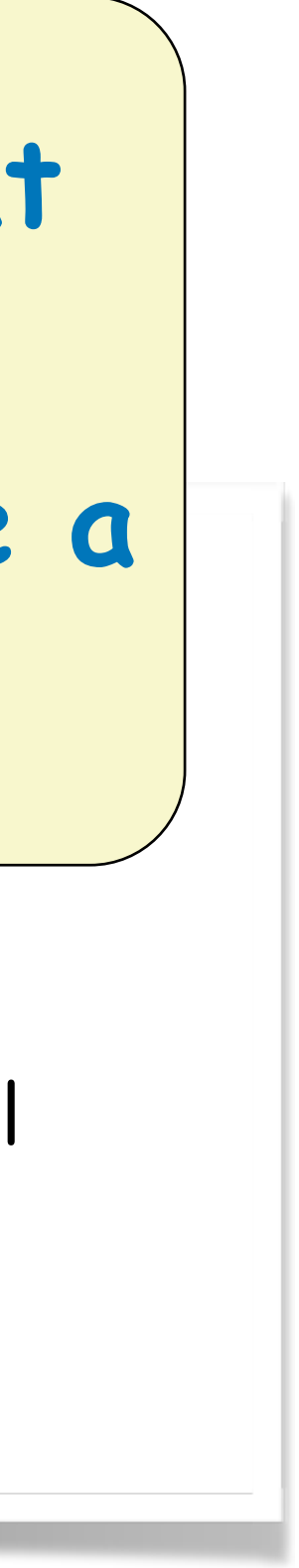

## Manticore Example

## Conclusions

- Solidity isn't a great language, but we're stuck with it (for now)
- Don't assume Solidity behaves like a "normal" language
- Don't trust the Solidity documentation; the sole compiler implementation is canon • Don't enable Solidity compiler optimizations
- 
- Avoid the "DELEGATECALL" upgrade pattern
- Don't trust calls to external contracts
- Remember that everything on the blockchain is public
- Don't assume transactions will be mined in order (or at all!)
- Read "(Not So) Smart Contracts"
- Add Slither and Echidna into your CI pipeline
- Use Manticore to verify the correctness of your contracts

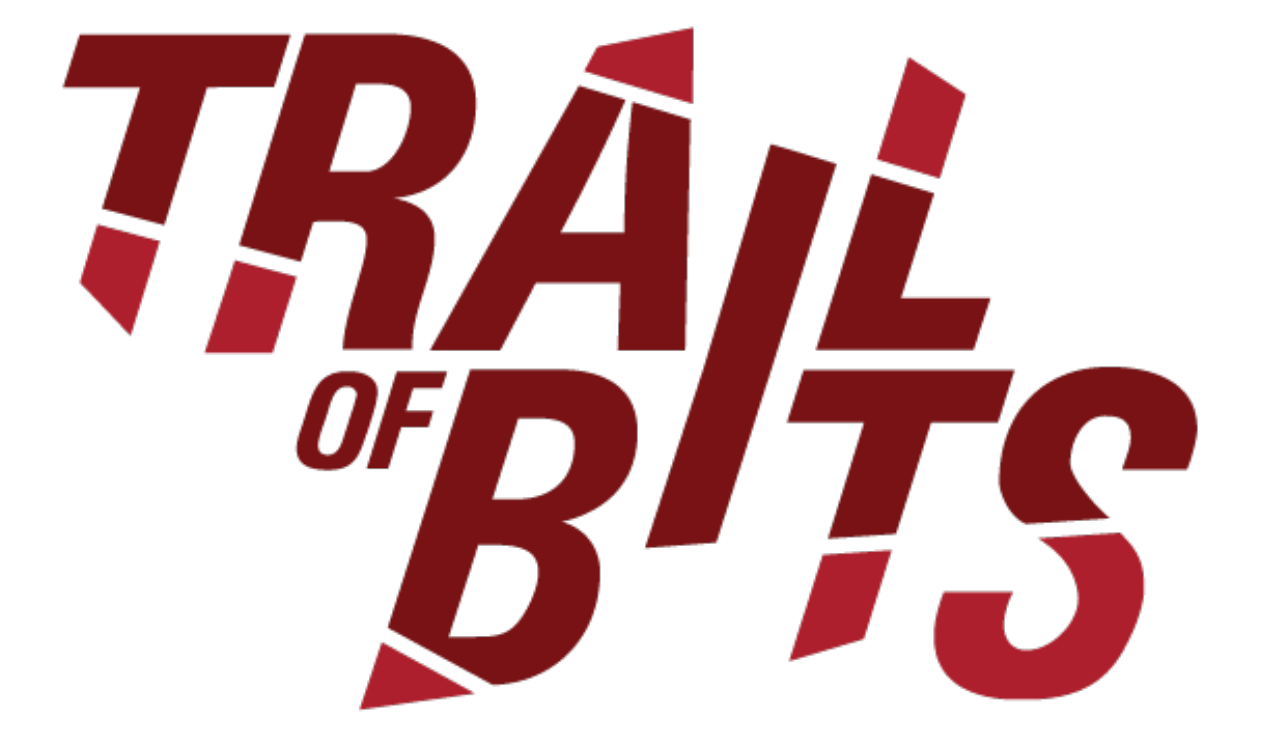

## Thanks!

**@ESultanik** 

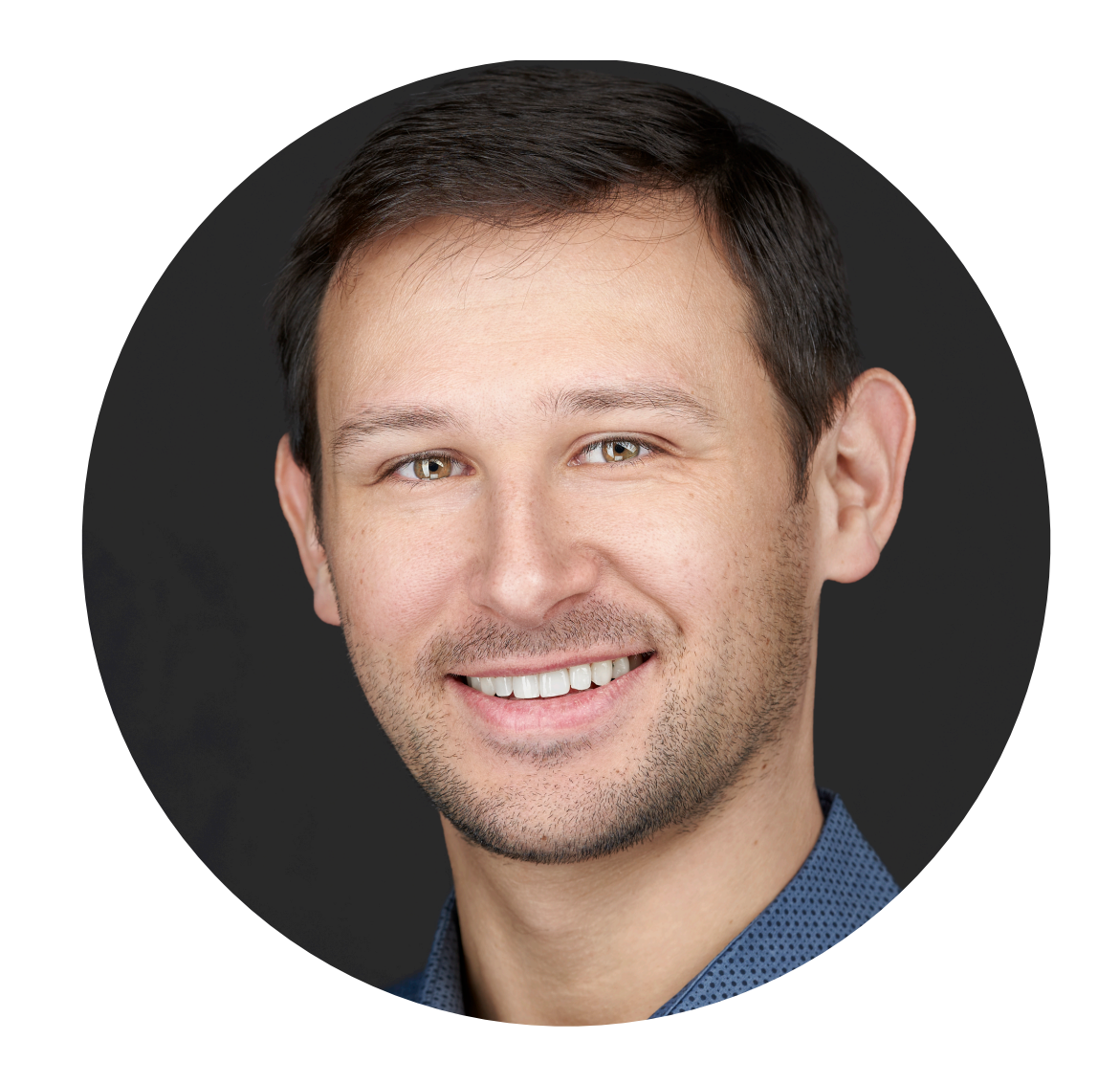

## Acknowledgements

**@computerality** 

Ryan Stortz **Cwithzombies** 

*Et pl. al.*

Jay Little

### Thanks! @ESultanik

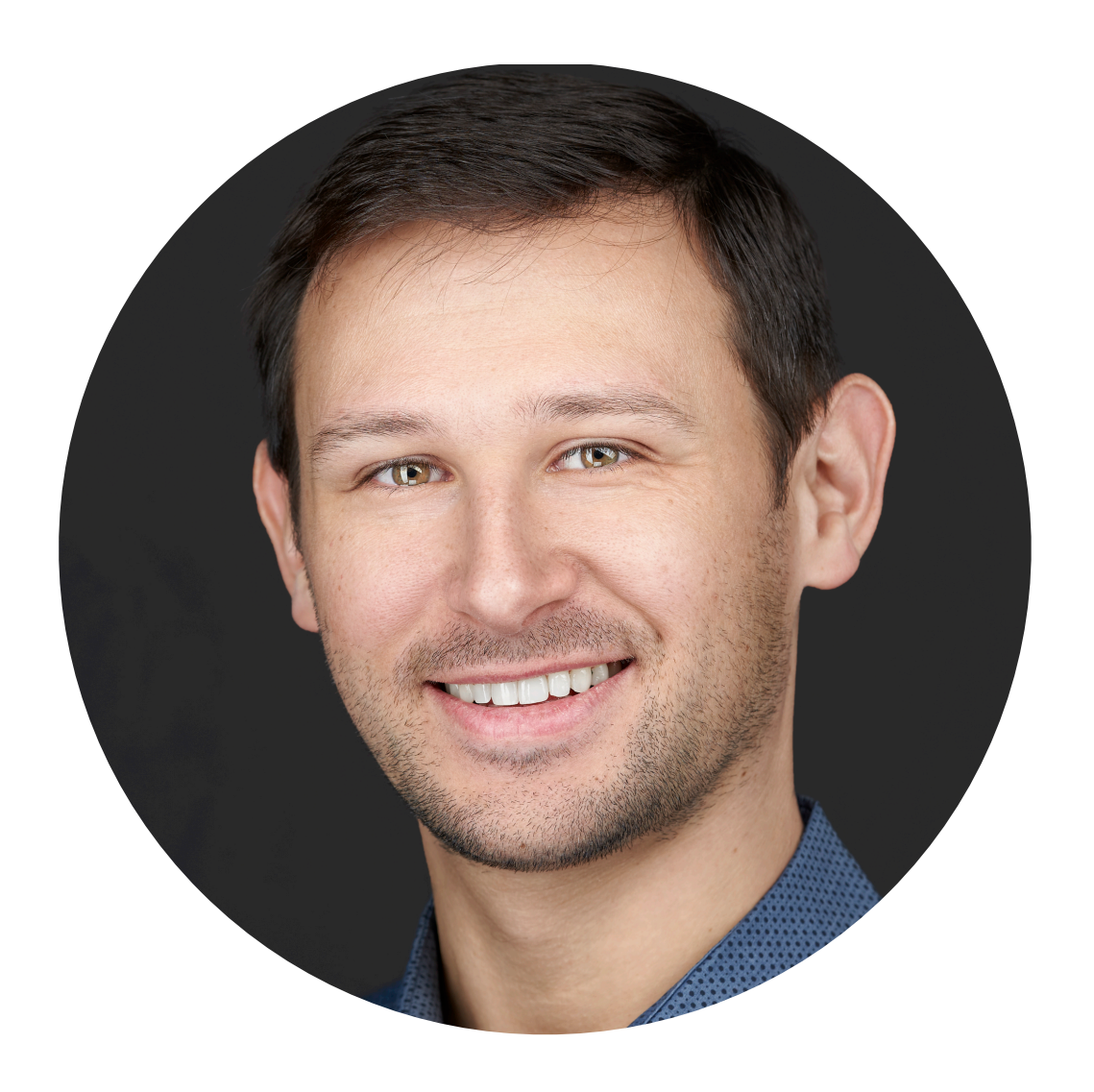

JP

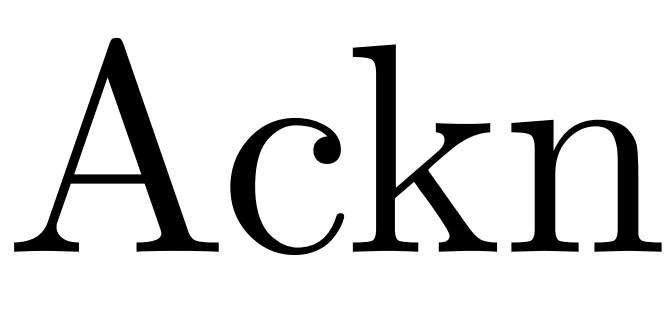

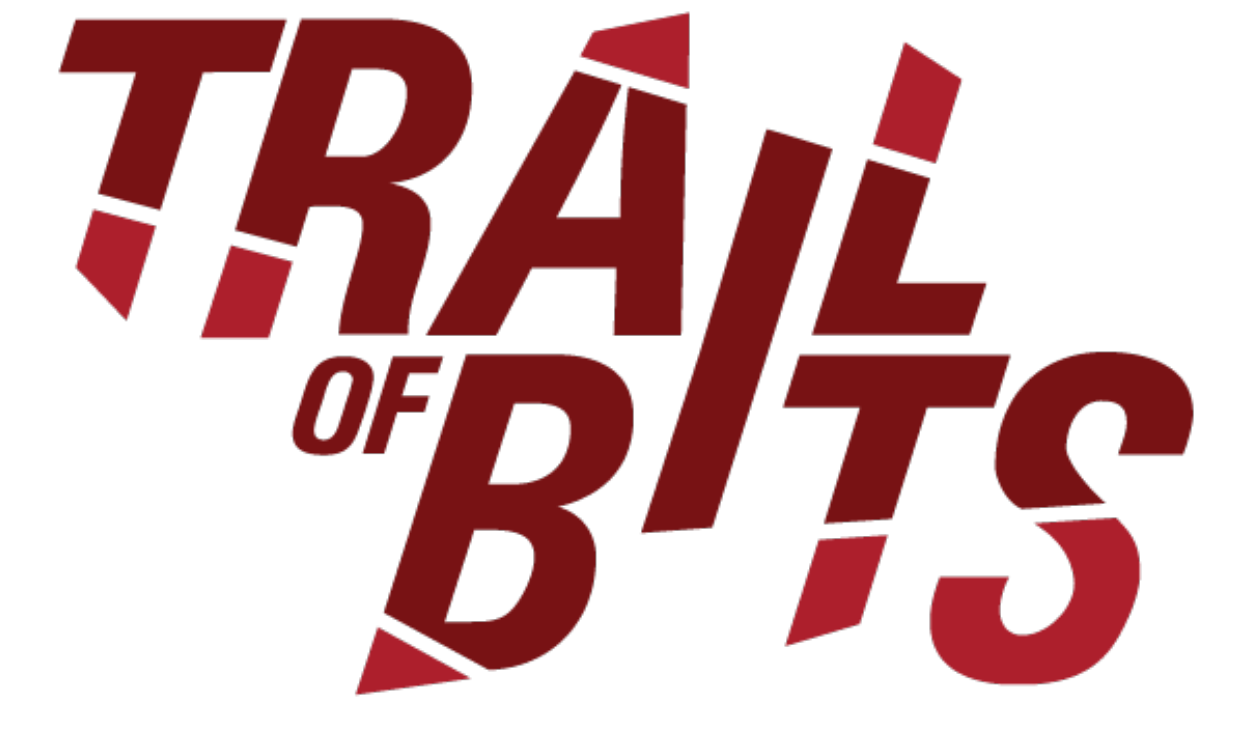

Josselin Feist @montyly

Stefan Edwards @lojikil

**@**japesinator